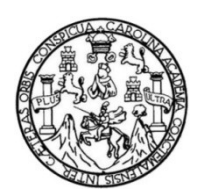

Universidad de San Carlos de Guatemala Facultad de Ingeniería Escuela de Ingeniería Mecánica Eléctrica

# **EVALUACIÓN DE LOS MÉTODOS DE RESULTADO DE PÉRDIDAS PARA EL ANÁLISIS DE RENTABILIDAD DE UN RECONDUCTORADO EN M. T. APLICADO A SALIDA DE M. T. SANTA CATARINA MITA**

### **Carlos Cristóbal Morales Orellana**

Asesorado por el Ing. Armando Roberto Martínez Aguilar

Guatemala, enero de 2014

UNIVERSIDAD DE SAN CARLOS DE GUATEMALA

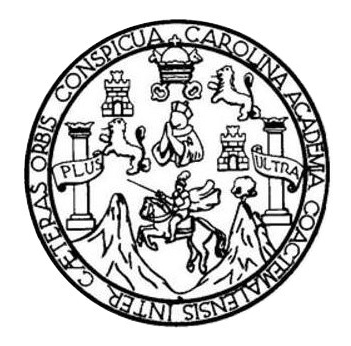

FACULTAD DE INGENIERÍA

# **EVALUACIÓN DE LOS MÉTODOS DE RESULTADO DE PÉRDIDAS PARA EL ANÁLISIS DE RENTABILIDAD DE UN RECONDUCTORADO EN M. T. APLICADO A SALIDA DE M. T. SANTA CATARINA MITA**

TRABAJO DE GRADUACIÓN

## PRESENTADO A LA JUNTA DIRECTIVA DE LA FACULTAD DE INGENIERÍA POR

### **CARLOS CRISTÓBAL MORALES ORELLANA**

ASESORADO POR EL ING. ARMANDO ROBERTO MARTÍNEZ AGUILAR

AL CONFERÍRSELE EL TÍTULO DE

**INGENIERO ELECTRICISTA**

GUATEMALA, ENERO DE 2014

# UNIVERSIDAD DE SAN CARLOS DE GUATEMALA FACULTAD DE INGENIERÍA

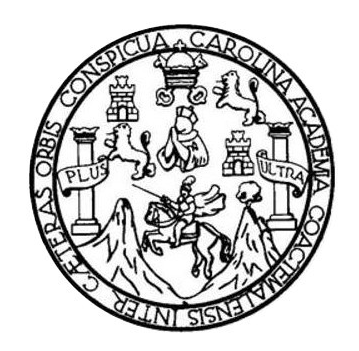

## **NÓMINA DE JUNTA DIRECTIVA**

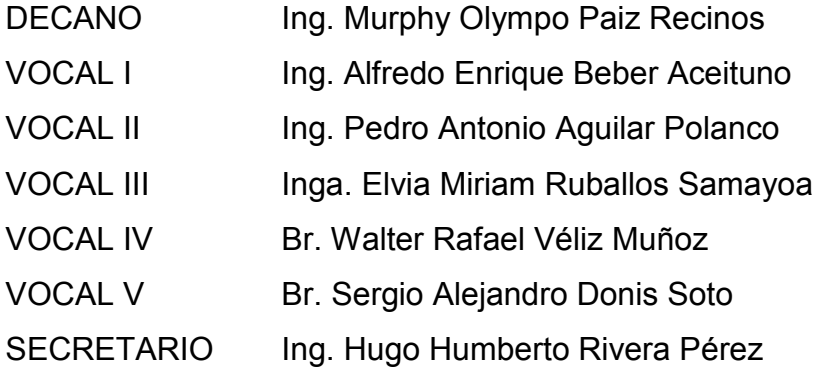

## **TRIBUNAL QUE PRACTICÓ EL EXAMEN GENERAL PRIVADO**

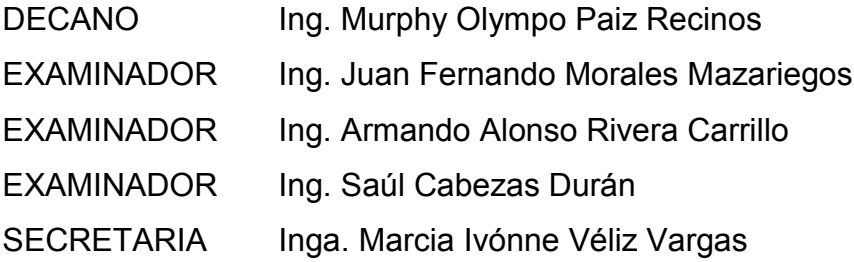

#### HONORABLE TRIBUNAL EXAMINADOR

En cumplimiento con los preceptos que establece la ley de la Universidad de San Carlos de Guatemala, presento a su consideración mi trabajo de graduación titulado:

## EVALUACIÓN DE LOS MÉTODOS DE RESULTADO DE PÉRDIDAS PARA EL ANÁLISIS DE RENTABILIDAD DE UN RECONDUCTORADO EN M.T. APLICADO A SALIDA DE M. T. SANTA CATARINA MITA

Tema que me fuera asignado por la Dirección de la Escuela de Ingeniería Mecánica Eléctrica, con fecha 29 de noviembre de 2010.

Carlos Cristobal Morales Orellana

Ing. Francisco Javier González López Coordinador del Área de Potencia Escuela de Ingeniería Mecánica Eléctrica Universidad de San Carlos de Guatemala

#### Señor Coordinador:

Por este medio hago de su conocimiento que he revisado el trabajo de graduación "EVALUACIÓN DE LOS MÉTODOS DE RESULTADO DE **PÉRDIDAS PARA** EL **ANÁLISIS** DE **RENTABILIDAD** DE UN RECONDUCTORADO EN M.T. APLICADO A LA SALIDA DE M.T. SANTA CATARINA MITA" desarrollado por el estudiante Carlos Cristóbal Morales Orellana con base a la revisión y corrección de dicho trabajo, considerando que ha alcanzado los objetivos propuestos por los cuales el estudiante y mi persona nos hacemos responsables del contenido de este mismo.

Sin otro particular, me suscribo ante usted.

Atentamente.

Ing. Armando Roberto Martínez Aguilar Colegiado No 6,093 Armando R. Martinez Aguilar

Ing. Mecânico Electricista Col. No. 6093

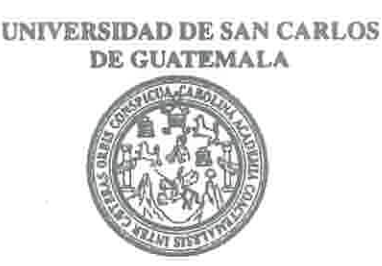

**FACULTAD DE INGENIERIA** 

Ref. EIME 53.2013 Guatemala, 23 de ABRIL 2013.

Señor Director Ing. Guillermo Antonio Puente Romero Escuela de Ingenierìa Mecànica Elèctrica Facultad de Ingenieria, USAC.

Señor Director:

Me permito dar aprobación al trabajo de Graduación titulado: "EVALUACIÓN DE LOS MÉTODOS DE RESULTADO DE PÉRDIDAS PARA EL ANÁLISIS DE RENTABILIDAD DE UN RECONDUCTORADO EN M.T. APLICADO A SALIDA DE M.T. SANTA CATARINA MITA." del estudiante Carlos Cristóbal Morales Orellana que cumple con los requisitos establecidos para tal fin.

Sin otro particular, aprovecho la oportunidad para saludarle.

SAN CARLOS Atentamente, **ID Y ENSEÑAD A TODOS MIVERSID** DIRECCION ESCUELA DE INGENIERIA **MECANICA ELECTRICA** CULTAD DE IN Ing. Francisco Jayier Genzález López Coordinador Area Potencia

sro

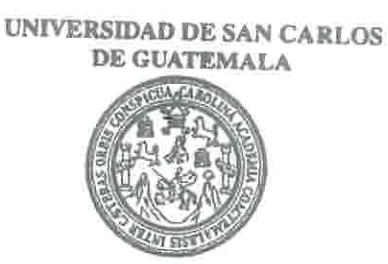

FACULTAD DE INGENIERIA

#### REF. EIME 52, 2013.

El Director de la Escuela de Ingeniería Mecánica Eléctrica, después de conocer el dictamen del Asesor, con el Visto Bueno del Coordinador de Área, al trabajo de Graduación del estudiante; CARLOS CRISTÓBAL MORALES ORELLANA titulado: "EVALUACIÓN DE LOS MÉTODOS DE RESULTADO DE PÉRDIDAS PARA EL ANÁLISIS DE RENTABILIDAD DE RECONDUCTORADO EN M.T. UN APLICADO A SALIDA DE M.T. SANTA CATARINA MITA", procede a la autorización del mismo.

SAN CARLOS **GAIVERSIDAD** Ing. Guillermo António Puente Romero DIRECCION ESCUELA DE INGENIERIA **MECANICA ELECTRICA ULTAD DE INGS** 

GUATEMALA, 01 DE **AGOSTO** 2,013. Universidad de San Carlos De Guatemala

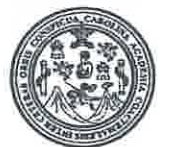

Facultad de Ingeniería Decanato

Ref. DTG.D.0017-2014

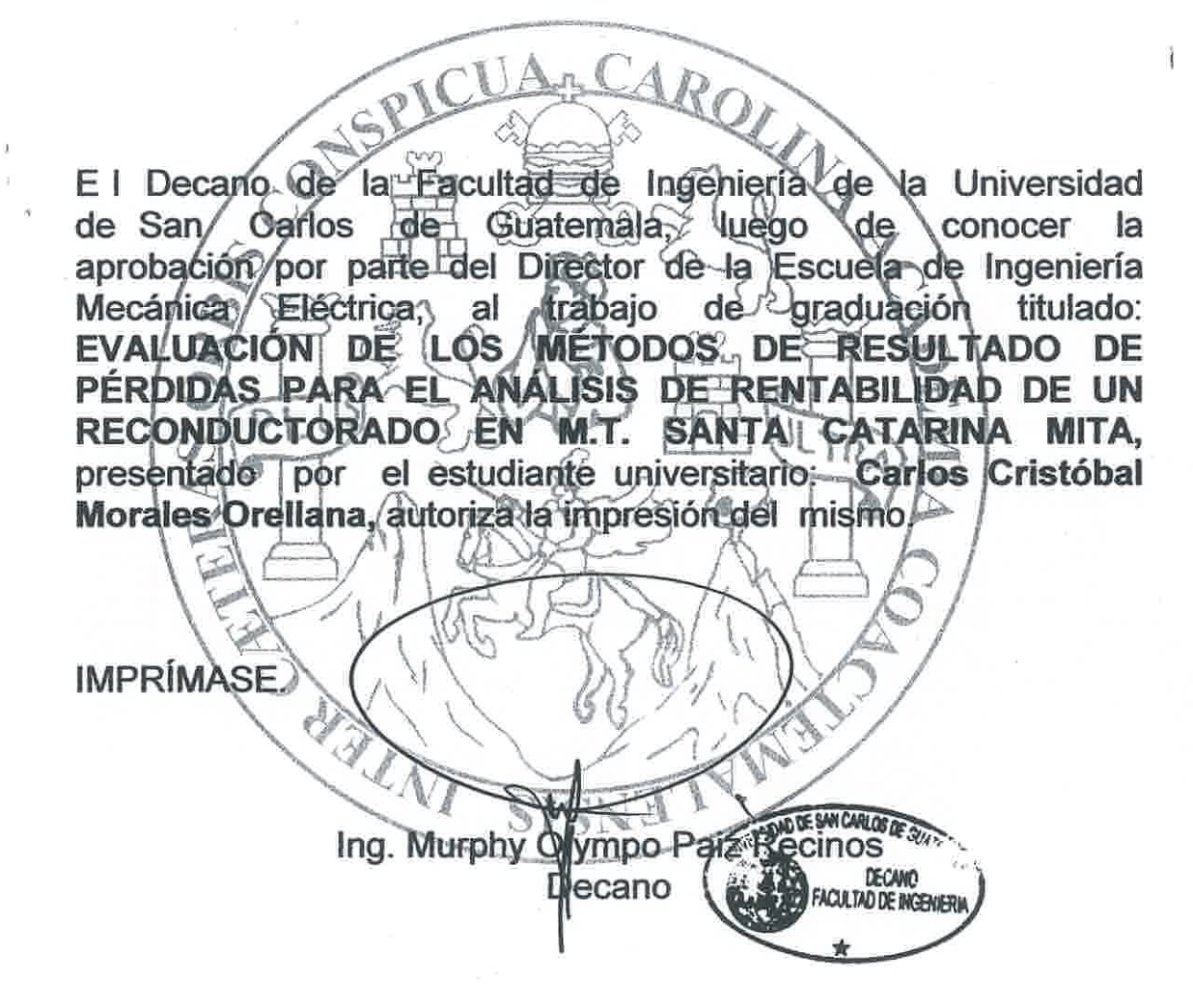

Guatemala, enero de 2014

/cc

## **AGRADECIMIENTOS A:**

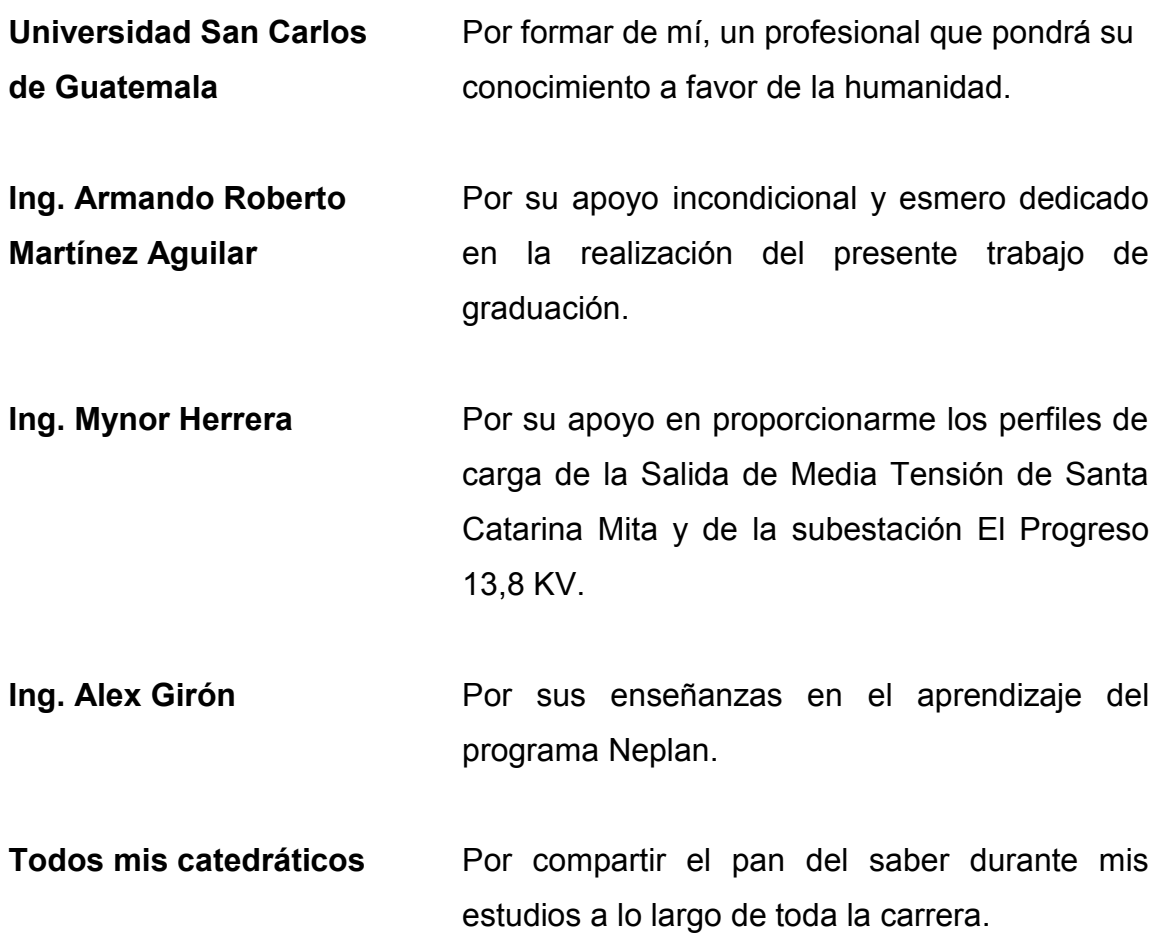

### **ACTO QUE DEDICO A:**

- **Dios** Diré yo a Jehová: Esperanza mía, y castillo mío; Mi Dios, en quien confiaré. Salmo 91, versículo 2.
- **Mis padres** Ramón Morales Sandoval y Edna O. Orellana Barahona de Morales, por la admiración y ejemplo que me han impartido en la formación de mis principios morales y éticos que me han guiado en la vida.
- **Mis abuelas** María Ofelia Carpio de Morales y Jovelina Barahona de Orellana (q.e.p.d.), por los deseos de superación, consejos y convicción en mi educación.
- **Mis hermanas** Jaqueline María Morales Orellana y Diana Jovelina Morales Orellana, por sus muestras de apoyo.
- **Mis amigos y compañeros** Mynor Herrera, Erick Berganza, Victor González, Edgar Chaj, Belgin Velasquez, Juan Valle, Dany Morales, Byron Villatoro, Raúl Casasola, Derick Calles, Daniel Polanco y demás que no menciono, pero que los llevo en mi corazón por tan gratos momentos que compartimos en el transcurso de la carrera.

# **ÍNDICE GENERAL**

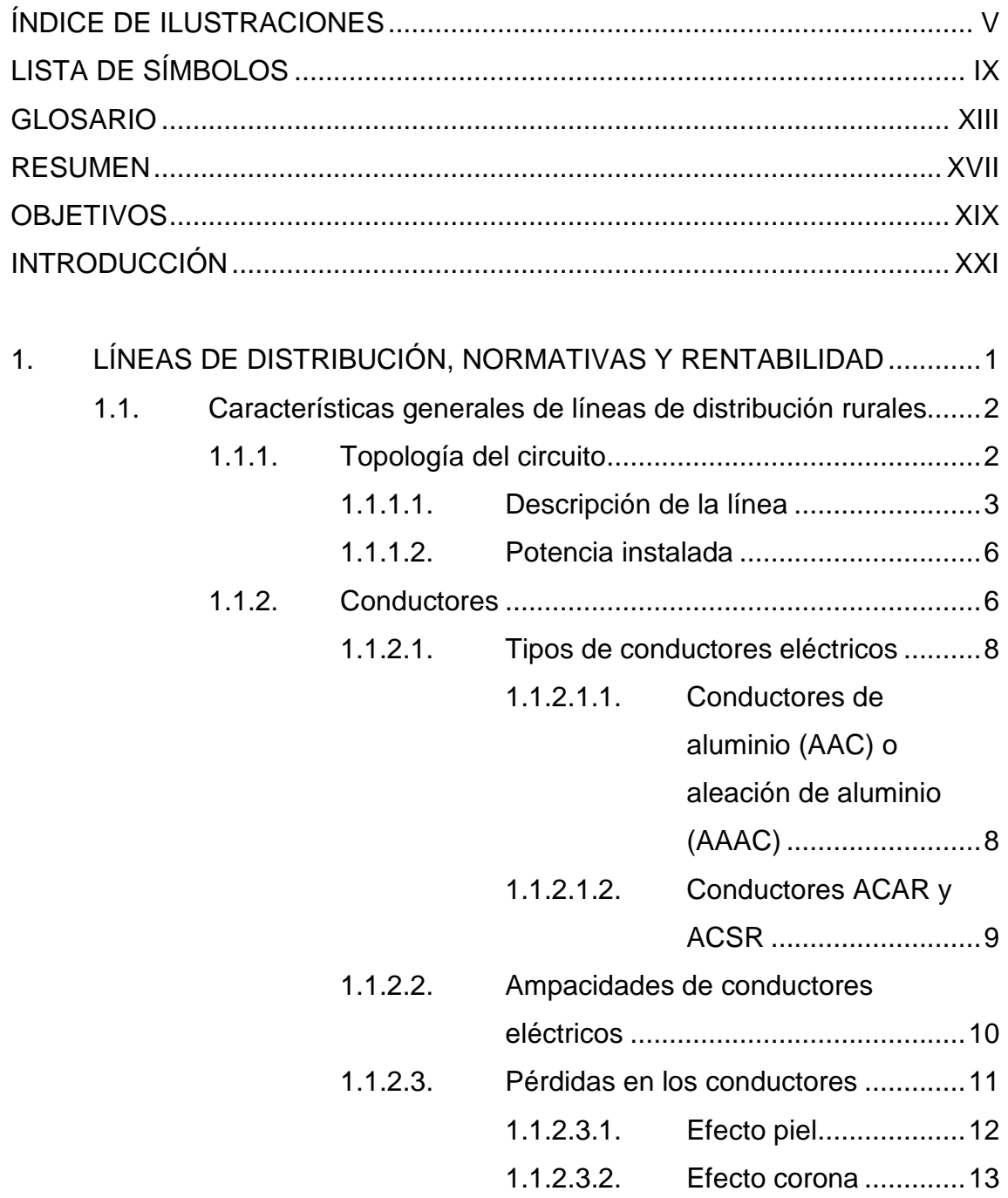

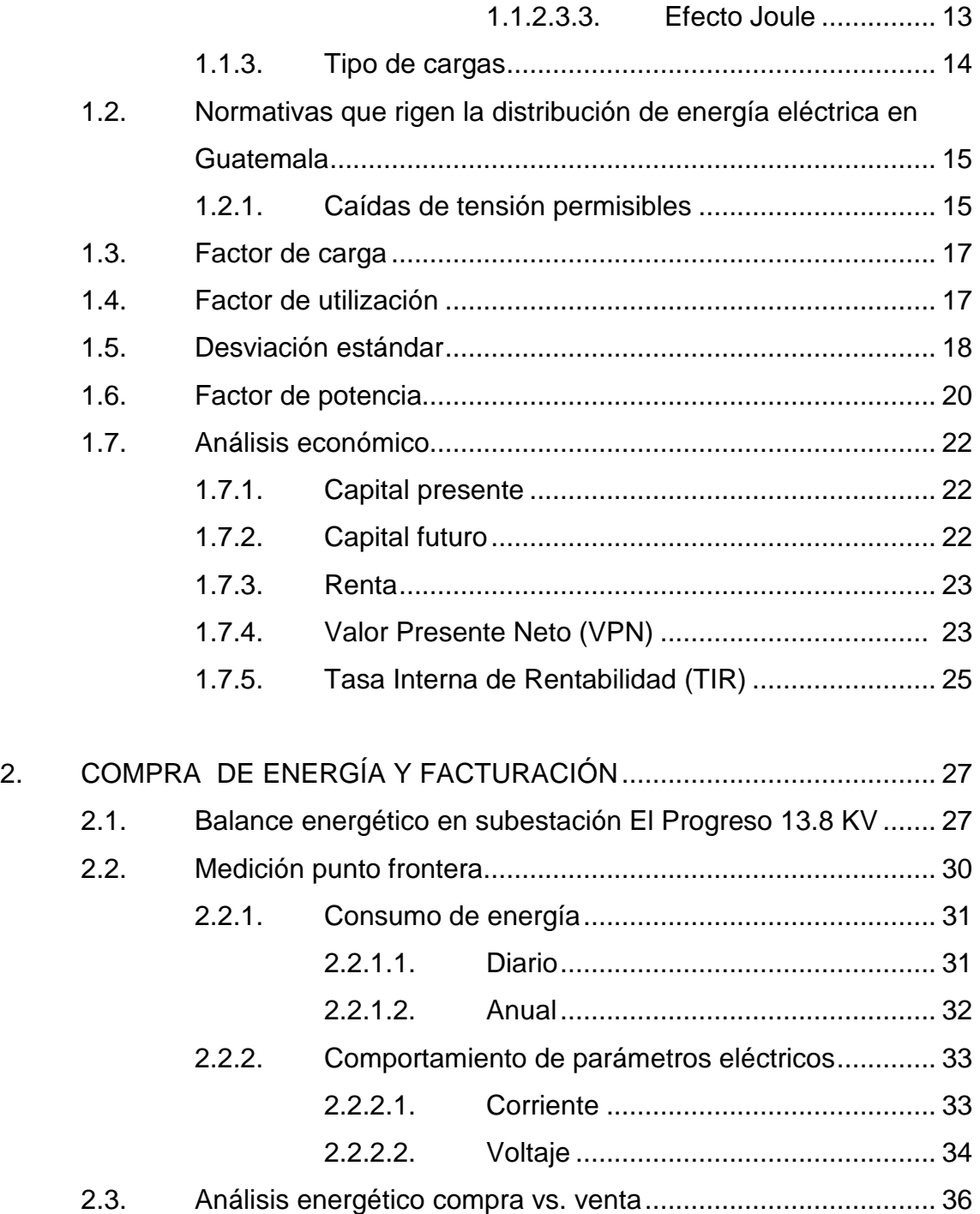

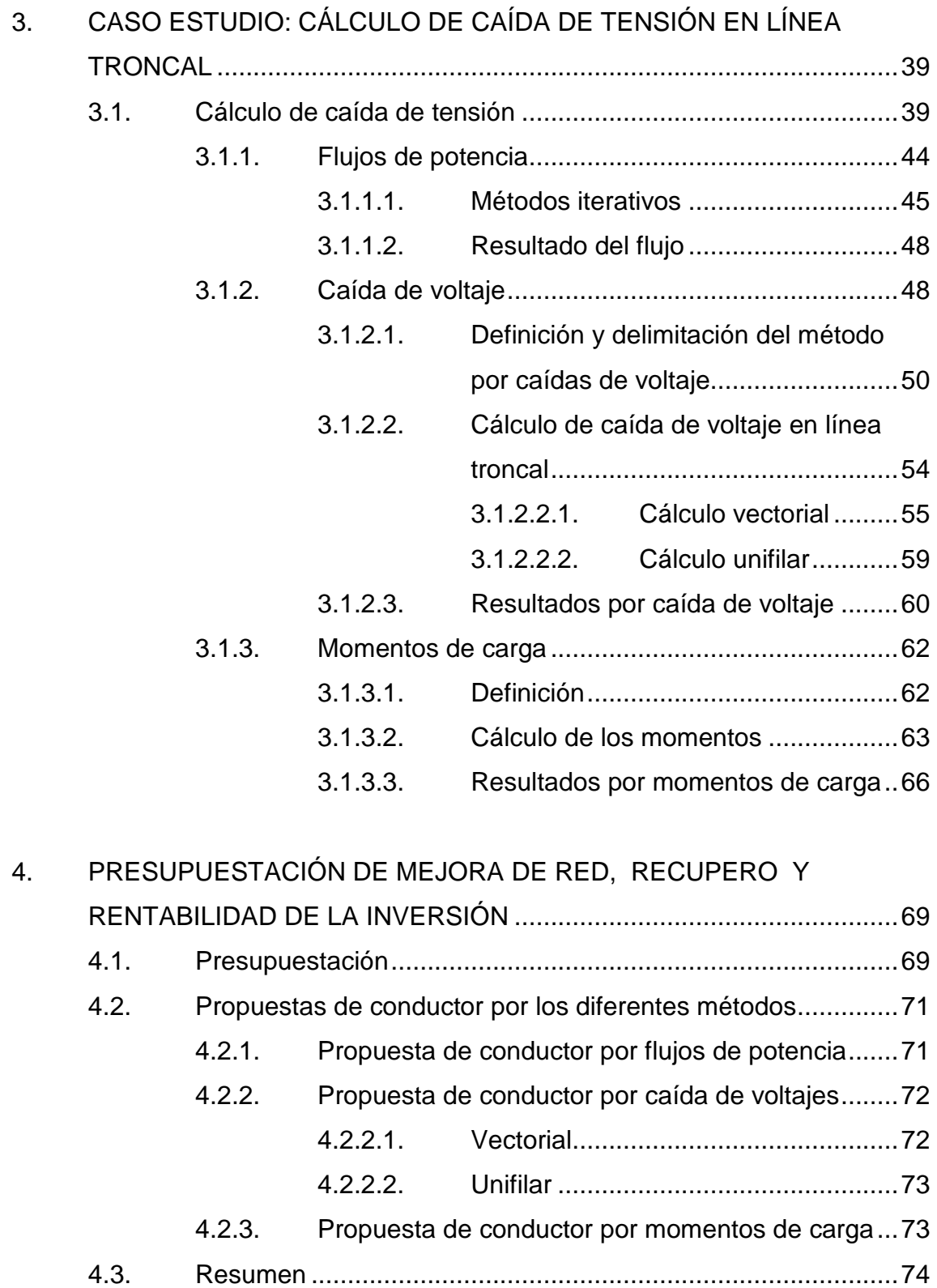

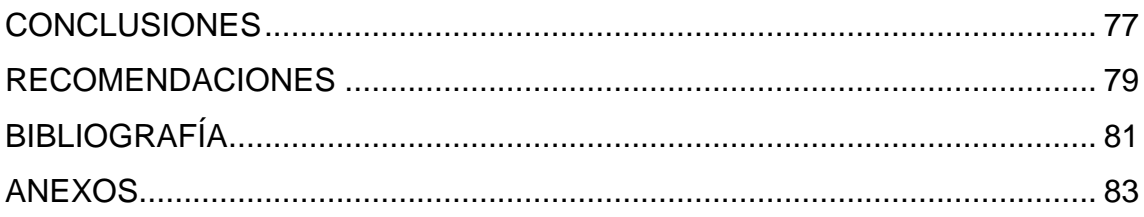

# **ÍNDICE DE ILUSTRACIONES**

### **FIGURAS**

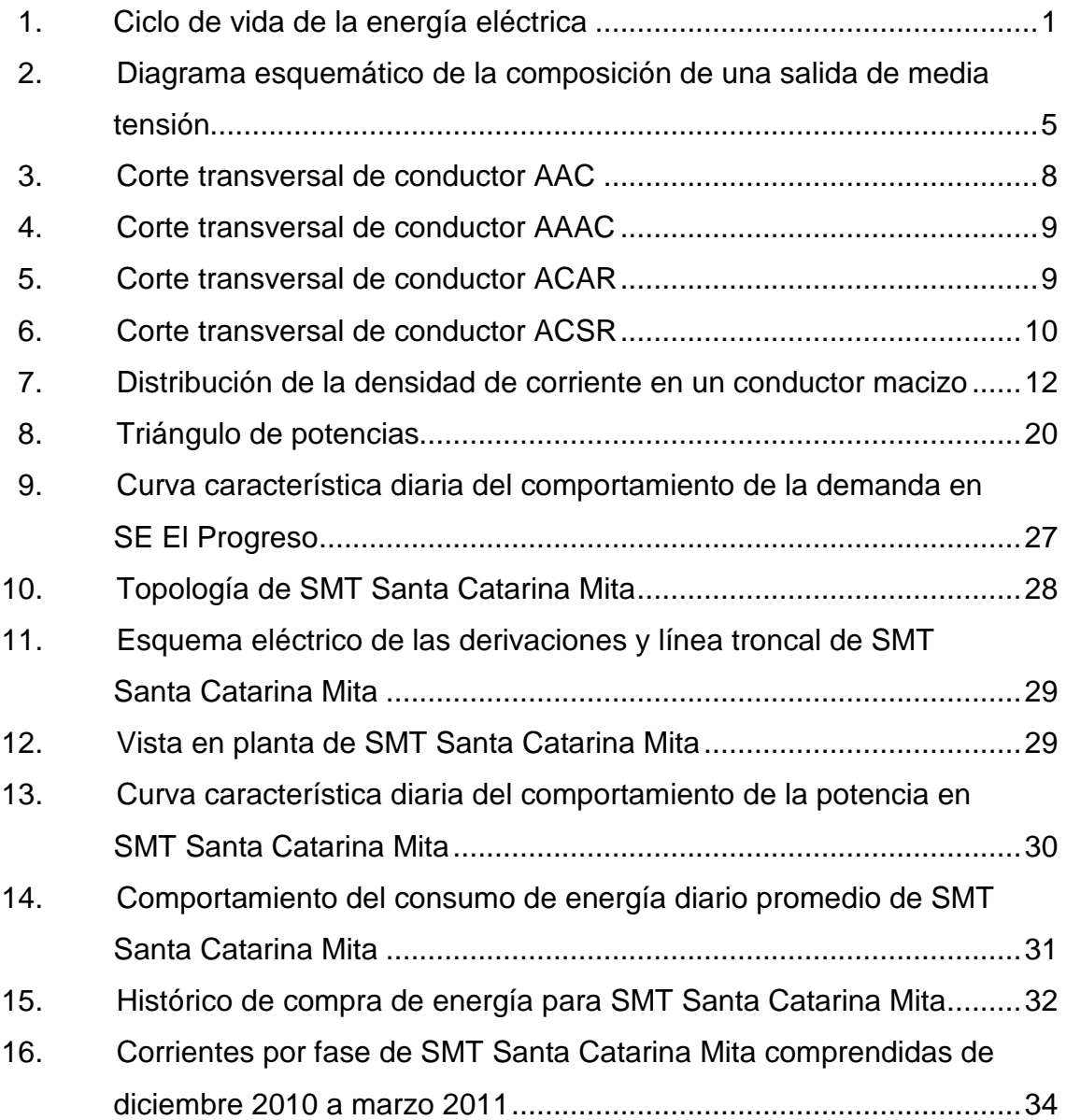

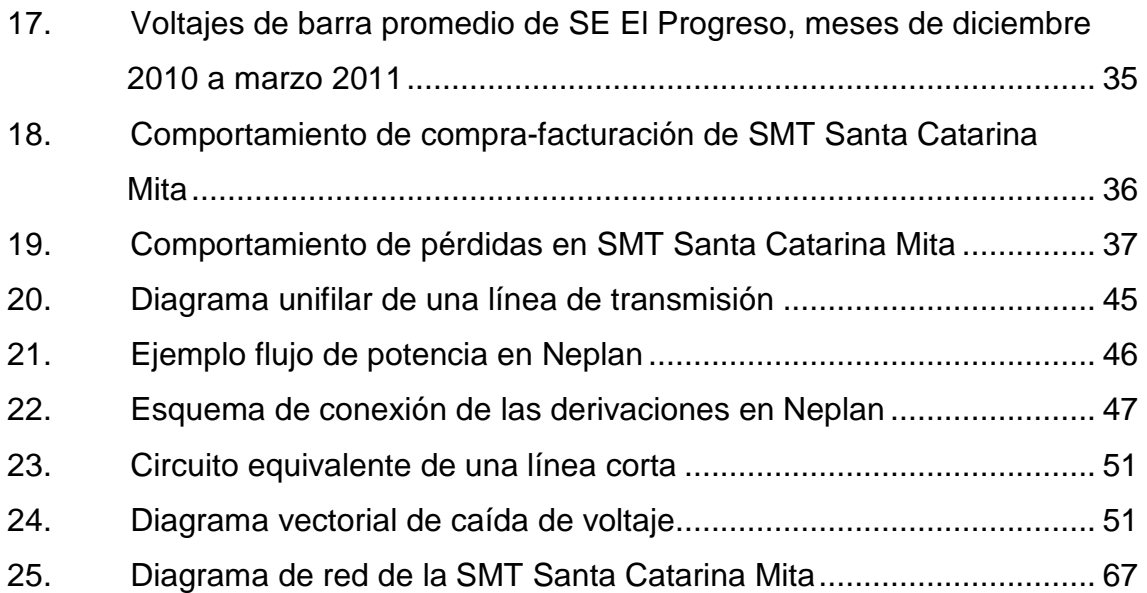

## **TABLAS**

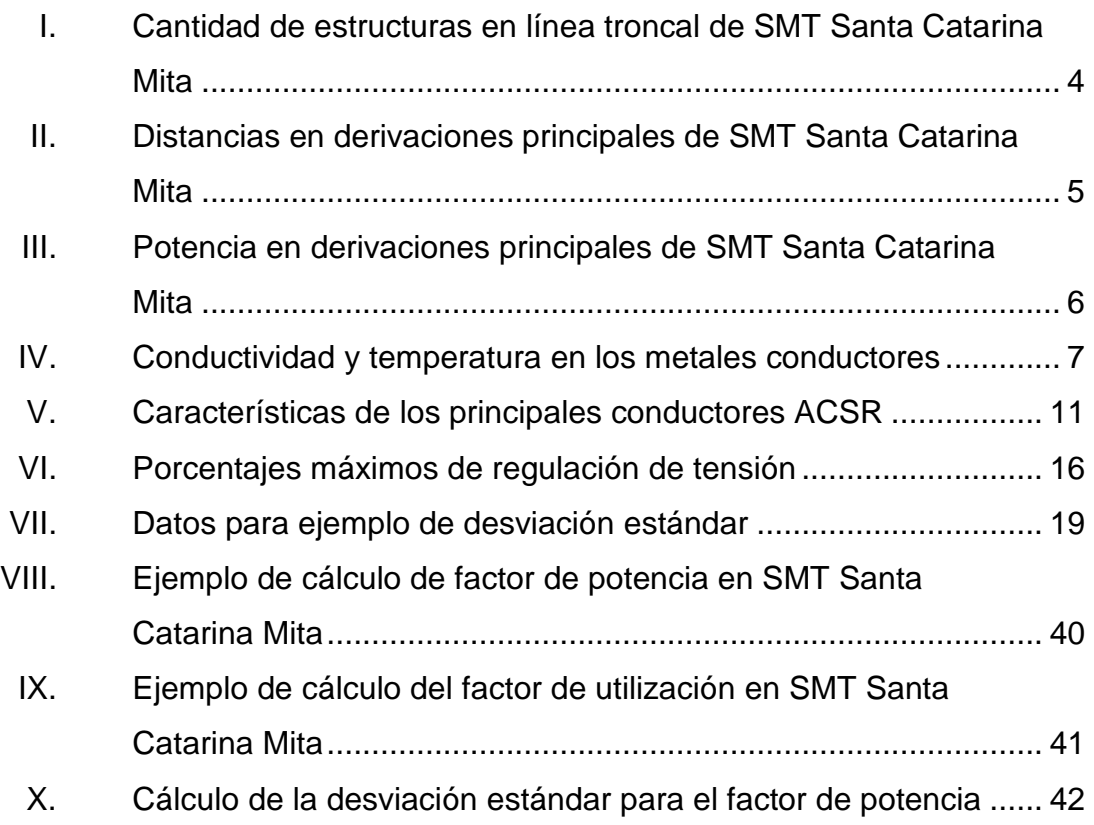

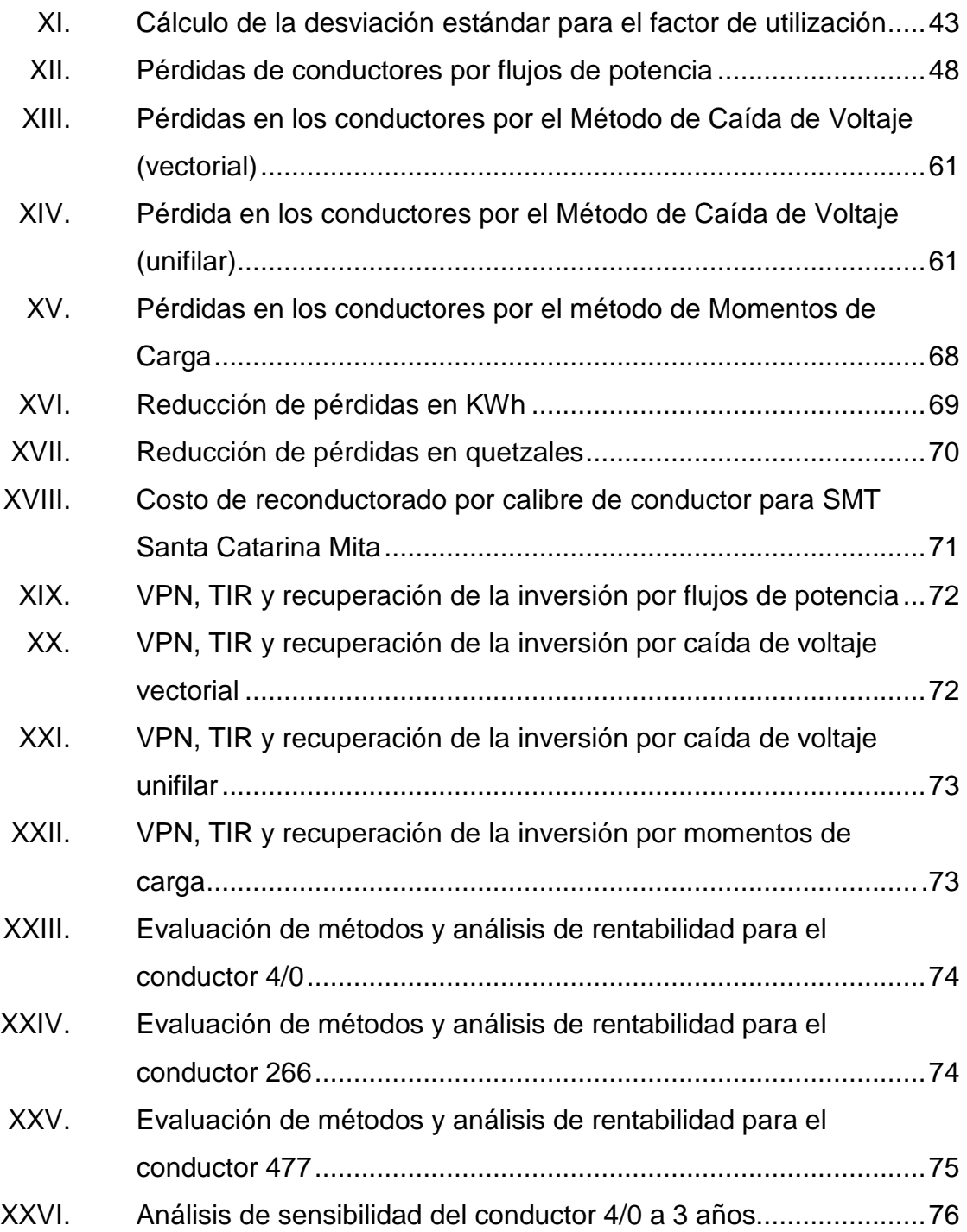

# **LISTA DE SÍMBOLOS**

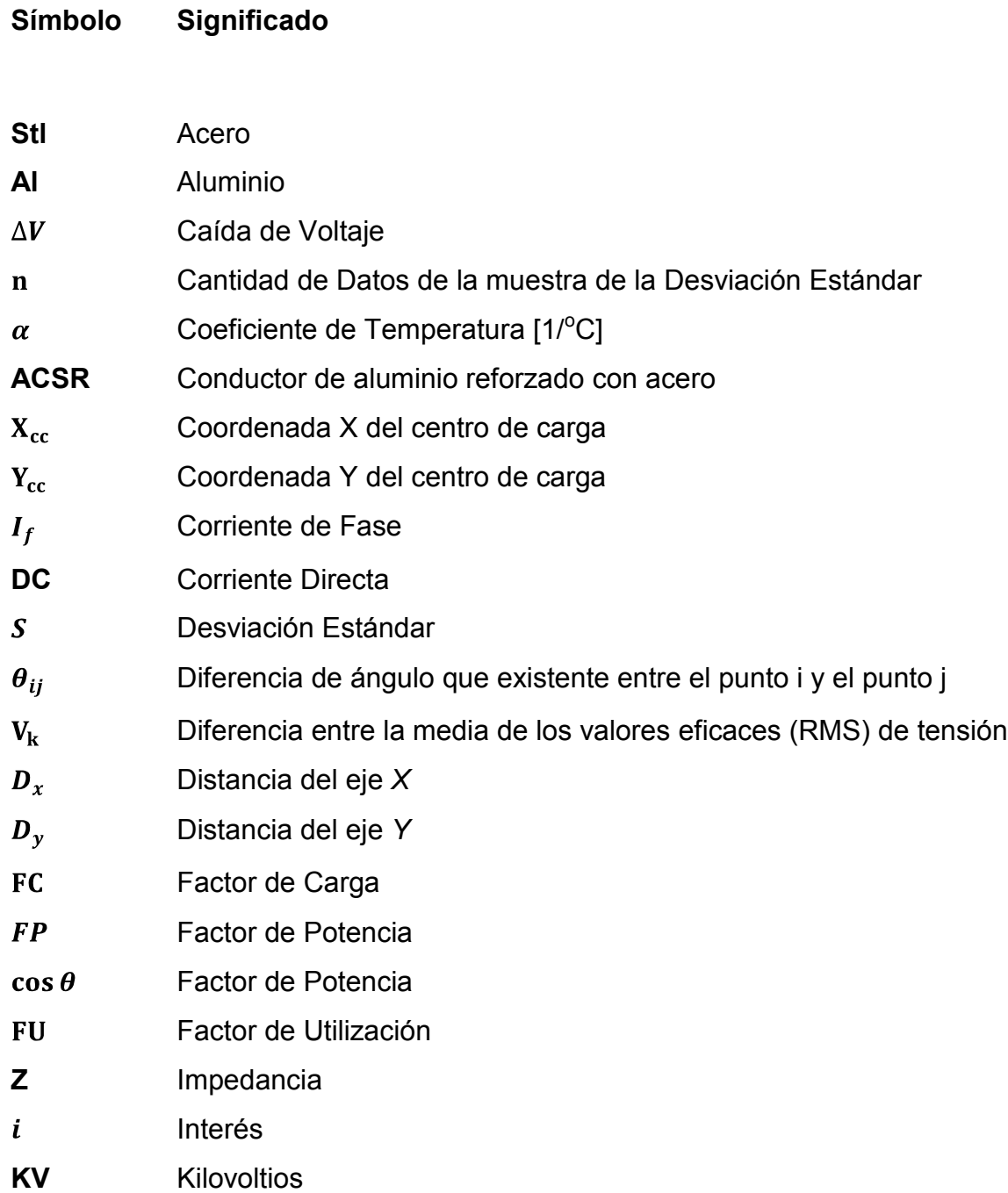

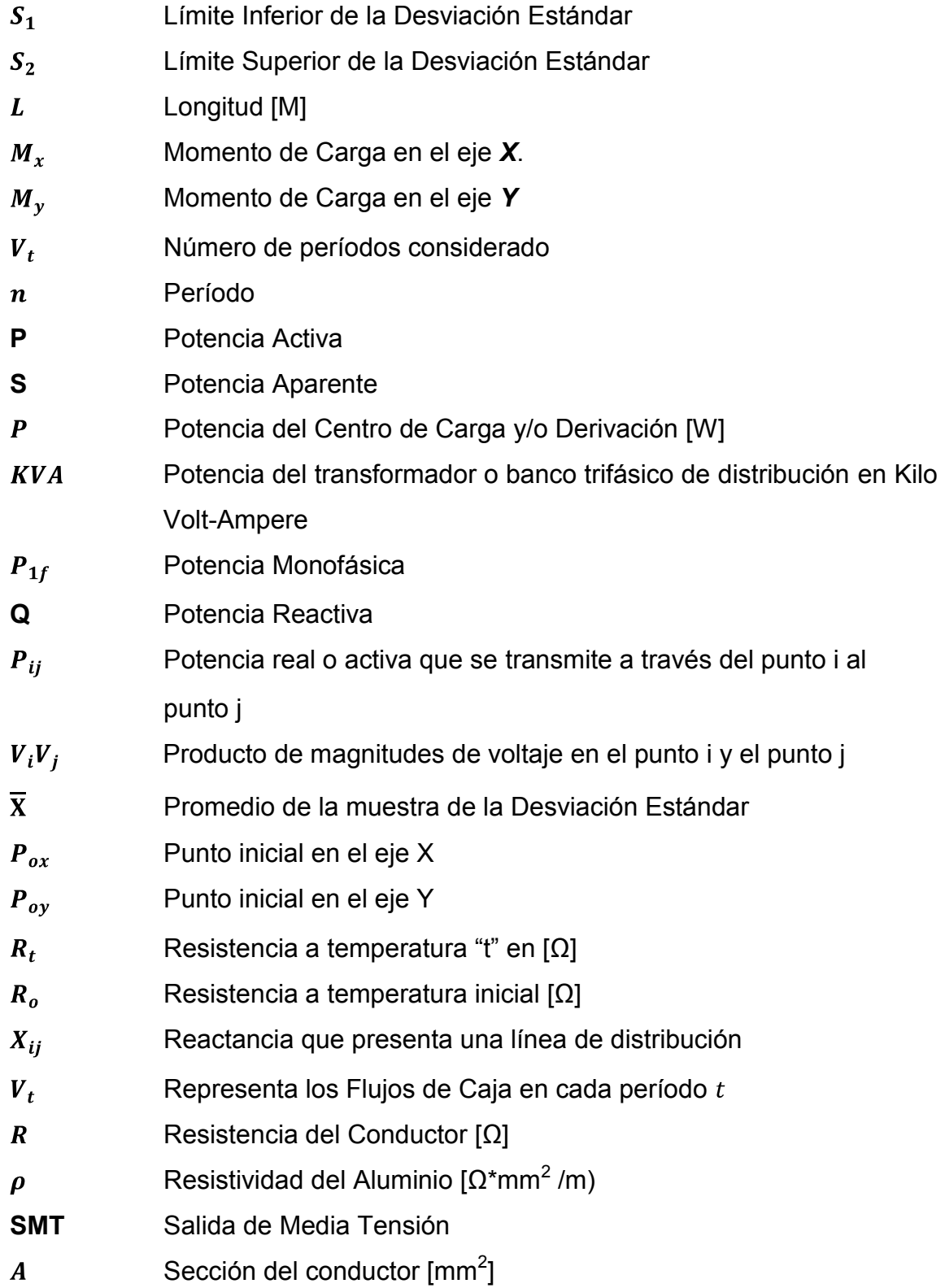

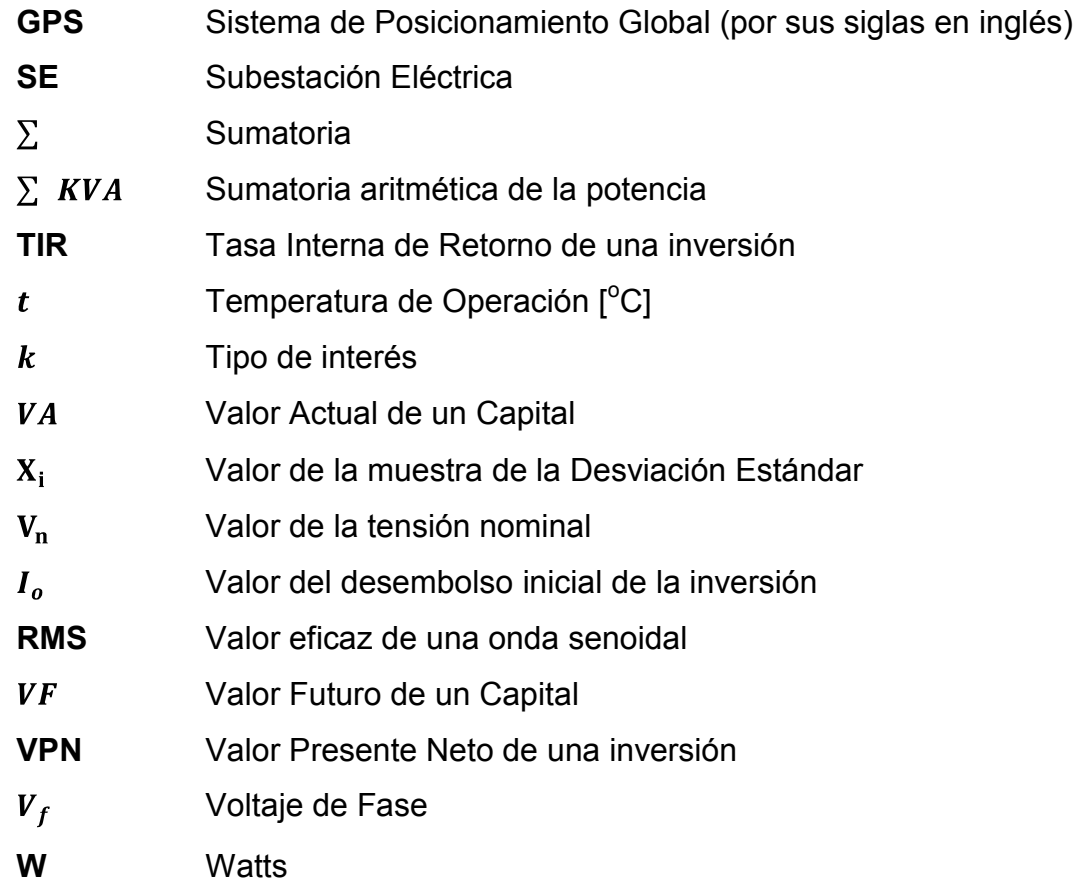

XII

#### **GLOSARIO**

- **Carga rural** Dispersión de potencia en clientes ubicados en aldeas con bajo consumo energético.
- **Carga urbana** Concentración de potencia en clientes ubicados en cascos urbanos.
- **Coeficiente de Temperatura** Es la expresión que determina el aumento o disminución de la resistencia eléctrica de acuerdo con la variación de temperatura y la naturaleza de cada material.

**Coordenada** Posición de un punto en el plano cartesiano.

- **Corriente eficaz** El valor de una corriente rigurosamente constante, que al circular por una determinada resistencia óhmica pura produce los mismos efectos caloríficos que dicha corriente variable. Una corriente eficaz es capaz de producir el mismo trabajo que su valor en corriente directa.
- **Derivación de línea** Línea monofásica, bifásica o trifásica. Transportan poca carga respecto a la troncal.
- **Desviación Estándar** Medida de centralización o dispersión para variables de razón.
- **Factor de carga** Es el cociente entre la energía real generada en un período y la energía generada si hubiera trabajado a plena carga durante ese mismo período.
- **Factor de potencia** Es la relación entre la potencia activa, P, y la potencia aparente, S.
- **Impedancia** Magnitud que establece la relación (cociente) entre la tensión y la intensidad de corriente alterna. Es la oposición al paso de la corriente alterna.

**Longitud** Es una medida de una dimensión.

- **Monofásico** Es un sistema de producción, distribución y consumo de energía eléctrica formado por una única corriente alterna o fase.
- **Potencia** Cantidad de energía eléctrica o trabajo que se transporta o que se consume en una determinada unidad de tiempo.
- **Promedio** Es la suma de todos sus valores dividida entre el número de los datos.
- Reactancia **Es la oposición ofrecida al paso de la corriente** alterna por inductores y condensadores.
- **Resistencia C** Oposición que presenta un material al ser atravesado por una corriente eléctrica.
- **Tensión** Es la diferencia de potencial eléctrico entre dos puntos de un circuito.
- **Transformador** Es una máquina eléctrica que convierte la energía eléctrica alterna de un cierto nivel de tensión, en energía alterna de otro nivel de tensión, por medio de interacción electromagnética.
- **Trifásico** Es un sistema de producción, distribución y consumo de energía eléctrica formado por tres corrientes alternas monofásicas de igual frecuencia y amplitud que presentan una cierta diferencia de fase entre ellas, en torno a 120°, y están dadas en un orden determinado.
- **Troncal** Línea trifásica principal de la cual dependen varias conexiones en MT.
- **Voltaje** Es una magnitud física que cuantifica la diferencia de potencial eléctrico entre dos puntos.

XVI

#### **RESUMEN**

La red de distribución de la energía eléctrica, es la parte del sistema eléctrico cuya función es suministrar energía desde la subestación hasta los usuarios finales (medidor de los clientes). Para llevar esta energía es necesario el uso de líneas eléctricas, mediante conductores que ofrezcan una baja impedancia.

La impedancia en las líneas repercute en pérdidas de energía producidas en el conductor por caída de voltaje, debido a que la energía comprada, no es vendida en su totalidad a los usuarios finales, esta energía sin facturarse a un usuario final, repercute en pérdidas monetarias a toda empresa distribuidora. Surgiendo la necesidad de evaluar los métodos de análisis por medio de flujos de potencia, momentos de carga y caída de tensión; y evaluando el tiempo de recuperación de la inversión.

### **OBJETIVOS**

#### **General**

Analizar la factibilidad de realizar los estudios de un reconductorado utilizando los métodos de: flujos de potencia, momentos de carga y caída de tensión; para el análisis a la línea troncal de la Salida de Media Tensión Santa Catarina Mita en 13.8 KV.

#### **Específicos**

- 1. Determinar la pérdida de energía producida por el calibre del conductor actual y estimar la nueva pérdida con base a los resultados de análisis por cada método propuesto.
- 2. Estimar el costo de los trabajos a realizar, para reducir las pérdidas, a raíz de los resultados de cada método.
- 3. Calcular el tiempo de recuperación de la inversión e identificar la rentabilidad de cada método de análisis, por cada propuesta, utilizando el procedimiento de la Tasa Interna de Retorno (TIR) y VPN.

XX

#### **INTRODUCCIÓN**

Existen diferentes métodos para poder realizar un cambio de conductor en las líneas de distribución. El presente trabajo de graduación se divide en 4 capítulos, en cada uno se va desarrollando la teoría necesaria y los cálculos requeridos, para encontrar la factibilidad de utilizar los métodos de caída de tensión y momentos de carga (en los análisis de pérdidas en un conductor) como métodos alternos cuando no se cuenta con los recursos necesarios para la adquisición de software comercial para flujos de potencia.

En el capítulo 1 se describen los conceptos generales e introductorios sobre los elementos que conforman los sistemas eléctricos de potencia, líneas de distribución, las normativas vigentes y regulatorias del sector eléctrico en Guatemala. También se dan a conocer los conceptos económicos para realizar la evaluación del VPN, TIR y tiempo de recupero de la inversión; para comparar los resultados por cada método propuesto.

Seguidamente, en el capítulo 2 se describe la situación actual de los comportamientos en la demanda de energía, potencia y los parámetros eléctricos de voltaje y corriente de la subestación El Progreso 138/13.8 KV y también el objeto de aplicación del presente estudio, la salida de media tensión de Santa Catarina Mita 13.8 KV.

Posteriormente, en el capítulo 3 se realizan los cálculos de pérdidas en la línea troncal por flujos de potencia, utilizando la aplicación informática Neplan en su versión 3.5, realizando flujos de potencia sobre la salida de media tensión en análisis, tomando como un bus infinito de entrega de potencia a la

XXI
subestación El Progreso, y transmitiendo toda la energía por la línea de distribución modelando la interacción de todas las cargas conectadas a las líneas mediante transformadores monofásicos de distribución y los bancos de transformadores trifásicos. Por caída de tensión, se calcula la caída de tensión por medio de la contribución que aporta cada derivada y/o centro de transformación en cada tramo de la línea troncal, se realizan los cálculos por medio del programa Excel (es una aplicación para el manejo de hojas de cálculo).

Y por momentos de carga utilizando los programas de Excel, Google Earth (programa que permite visualizar imágenes del planeta, combinando imágenes de satélite y mapas) y Autocad Land Desktop (programa de diseño de planos asistido por computador), se ubica cada centro de transformación monofásico o trifásico cargado a la salida de media tensión Santa Catarina Mita, para asignarle una coordenada en un plano cartesiano, ubicando la subestación en la coordenada 0,0 (x,y); para estimar la concentración de las cargas y evaluar desde ese punto el cambio de conductor, estableciendo la coordenada del momento de carga como una carga equivalente de todo el circuito.

En el capítulo 4, se presenta el beneficio económico de cada método, analizando los diferentes tipos de conductor, con ello tomar la mejor decisión desde el punto de vista técnico y económico. Se realiza un resumen de comparación en un período de tres años, con el objetivo de comparar los resultados económicos de los métodos utilizados para los conductores 1/0, 4/0, 266 y 477 ACSR.

XXII

# **1. LÍNEAS DE DISTRIBUCIÓN, NORMATIVAS Y RENTABILIDAD**

Las líneas de distribución son un eslabón más sobre el proceso de generación y entrega de energía eléctrica a todos los usuarios consumidores, el cual está compuesto por varias etapas que hacen posible transportar la energía de la siguiente forma:

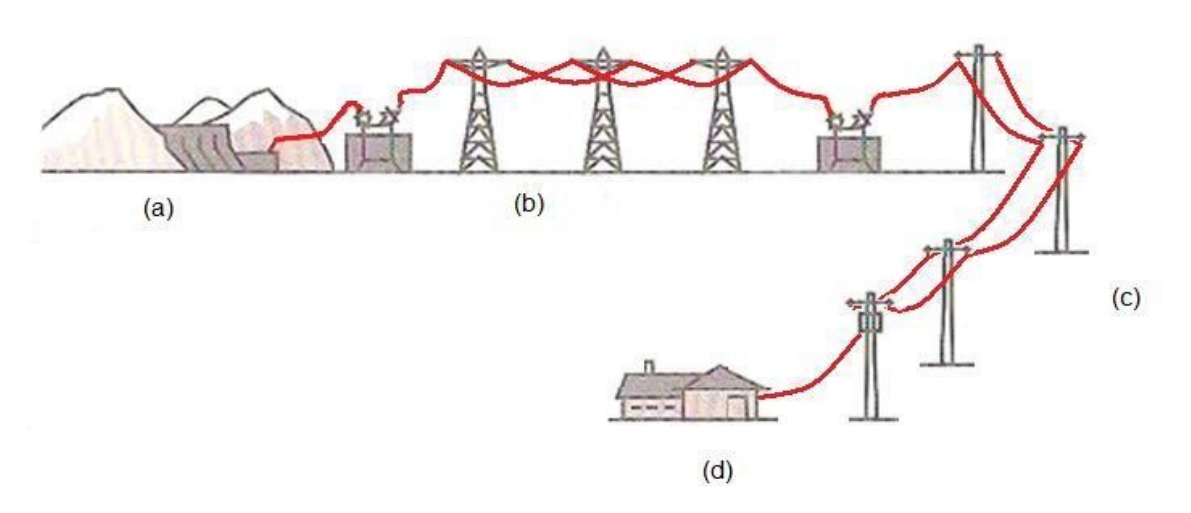

Figura 1. **Ciclo de vida de la energía eléctrica**

a) Generación, b) Transporte, c) Distribución y d) Usuarios

Fuente: elaboración propia, con programa de dibujo Paint.

La generación puede consistir de varias formas según sea su fuente de producción clasificándose por termoeléctricas (de carbón, petróleo, gas, nucleares y solares termoeléctricas), hidroeléctricas (aprovechando afluentes de ríos o del mar, llamadas mareomotrices), eólicas y solares fotovoltaicas.

Las subestaciones eléctricas están destinadas a modificar y establecer los niveles de tensión de una infraestructura eléctrica, para transportar y distribuir energía. Según sea su naturaleza pueden ser elevadoras (ubicadas a inmediaciones de centrales generadoras) o reductoras (habitualmente para entregar), dependiendo del objetivo y la polarización su elemento principal, el transformador de potencia.

Las líneas de transmisión son las encargadas de llevar la energía a los puntos de consumo, por largas distancias, entre las centrales generadoras y las subestaciones reductoras.

Las líneas de distribución tienen la función de llevar el suministro de energía entre las subestaciones reductoras hasta los usuarios finales (medidor del cliente), mediante la redes en media tensión y baja tensión.

## **1.1. Características generales de líneas de distribución rurales**

Las líneas de distribución rural se caracterizan por tener baja densidad de cargas, esto debido a las distancias largas y las pequeñas cargas conectadas, lo que implica un costo del KWh más elevado que en áreas urbanas a raíz de las pérdidas producidas por el conductor y los costos de mantenimiento.

#### **1.1.1. Topología del circuito**

La topología de un circuito se refiere al esquema o arreglo de distribución en la que se distribuye la energía a partir de la fuente de suministro. Las cuales pueden ser radiales, si su fuente de energía es en un extremo y en el otro extremo de la red se encuentra la carga, o bien pueden ser en anillo, donde existen dos fuentes alimentando el circuito, teniendo más de un camino para alimentar a la carga en caso de fallas.

#### **1.1.1.1. Descripción de la línea**

La salida de media tensión de Santa Catarina Mita es un ramal de los 6 que integran la subestación El Progreso 13,8 KV ubicada en el municipio del mismo nombre en el departamento de Jutiapa.

La salida de media tensión Santa Catarina Mita al finalizar la línea troncal en el casco urbano del municipio, cuenta con un punto frontera con la Salida de Media Tensión de Agua Blanca, que pertenece a la SE Ipala 13,8 KV, siendo utilizado en momentos que es necesaria la transferencia de energía en maniobras por trabajos de mantenimiento y fallas que puedan surgir en cualquiera de ambas líneas. Los estudios de análisis que se realizan en este trabajo no contemplan la carga adicional al realizar este tipo de maniobras.

En todo su recorrido la salida de media tensión tiene 84,3 kilómetros, del cual 67,72 kilómetros son de derivaciones representando un 80,33 % y 16,58 kilómetros son línea troncal, un equivalente al 19,67 % de toda la salida de media tensión, con 183 estructuras desglosadas como se muestra en la tabla I.

.

## Tabla I. **Cantidad de estructuras en línea troncal de SMT Santa Catarina Mita**

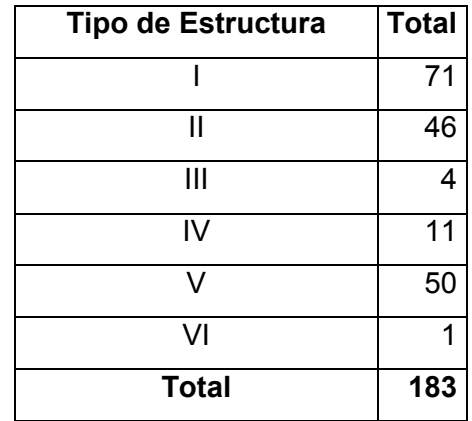

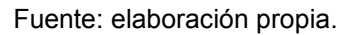

Los tipos de estructuras se clasifican por el ángulo que forman los conductores al pasar por la estructura en una vista de planta. La estructura tipo I forma un ángulo de 0 - 5<sup>0</sup>, la estructura tipo II forma un ángulo de 5<sup>0</sup> – 30<sup>0</sup>, la estructura tipo III forma un ángulo de 30<sup>0</sup> - 45<sup>0</sup>, la estructura tipo IV para ángulos mayores a 45<sup>0</sup>, la estructura tipo V para realizar una unión de tramos  $(0 - 30^0)$  y la estructura tipo VI para finalizar un tramo. Las derivaciones más importantes se muestran en la tabla II y en la figura 2 se aprecia un esquema de la interacción de derivaciones y línea troncal.

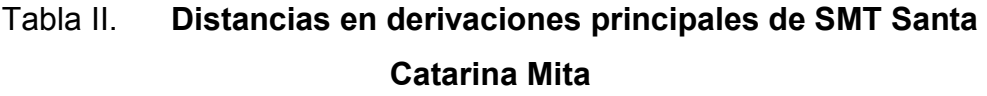

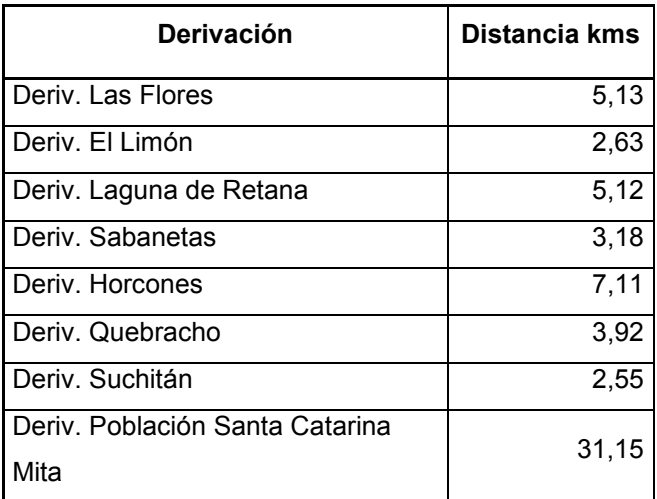

Fuente: elaboración propia.

## Figura 2. **Diagrama esquemático de la composición de una salida de media tensión**

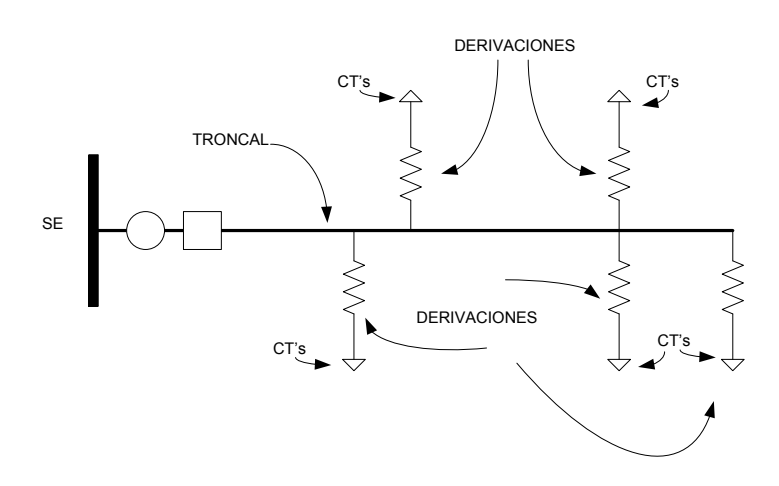

Fuente: elaboración propia.

### **1.1.1.2. Potencia instalada**

La carga instalada en toda la trayectoria de la salida de media tensión constituyen 5 482,5 KVA. Se considera como carga urbana de éste ramal, la población del municipio de Santa Catarina Mita, con una potencia instalada de 1,860; mientras que el resto se considera carga rural. A continuación se detallan las derivaciones y sus potencias, ver tabla III.

## Tabla III. **Potencia en derivaciones principales de SMT Santa Catarina Mita**

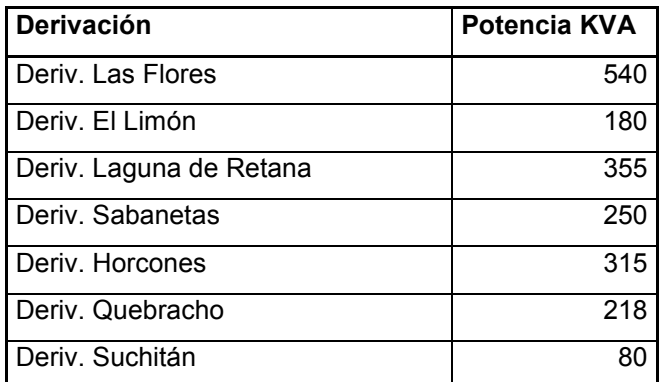

Fuente: elaboración propia.

#### **1.1.2. Conductores**

Se denomina material conductor a cualquier sustancia o material que sometido a una diferencia de potencial eléctrico proporciona un paso contínuo de corriente eléctrica. En general todas las sustancias en estado sólido o líquido poseen la propiedad de conductividad eléctrica, pero algunas sustancias son buenos conductores, las mejores sustancias conductoras son los metales, como se indica en la tabla IV:

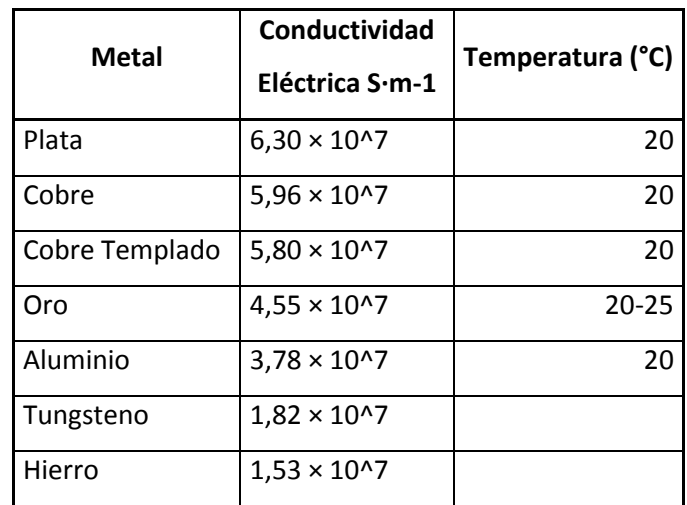

#### Tabla IV. **Conductividad y temperatura en los metales conductores**

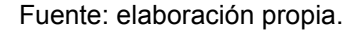

El metal de mejor conductividad eléctrica (así también térmica) es la plata, debido a su escases y altos costos de producción, lo hace inapropiado para su uso a gran escala, utilizándose como patrón de la conductividad eléctrica el cobre templado. La Comisión Electrotécnica Internacional definió como patrón de la conductividad eléctrica: "Un hilo de cobre de 1 metro de longitud y un gramo de masa, que da una resistencia de 0,15388 Ω a 20 °C". Le asignó una conductividad eléctrica de 100 % IACS (International Annealed Cooper Standard, Estándar Internacional de Cobre no Aleado). A toda aleación de cobre con una conductividad mayor que 100 % IACS se le denomina de alta conductividad (H.C. por sus siglas en inglés).

### **1.1.2.1. Tipos de conductores eléctricos**

Los conductores de aluminio para usos en líneas de distribución y transmisión se dividen en dos grandes grupos:

## **1.1.2.1.1. Conductores de aluminio (AAC) o aleación de aluminio (AAAC)**

Los conductores AAC son conductores construidos con hilos de aluminio 1350 H19 (extra duro) y se divide en cuatro clases para aplicaciones de mayor flexibilidad en base a las Normas ASTM B-230 y B-23. Los conductores AAAC son fabricados con aleación de aluminio 6201-T81, ofreciendo mayor resistencia a la rotura y dureza que los conductores AAC, sin contener un núcleo de acero. Son fabricados bajo las Normas ASTM B-398 y B-399.

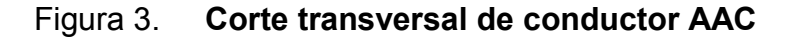

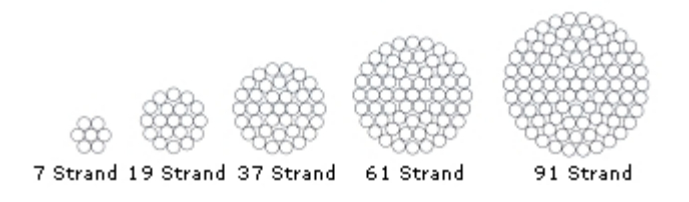

Fuente: http://www.sural.com/productos/desnudos/. Consulta: 5 de marzo de 2011.

Figura 4. **Corte transversal de conductor AAAC**

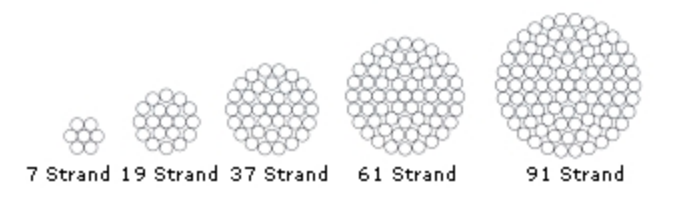

Fuente: http://www.sural.com/productos/desnudos/. Consulta: 5 de marzo de 2011.

### **1.1.2.1.2. Conductores ACAR y ACSR**

Compuestos por alambres de aluminio más refuerzos de alambres de aleación de aluminio (ACAR) o alambres de aluminio puro mas refuerzo de alambres de acero galvanizado (ACSR).

Los conductores ACAR, están construidos con un núcleo de alambres de aleación 6201-T81, rodeado con alambres de aleación 1350-H19. Presentan un refuerzo mayor que los conductores AAC y una conductividad mayor que los AAAC. Normas ASTM B-230, 398 y 524.

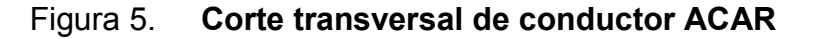

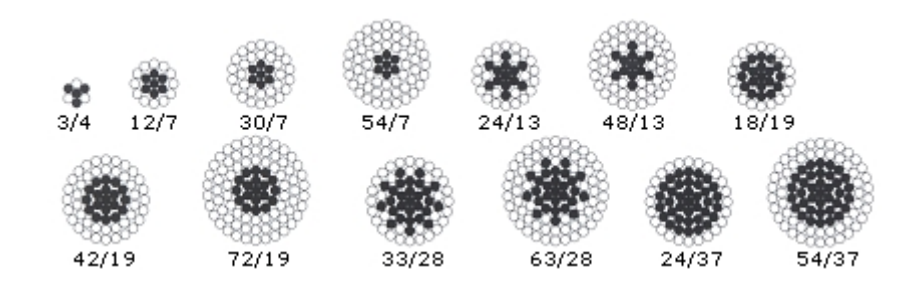

Fuente: http://www.sural.com/productos/desnudos/. Consulta: 5 de marzo de 2011.

Los conductores ACSR, están conformados por un alambre o trenza concéntrica de acero con núcleo rodeado por alambres 1350 H19. Las proporciones de aluminio y de acero pueden variarse para obtener la mejor relación entre la capacidad de transporte de corriente y la resistencia mecánica. Normas ASTM B-230, B-232 Y B-498.

6 AL /1St.18AL /1St. 36AL /1St. 12AL /7St. 26AL 45 AL /7 St. 54AL /19St. 54AL /7St. 84AL./19St.

Figura 6. **Corte transversal de conductor ACSR**

Fuente: http://www.sural.com/productos/desnudos/. Consulta: 5 de marzo de 2011.

### **1.1.2.2. Ampacidades de conductores eléctricos**

Los conductores más utilizados en redes de distribución rurales son los conductores ACSR (por su capacidad mecánica) siendo entre ellos los más utilizados el calibre 2 AWG al 477 AWG, cuyas características se muestran en la tabla V.

.

10

| Nombre    | Tamaño |                        | Diametro (pul.)     |        |           |             | Peso por 1000 pies (lbs.) |       |     | Contenido (%) |         | Fuerza  |         | Resistencia OHMS/1000 ft | Intensidad |
|-----------|--------|------------------------|---------------------|--------|-----------|-------------|---------------------------|-------|-----|---------------|---------|---------|---------|--------------------------|------------|
|           | (AWG o | Filamentos<br>(Al-Stl) | Cables Individuales |        | Núcleo de | Cable<br>Al | Stl                       | Total | Al  | Stl           | Nominal | DC@20°C | AC@75°C | Admisible                |            |
|           | kcmil) |                        | A                   | Stl    | Acero     | Completo    |                           |       |     |               |         | (lbs.]  |         |                          | (Amps)     |
| Sparrow   |        | 6-1                    | 0.1052              | 0.1052 | 0.1052    | 0.316       | 62                        | 29    | 91  | 67.88         | 32.12   | 2850    | 0.254   | 0.332                    | 184        |
| Sparate   |        | 7-1                    | 0.0974              | 0.1298 | 0.1298    | 0.325       | 62                        | 45    | 107 | 58.1          | 41.9    | 3460    | 0.251   | 0.338                    | 184        |
| Robin     |        | 6-1                    | 0.1181              | 0.1181 | 0.1181    | 0.354       | 78                        | 37    | 115 | 67.88         | 32.12   | 3550    | 0.201   | 0.268                    | 212        |
| Raven     | 1/0    | $6-1$                  | 0.1327              | 0.1327 | 0.1327    | 0.398       | 98                        | 47    | 145 | 67.88         | 32.12   | 4380    | 0.159   | 0.217                    | 242        |
| Quail     | 2/0    | 6-1                    | 0.1489              | 0.1489 | 0.1489    | 0.447       | 124                       | 59    | 183 | 67.88         | 32.12   | 5310    | 0.126   | 0.176                    | 276        |
| Pigeon    | 3/0    | $6-1$                  | 0.1672              | 0.1672 | 0.1672    | 0.502       | 157                       | 74    | 231 | 67.88         | 32.12   | 6620    | 0.1     | 0.144                    | 315        |
| Penguin   | 4/0    | $6-1$                  | 0.1878              | 0.1878 | 0.1878    | 0.563       | 197                       | 93    | 291 | 67.88         | 32.12   | 8350    | 0.0795  | 0.119                    | 357        |
| Partridge | 266.8  | $26 -$                 | 0.1013              | 0.0788 | 0.2363    | 0.642       | 251                       | 115   | 367 | 68.51         | 31.49   | 11300   | 0.0637  | 0.0779                   | 475        |
| Hawk      | 477    | $26 - 7$               | 0.1354              | 0.1053 | 0.316     | 0.858       | 449                       | 207   | 656 | 68.51         | 31.49   | 19500   | 0.0356  | 0.0436                   | 659        |

Tabla V. **Características de los principales conductores ACSR**

Fuente: elaboración propia.

Ver anexo "A" para las características de todos los calibres de conductores ACSR.

### **1.1.2.3. Pérdidas en los conductores**

En todo proceso de transformación de la energía, se produce una diferencia entre la potencia que se entrega y la potencia que consume la carga. Esta diferencia se conoce con el nombre de pérdidas. Las líneas de distribución de energía compuestas por conductores para el transporte de la energía presentan tres tipos de pérdidas que se detallan a continuación.

#### **1.1.2.3.1. Efecto piel**

El efecto piel también es conocido como efecto *skin*, este efecto produce variaciones en la resistencia cuando existe un incremento en la frecuencia. En un conductor, la circulación de una corriente se distribuye en la superficie de su sección de acuerdo a la frecuencia. En corriente continua o alterna de muy baja frecuencia, toda la sección conduce. A medida que la frecuencia aumenta, la circulación sólo se produce por las zonas exteriores del conductor. A frecuencias muy altas, sólo conduce la superficie exterior.

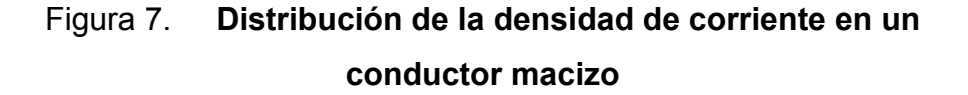

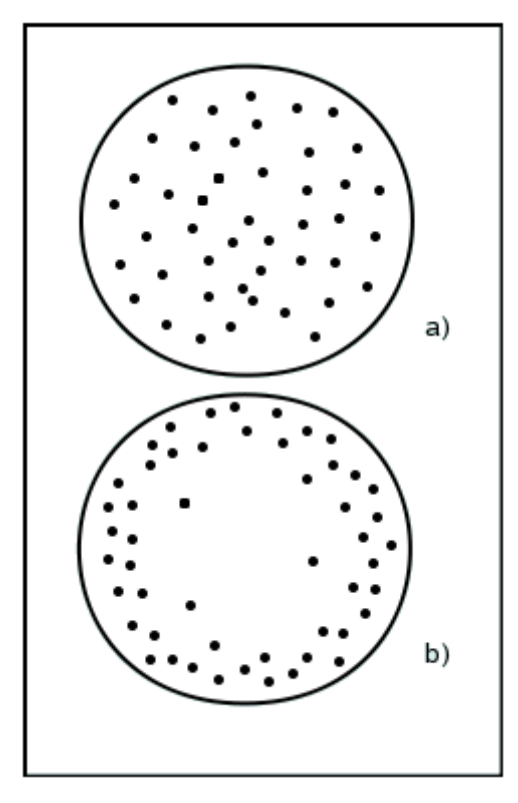

Recorrido por: a) Corriente Continua (DC). b) Corriente alterna (AC).

Fuente: elaboración propia.

#### **1.1.2.3.2. Efecto corona**

El efecto corona se presenta cuando el potencial de un conductor en el aire se eleva hasta valores tales que sobrepasan la rigidez dieléctrica del aire que rodea al conductor, causado por el campo eléctrico producido en el conductor. El efecto corona se manifiesta por luminiscencia azulada que aparece alrededor del conductor. La descarga va acompañada de un sonido silbante y de olor de ozono. Si hay humedad apreciable, se produce ácido nitroso. La corona se debe a la ionización del aire. Los efectos que causa son:

- Ocasionan perdidas a lo largo de toda la línea.
- Emiten ondas de alta frecuencia que interfieren en los receptores de radio y televisión próximos.

Para reducir el efecto corona, debe disminuirse el gradiente eléctrico (V/m) de los conductores, ya sea aumentando su diámetro ó disponiendo dos, tres o más conductores por fase, esta disposición de línea en paralelo tiene además la ventaja de reducir la inductancia de la línea, permitiéndole transmitir más potencia.

### **1.1.2.3.3. Efecto Joule**

El movimiento de los electrones en un cable es desordenado, esto provoca continuos choques entre ellos y como consecuencia un aumento de la temperatura en el propio cable. Se conoce como Efecto Joule al fenómeno por el cual si en un conductor circula corriente eléctrica, parte de la energía cinética de los electrones se transforma en calor debido a los choques que sufren con los átomos del material conductor por el que circulan, elevando la temperatura del mismo.

13

### **1.1.3. Tipo de cargas**

Los clientes conectados a las diversas líneas de distribución con sus aparatos eléctricos, así también, la industria con sus diversos tipos de motores y el alumbrado público, constituyen las cargas eléctricas que deben ser suplidas de energía por medio de la red de distribución. Los clientes se clasifican como no regulados o grandes usuarios si su demanda excede 100 KW de potencia, no estando sujetos a regulación de precios y las condiciones del suministro son libremente pactadas con el distribuidor o cualquier otro suministrador (establecido en el Reglamento de la Ley General de Electricidad en el título 1, capítulo 1, artículo 1), y regulados dividiéndose en clientes BTS si poseen una demanda menor de 11 KW, y clientes con demanda si poseen una demanda mayor de 11 KW y menor de 100 KW.

Los diversos tipos de cargas de los clientes varían según sea su fin, pueden ser:

- Resistivas, como por ejemplo, las bombillas incandescentes, calentadores de agua, estufas eléctricas, hornos eléctricos, etc, todo equipo cuya construcción sea a base de resistencias.
- Inductivas, como por ejemplo, bombas de agua, motores eléctricos, etc, todo equipo cuya construcción sea destinada a la formación de campos magnéticos.
- No lineales, como por ejemplo, computadoras, iluminarias con balastros, LED.

## **1.2. Normativas que rigen la distribución de energía eléctrica en Guatemala**

El Reglamento de la Ley General de Electricidad en el Título VI, capítulo II, artículo 78, establece la creación de las Normas NTDOID –Normas Técnicas de Diseño y Operación de las Instalaciones de Distribución- y las Normas NTSD –Normas Técnicas del Servicio de Distribución- por parte de la Comisión Nacional de Energía Eléctrica.

Las normativas NTDOID establecen los criterios y requerimientos mínimos para asegurar que las mejoras y expansiones de las instalaciones de distribución de energía eléctrica se diseñen y operen, garantizando la seguridad de las personas, bienes, y la calidad del servicio.

Las normativas NTSD establecen los derechos y obligaciones de los distribuidores y usuarios del servicio eléctrico, con indicadores de referencia para calificar la calidad con que se proveen los servicios de energía eléctrica indicando tolerancias permisibles, métodos de control, indemnizaciones, sanciones y/o multas, en base a los parámetros: calidad del producto suministrado por el distribuidor, incidencia del usuario en la calidad del producto, calidad del servicio técnico, calidad del servicio comercial.

### **1.2.1. Caídas de tensión permisibles**

La calidad del producto suministrado por el distribuidor se hace referencia en la Norma NTSD título IV, capítulo II, artículo 23, inciso 1, se establece para evaluar la tensión en el punto de entrega del distribuidor al usuario, definiéndose, en un intervalo de medición, será el valor absoluto de la diferencia entre la media de los valores eficaces (RMS) de tensión  $(V_k)$  y el

15

valor de la tensión nominal  $(V_n)$ , medidos en del mismo punto, expresado como un porcentaje de la tensión nominal.

Ecuación no. 1 Índice de regulación de tensión

Indice de Regulación de Tensión (%) = 
$$
\frac{(|V_{k} - V_{n}|)}{V_{n}} \times 100
$$

Cuando los valores del índice de regulación de tensión, sobrepasen los valores de la tabla VI, los clientes serán indemnizados en base a lo estipulado en el artículo 26 de la Norma NTSD.

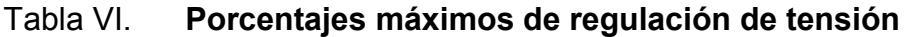

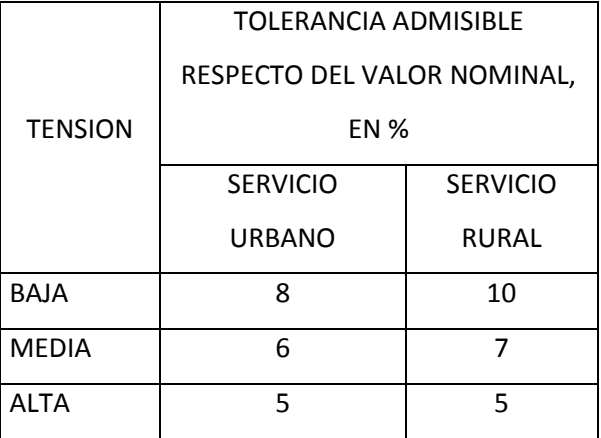

Fuente: Norma NTSD, artículo 26.

#### **1.3. Factor de carga**

Es la relación entre la demanda promedio y la demanda máxima que se observa en un mismo intervalo. Este factor nos indica que tan cercano se mantiene el valor de la carga promedio del Ramal a su valor pico.

Ecuación no. 2 Factor de carga

$$
FC = \frac{D_{promedio}}{D_{m\'axima}}
$$

Donde:

 $D_{promedio}$  = demanda promedio

 $D_{\hat{m} \hat{\alpha} \times \hat{\alpha}}$  = demanda máxima

 $FC =$  factor de carga

#### **1.4. Factor de utilización**

Es la relación entre la potencia promedio demandada por los usuarios y la potencia instalada. Este factor define la cargabilidad de las instalaciones.

Ecuación no. 3 Factor de utilización

$$
FU = \frac{P_{prom}}{P_{Inst}} = \frac{(D_{prom}/\Delta t)}{P_{Inst}}
$$

Donde:

 $P_{\text{prom}}$  = potencia aparente promedio

 $P_{inst}$  = potencia aparente instalada

 $D_{prom}$  = demanda aparente promedio

 $\Delta t$  = período de tiempo

#### $FU =$  factor de utilización

Cuando se cuenta con valores de demanda de energía, este valor se divide dentro de 1 hora para obtener la potencia activa promedio demandante [KWh/h = KW]; para obtener la potencia aparente, se necesita dividir este resultado por el coseno del ángulo o factor de potencia (Cos  $\theta$  = Factor de Potencia.), con este nuevo dato se realiza el cociente con la potencia total instalada del ramal. Ejemplo:

#### Datos:

 $D_{\text{prom}} = 2240$  KWh  $\Delta t = 1$  h  $cos\theta = 0,9867$  $P_{inst} = 5482,5$  KVA

$$
FU = \frac{P_{prom}}{P_{Inst}} = \frac{(D_{prom}/\Delta t)/cos\theta}{P_{Inst}} = \frac{\left(\frac{(2\ 240)[KWh]}{1\ [h]\right)}/0,9867}{5\ 482,5\ [KVA]} = 0,414
$$

### **1.5. Desviación estándar**

La desviación estándar es una medida del grado de dispersión de los datos respecto al valor promedio, dando la referencia de los valores a considerar como verdaderos para los análisis realizados.

Ecuación no. 4 Desviación estándar

$$
S = \sqrt{\frac{\sum_{i=0}^{n} (X_i - \overline{X})^2}{n}}
$$

$$
S_1 = \overline{X} - S
$$

$$
S_2 = \overline{X} + S
$$

Donde:

- $X_i$  = valor de la muestra
- $\overline{X}$  = promedio de la muestra
- $n =$  cantidad de datos de la muestra
- $S =$  desviación estándar
- $S_1$  = límite inferior
- $S_2$  = límite superior

Ejemplo:

Se realizará la desviación estándar a una serie de mediciones de corriente tomadas cada 15 minutos, para evaluar que datos pueden ser considerados como correctos:

Datos:

## Tabla VII. **Datos para ejemplo de desviación estándar**

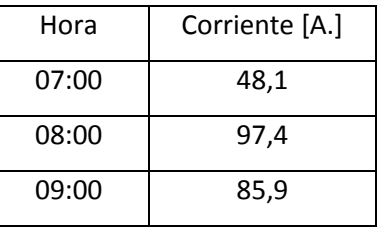

Fuente: elaboración propia con fines ilustrativos.

$$
\overline{X} = \frac{(48, 1 + 97, 4 + 85, 9)}{3} = 77,13 \text{ A}.
$$

$$
S = \sqrt{\frac{\sum_{i=0}^{n} (X_i - \overline{X})^2}{n}} = \sqrt{\frac{(48.1 - 77.13)^2 + (97.4 - 77.13)^2 + (85.9 - 77.13)^2}{3}}
$$

$$
S = 21,06
$$
  

$$
S_1 = \overline{X} - S = 77,13 - 21,06 = 56,07
$$
  

$$
S_2 = \overline{X} + S = 77,13 + 21,06 = 98,19
$$

De los datos anteriores se concluye que solo las mediciones de las 8 y 9 horas, son consideradas como válidas por el criterio de la Desviación Estándar.

### **1.6. Factor de potencia**

El factor de potencia, se define como la relación o cociente entre la potencia activa y la potencia aparente. Este factor da un indicador cuantitativo del correcto aprovechamiento de la energía eléctrica.

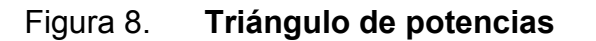

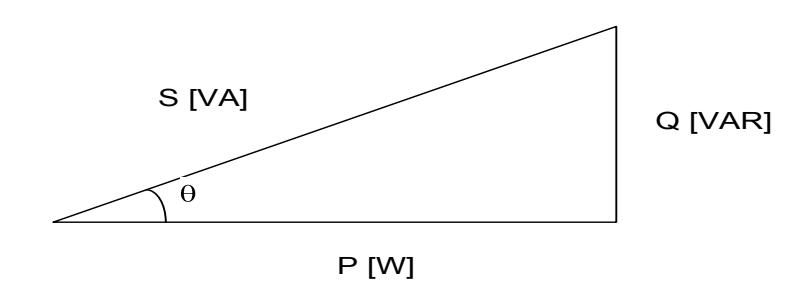

Fuente: elaboración propia.

Donde:

S Potencia Aparente [VA]

Q Potencia Reactiva [VAR]

P Potencia Activa [W]

Ecuación no. 5 Factor de potencia

$$
FP = \cos \theta = \frac{P}{S}
$$

Ejemplo:

Datos:

Potencia activa: 80 KW

Potencia aparente: 85 KVAR

$$
F.P. = \frac{80}{85} = 0.941
$$

Cuando no se cuentan con los datos de potencias activas y reactivas para obtener el factor de potencia, sino que en su caso son datos de energía activa, energía reactiva y/o energía aparente, el factor de potencia se obtiene, al utilizar el triángulo descrito en la figura 8, sustituyendo sus valores de energía correspondientes como datos conocidos. Ejemplo:

Datos:

Energía activa promedio: 500 KWh Energía reactiva promedio: 60 KVARh

$$
F.P. = \cos(\tan^{-1}(\frac{KVARh}{KWh})) = \cos(\tan^{-1}(\frac{60}{500})) = 0.9928
$$

#### **1.7. Análisis económico**

Para realizar un análisis económico de los resultados obtenidos por cada método es necesario definir los conceptos flujos de dinero para cuantificar el tiempo de recuperación de la inversión y el interés de retorno de la inversión para un período de tiempo.

### **1.7.1. Capital presente**

Es el valor actual de fondos futuros, obtenidos mediante un descuento provocado por la tasa de interés.

Ecuación no. 6 Valor presente de un capital futuro

$$
VA = \frac{VF}{(1+i)^n}
$$

Donde:

 $VA =$  valor actual  $VF =$  valor futuro  $i =$  Interés

 $n =$  período

### **1.7.2. Capital futuro**

Es la cantidad de dinero que se tendría en una fecha futura si se invirtiese hoy una cantidad y se capitalizase a un tipo de interés. El capital futuro se obtiene de despejar VF de la ecuación no 6.

Ejemplo: se realiza la compra de un transformador de potencia de 10 MVA a un costo de Q 2 500 000,00, el transformador se paga con un préstamo al 18 % anual liquidado y capitalizado mensualmente durante 2,5 años. Se requiere saber ¿cuál va a ser el costo final del transformador al terminar de pagar el crédito?.

Tasa periódica:  $i = \frac{0.18}{12} = 0.015 = 1.5\%$  mensual Total períodos:  $n = 2.5 * 12 = 30$  meses Valor Futuro:  $VF = VA * (1 + i)^n = 2500000 * (1 + 0.015)^{30}$ 

$$
VF = Q 3 907 700
$$

El costo total es de Q 3 907 700,00 después de 2 años y 6 meses de su compra.

#### **1.7.3. Renta**

Son los ingresos o egresos constantes en intervalos de tiempo del mismo período.

#### **1.7.4. Valor Presente Neto (VPN)**

Valor Presente Neto es una medida del beneficio que rinde un proyecto de inversión a través de toda su vida útil; se define como el valor presente de su flujo de ingresos futuros menos el valor presente de su flujo de costos. Es un monto de dinero equivalente a la suma de los flujos de ingresos netos que generará el proyecto en el futuro.

23

El método del Valor Presente Neto proporciona un criterio de decisión preciso y sencillo, realizando sólo aquellos proyectos de inversión que actualizados a la tasa de inversión, tengan un Valor Presente Neto igual o superior a cero.

Ecuación No. 7 Valor Presente Neto

$$
VPN = \sum_{t=1}^{n} \frac{V_t}{(1+k)^t} - I_o
$$

Donde:

 $V_t$  = representa los flujos de caja en cada período t.  $I_0$  = valor del desembolso inicial de la inversión.

 $V_t$  = número de períodos considerado.

 $k =$  tipo de interés

Ejemplo: en un determinado proyecto, el costo inicial es de 1,2 millones de quetzales, teniendo un ingreso de 400 mil quetzales anuales. ¿Cuál es el VPN a 4 años? Estimando el proyecto con una tasa del 10 % anual.

Los ingresos anuales serán de:

$$
\text{VPN} = -1\,200\,000 + \frac{400\,000}{(1+0.01)^1} + \frac{400\,000}{(1+0.01)^2} + \frac{400\,000}{(1+0.01)^3} + \frac{400\,000}{(1+0.01)^4}
$$

$$
VPN = Q 67 946
$$

### **1.7.5. Tasa Interna de Rentabilidad (TIR)**

Es la Tasa de Descuento o Tasa de Interés que al utilizarla para actualizar los flujos futuros de los ingresos netos de un proyecto de inversión, hace que su Valor Presente Neto sea igual a cero.

Es decir, la Tasa Interna de Retorno (TIR) es una medida de la rentabilidad de una inversión, mostrando cuál sería la tasa de Interés más alta a la que el proyecto no genera ni pérdidas ni ganancias.

## **2. COMPRA DE ENERGÍA Y FACTURACIÓN**

#### **2.1. Balance energético en subestación El Progreso 13,8 KV**

La subestación eléctrica El Progreso está ubicada a orillas del casco urbano del municipio del mismo nombre, tiene una potencia instalada de 30 MW, la cual suministra energía a 6 municipios entre los departamentos de Jutiapa (5 municipios) y Jalapa (1 municipio). En la figura 9, se muestra la curva característica diaria del comportamiento de la demanda en potencia de la subestación.

## Figura 9. **Curva característica diaria del comportamiento de la demanda en SE El Progreso**

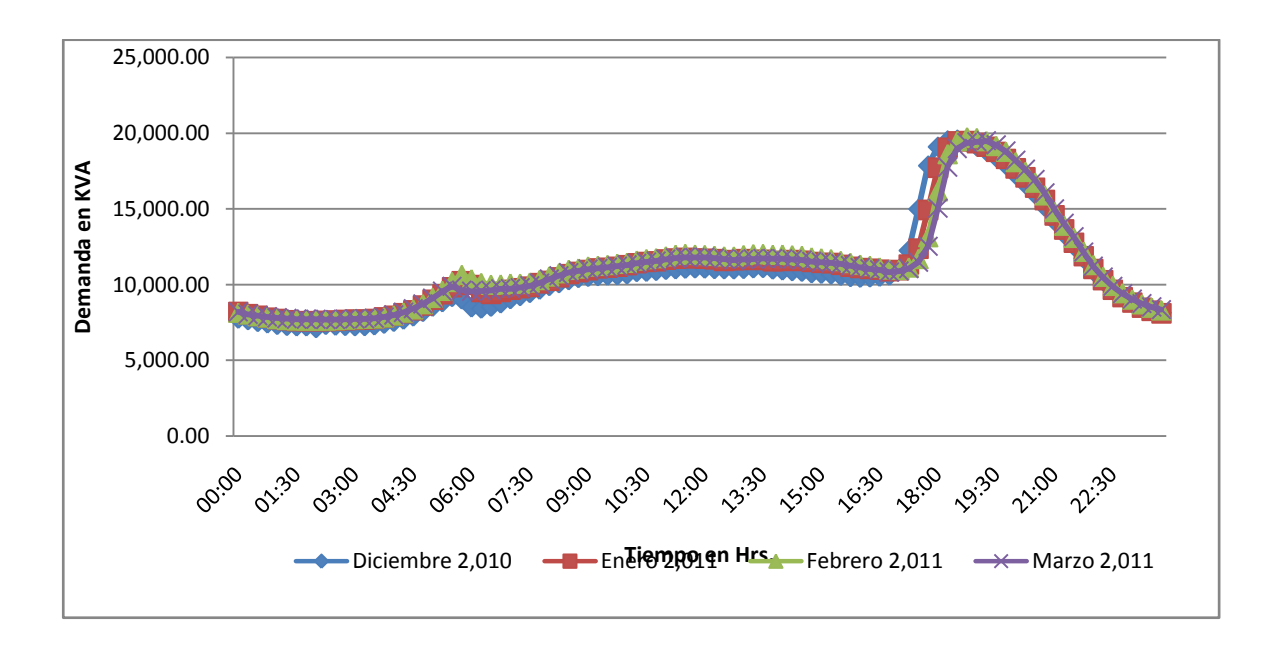

Fuente: perfil de cargas en punto frontera de la SSEE El Progreso 13,8 KV, ENERGUATE.

El presente trabajo de estudio se realizará en la línea que alimenta al municipio de Santa Catarina Mita, extendiéndose desde la subestación Progreso hasta llegar al municipio con el mismo nombre. En la figura 10 se aprecia la vista topológica, en la figura 11 se aprecia en esquema eléctrico y la figura 12 se aprecia la vista planta de la salida de media tensión.

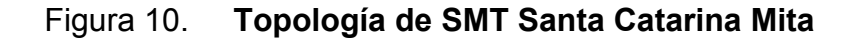

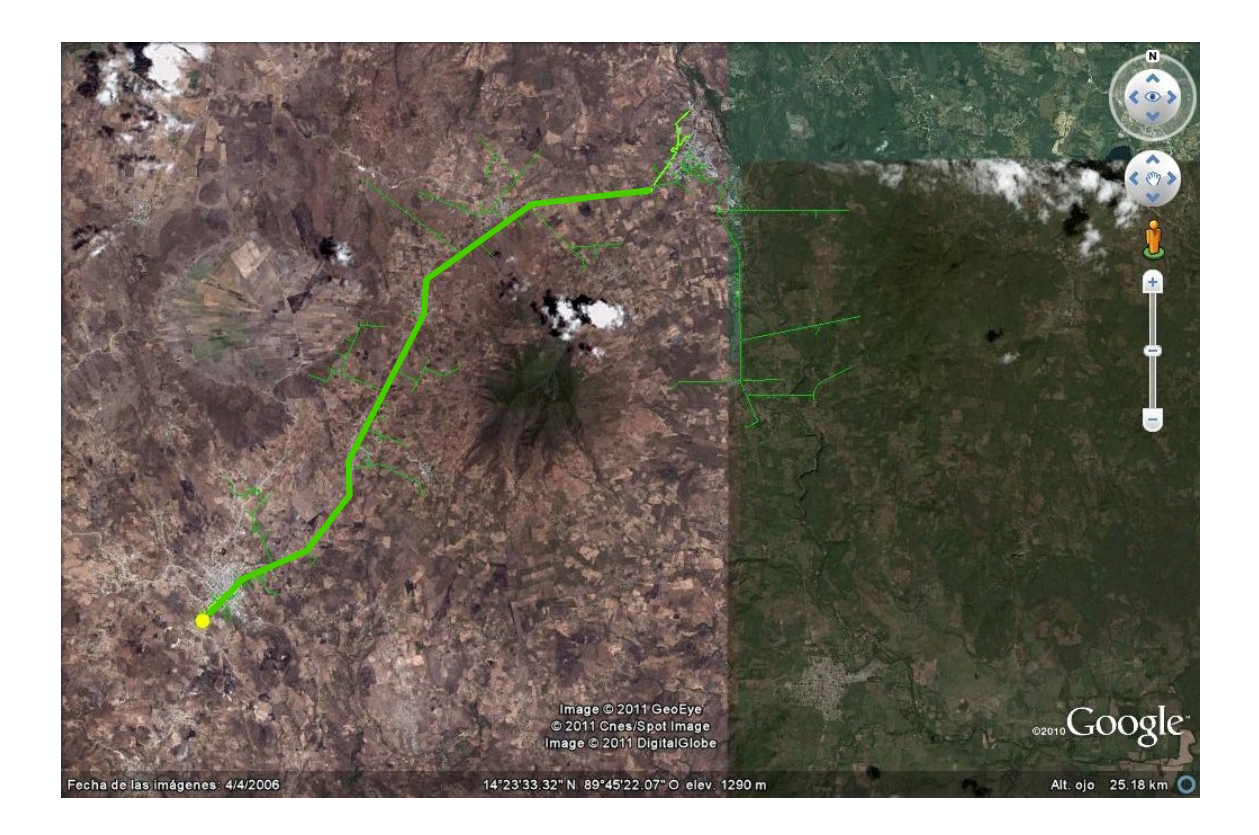

Fuente: base de datos de instalaciones en ENERGUATE y foto de Google Earth geoposicionada.

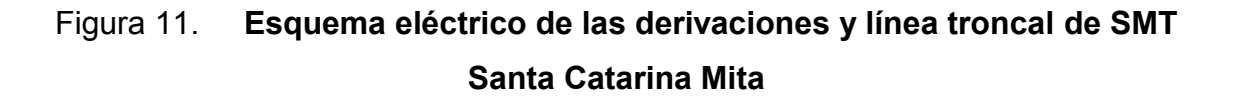

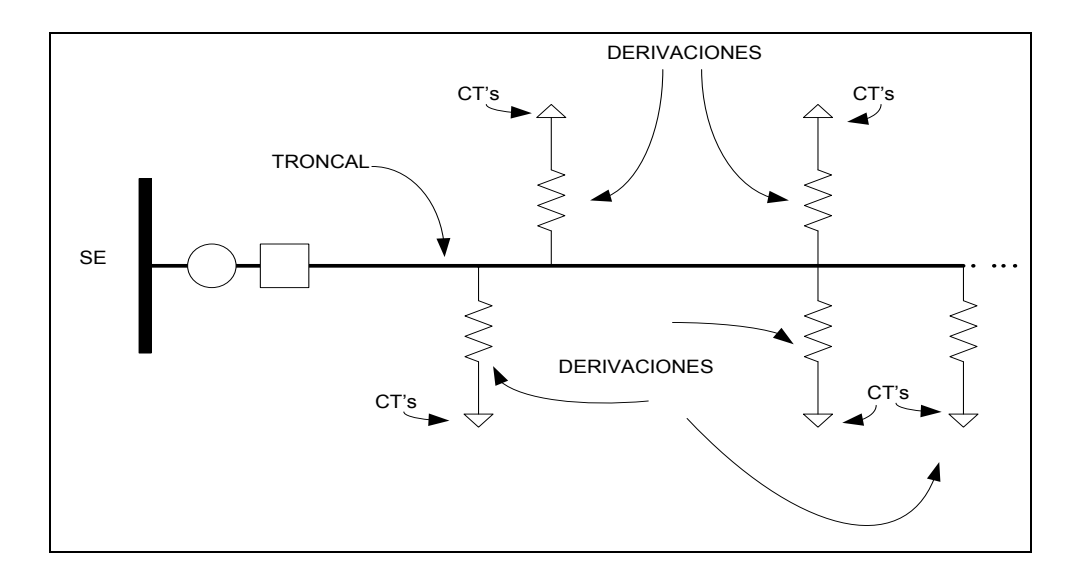

Fuente: elaboración propia.

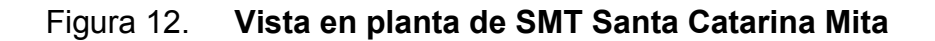

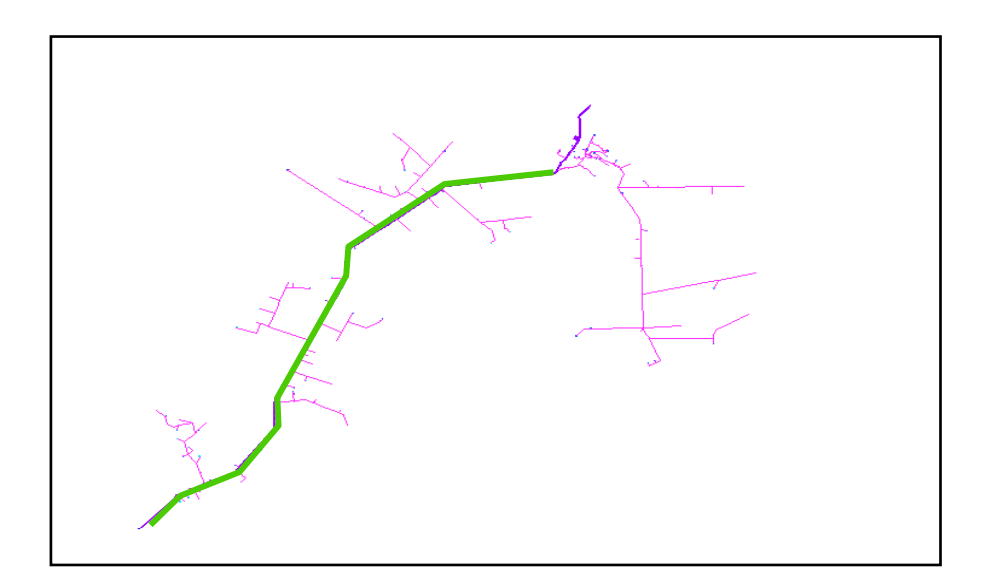

Fuente: base de datos de instalaciones de ENERGUATE.

La curva característica diaria del comportamiento de la demanda de potencia de la salida de media tensión utilizada para realizar el presente trabajo se presenta en la figura 13.

## Figura 13. **Curva característica diaria del comportamiento de la potencia en SMT Santa Catarina Mita**

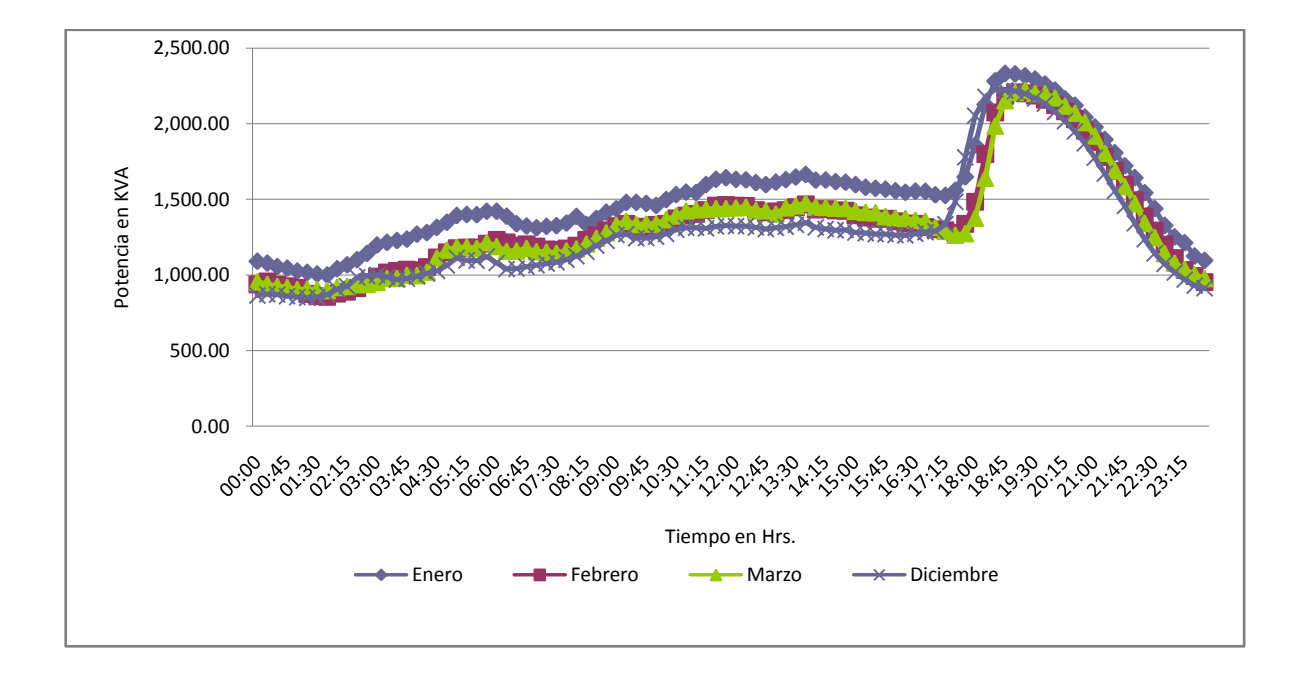

Fuente: perfil de cargas de la SMT Santa Catarina Mita en SSEE El Progreso 13,8 KV, **ENERGUATE** 

## **2.2. Medición punto frontera**

En los puntos de intercambio de energía entre los agentes del mercado mayorista existen mediciones, donde los equipos son especificados por el Administrador del Mercado Mayorista para cada participante, siendo adquiridos, instalados y mantenidos por cada uno de estos.

#### **2.2.1. Consumo de energía**

El registro del consumo de energía se determina cada 15 minutos. Con este registro se pueden determinar diferentes análisis del comportamiento de la demanda de energía por parte de un distribuidor. Obteniendo curvas que ayudan a predecir los horarios picos de demanda.

### **2.2.1.1. Diario**

El consumo típico de una línea de distribución rural se caracteriza por tener un valor de demanda pico en horas comprendidas de 17:30 a 22:00 horas. Como se puede observar en el siguiente gráfico donde se aprecian los promedios de consumo de energía diarios comprendidos entre los meses de diciembre 2010 y marzo 2011.

## Figura 14. **Comportamiento del consumo de energía diario promedio de SMT Santa Catarina Mita**

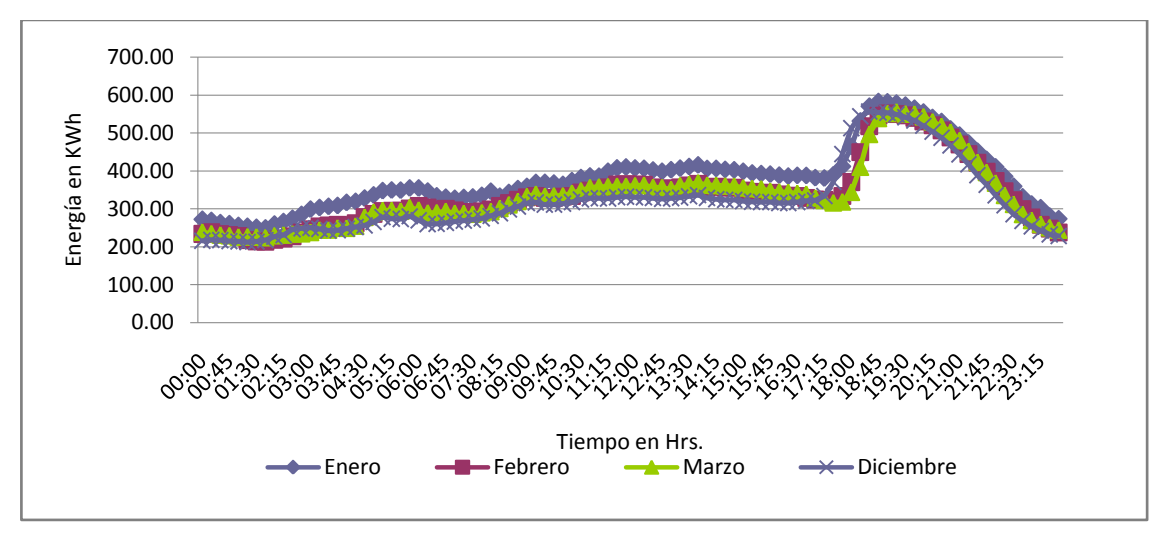

Fuente: Perfil de Cargas de la SMT Santa Catarina Mita en SSEE El Progreso 13,8 KV, ENERGUATE.

#### **2.2.1.2. Anual**

El consumo de energía mensual varía de un mes a otro, esto debido al comportamiento de las cargas (por ejemplo estación del año –verano o invierno- cuando hay presencia de bombas de agua), período de días que comprende cada mes y transferencias de energía (como se detallo en el apartado 1.1.1.1).

En el mes de enero 2011 debido a problemas en el regulador automático de taps del transformador de potencia en la SE Ipala, las salidas de media tensión que son alimentadas por dicha subestación fueron trasladadas (mediante un deslastre para no sobrecargar la ampacidad de los conductores) a SMT Santa Catarina Mita, lo que provocó un incremento en los valores típicos en compra de energía.

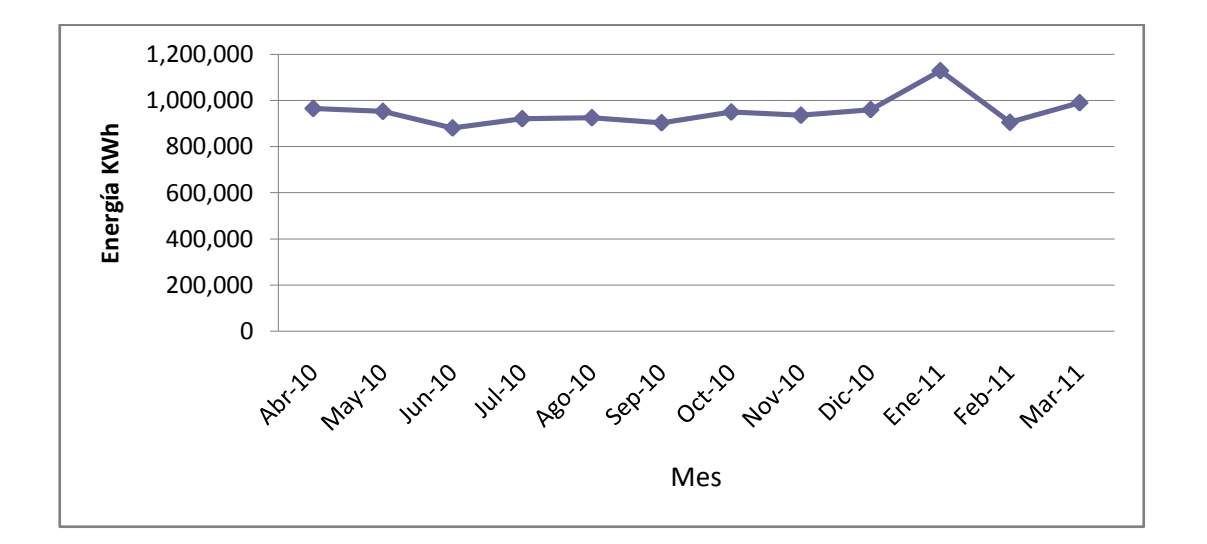

Figura 15. **Histórico de compra de energía para SMT Santa Catarina Mita**

Fuente: perfil de cargas de la SMT Santa Catarina Mita en SSEE El Progreso 13,8 KV, ENERGUATE.

#### **2.2.2. Comportamiento de parámetros eléctricos**

Los principales parámetros eléctricos medidos en las subestaciones corresponden a amperajes y voltajes, y a raíz de estos se pueden obtener otros parámetros como lo son la demanda de energía activa, demanda de energía reactiva, factor de potencia.

### **2.2.2.1. Corriente**

El comportamiento de las corrientes por fase es igual al descrito en la sección 2.2.1.1., sobre el consumo diario de energía en el ramal. Esto se debe a la relación directamente proporcional de las corrientes cuando los voltajes en una red ideal permanecen constantes. A continuación se detallan las corrientes promedio de los meses de diciembre 2010 a marzo 2011.

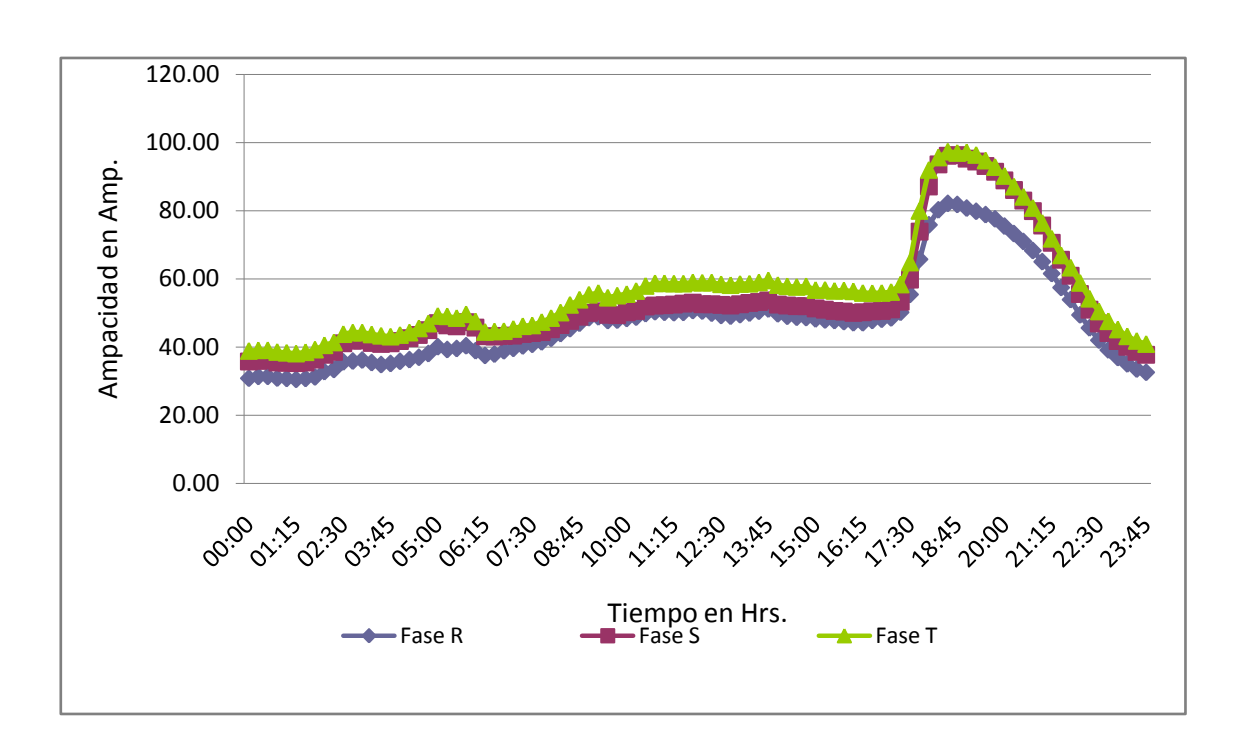

## Figura 16. **Corrientes por fase de SMT Santa Catarina Mita comprendidas de diciembre 2010 a marzo 2011**

Fuente: perfil de cargas de la SMT Santa Catarina Mita en SSEE El Progreso 13,8 KV, **ENERGUATE** 

#### **2.2.2.2. Voltaje**

El comportamiento de los voltajes como se describió en el apartado anterior en condiciones ideales de operación se mantiene en un valor constante, debido a la interacción de otras salidas de media tensión en la SE El Progreso, así también del comportamiento de Sistema Nacional Interconectado –SNI- cuando inicia la hora pico, debido a otras cargas que tienen mayor prevalencia de cargas rurales, se tiende a sobrecargar las líneas de transporte provocando que el voltaje del sistema se vea reducido levemente. En la figura 17 se aprecia el comportamiento de voltajes medidos en el punto frontera (se define como punto frontera a la medición que se tiene en la entrega de energía del transportista al distribuidor) de las salidas de media tensión en la SE El Progreso.

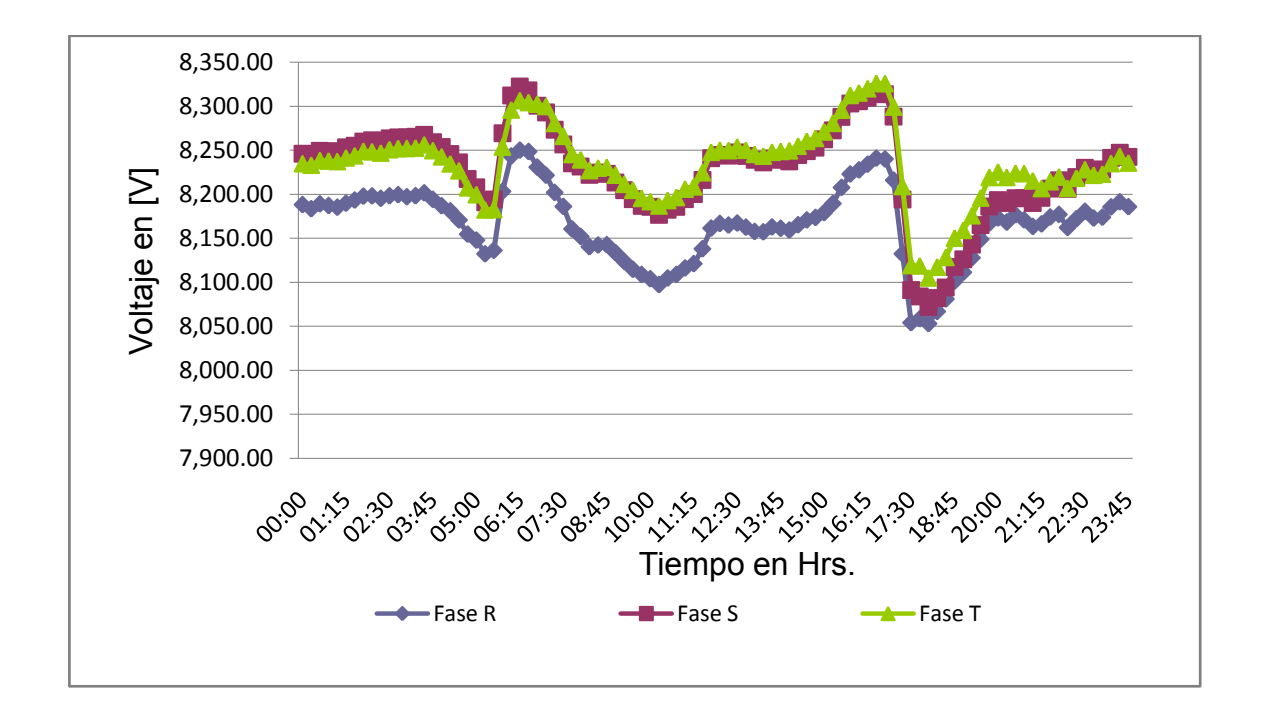

Figura 17. **Voltajes de barra promedio de SE El Progreso, meses de diciembre 2010 a marzo 2011**

Fuente: perfil de cargas de la SMT Santa Catarina Mita en SSEE El Progreso 13,8 KV, ENERGUATE.

Para fines prácticos, se realizará el estudio cuando se tiene una disminución del voltaje de barra en presencia de la hora pico, para definir el intervalo de mayor carga que presenta valores bajos de voltaje que repercuten en caídas de tensión mayores al final de la línea troncal, donde se encuentra la carga urbana. Como se aprecia en el gráfico anterior estos valores corresponden entre las horas 17:30 a 19:30 horas, que es cuando se produce el mayor estrés eléctrico, porque se tiene un menor voltaje y por ende una
mayor corriente para suplir la misma cantidad de energía, repercutiendo en mayores pérdidas por el efecto joule (ver sección 1.1.2.3).

#### **2.3. Análisis energético compra vs. venta**

Como se definió en el apartado 2.2.1.2., sobre el comportamiento del consumo de energía anual, en la figura 18 se puede apreciar los valores de facturación asociado a los clientes existentes para definir los valores de pérdida globales de ésta salida de media tensión.

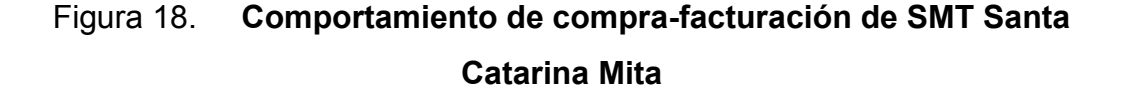

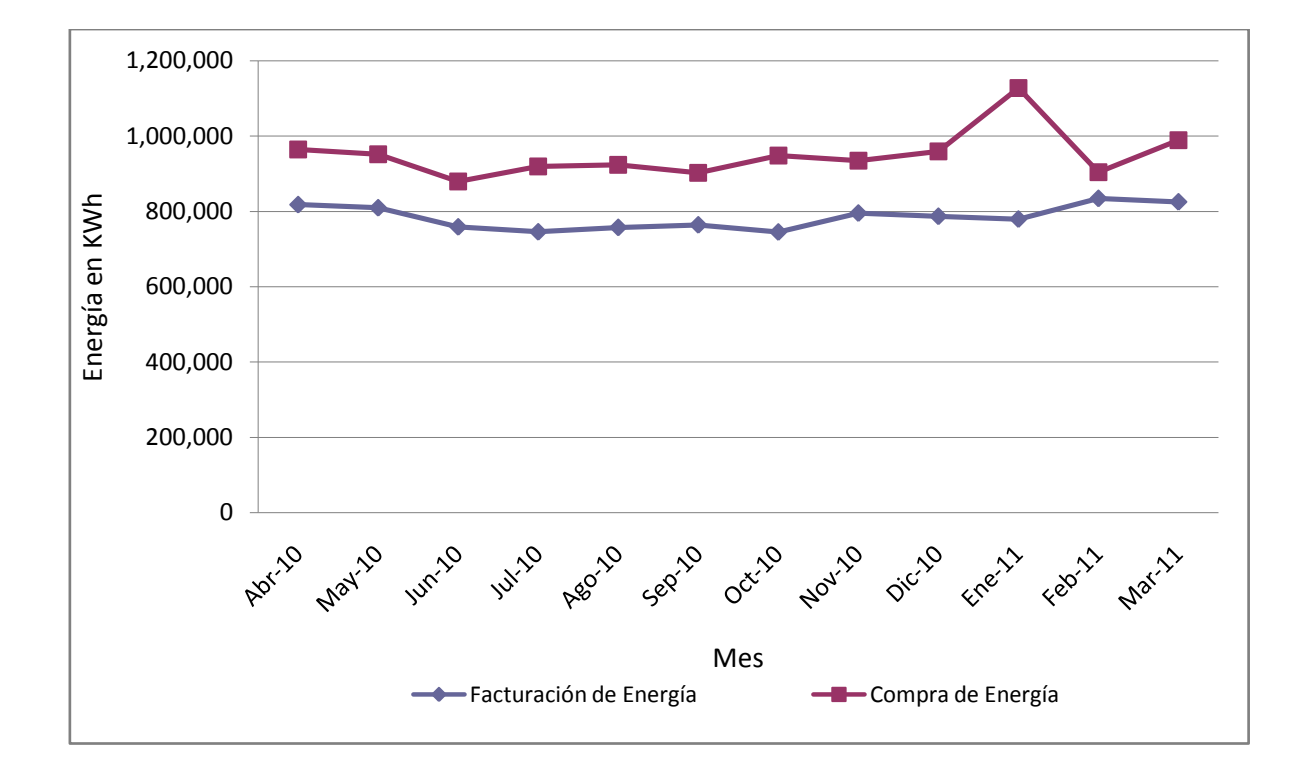

Fuente: perfil de cargas y facturación de la SMT Santa Catarina Mita en SSEE El Progreso 13,8 KV, ENERGUATE.

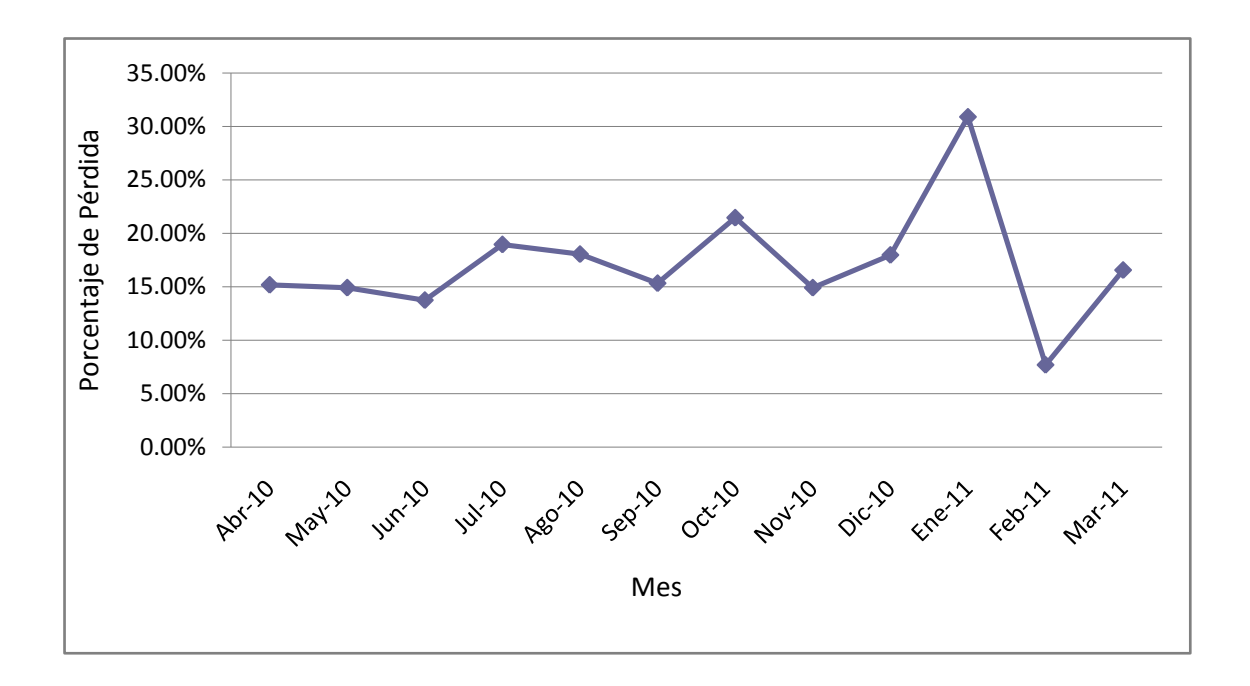

Figura 19. **Comportamiento de pérdidas en SMT Santa Catarina Mita**

Fuente: perfil de cargas y facturación de la SMT Santa Catarina Mita en SSEE El Progreso 13,8 KV, ENERGUATE.

En la figura 19 muestran los porcentajes de pérdidas que se han registrado en un año. Cabe destacar que los valores de pérdida para el mes de enero los cuales sobrepasan el 30 %, debido a transferencias de energía como se describió su causa en el apartado 2.2.1.2. Para la pérdida del mes de febrero es un comportamiento normal que sea menor del 10 % cuando la facturación se realiza un mes después de la compra para clientes BTS (Tarifa Simple para usuarios conectados en Baja Tensión Sin cargos por demanda, especificado en la tabla a.1 codificación tarifaria, en el capítulo III, artículo 8, de las Normas NTSD), teniendo una facturación de 31 días de este grupo de clientes para el mes de enero y una compra de 28 días en el mes de febrero.

# **3. CASO ESTUDIO: CÁLCULO DE CAÍDA DE TENSIÓN EN LÍNEA TRONCAL**

#### **3.1. Cálculo de caída de tensión**

La caída de tensión en baja tensión, es un gravamen para los diseños de instalaciones eléctricas, donde se tienen que redimensionar los conductores que alimentan determinadas cargas puntuales para evitar que al final del trayecto se tenga un bajo voltaje que perjudique la operación y la eficiencia de un equipo eléctrico.

Para niveles de media tensión la caída de tensión es un tema que no deja de ser indiferente para estos voltajes (entiéndase 13,8 KV y 34,5 KV) debido a la gran cantidad de cargas conectadas en los diferentes circuitos ó ramales; incrementándose estos valores con el transcurso de los años y nuevos clientes que se conectan a la red. Por esta razón es necesario redimensionar los conductores existentes en las instalaciones de los diferentes circuitos que tiene toda empresa distribuidora, mediante métodos de estudio que permitan proyectar la caída de voltaje y pérdidas que conllevan seguir operando bajo esas condiciones, entiéndase, penalizaciones por calidad del producto en caso apliquen (ver apartado 1.2.1) y la energía que no fue facturada a los clientes por las pérdidas propias del conductor (ver apartado 1.1.2.3).

Para la realización del presente estudio es necesario definir el factor de potencia y el factor de utilización asociado a todas las cargas instaladas en la salida de media tensión con el fin de obtener datos congruentes al comportamiento de las cargas y aplicarlo a cada estudio con el objetivo de no realizar los cálculos con la potencia total instalada en el ramal, sino con la potencia en uso, basándonos en el perfil de cargas de la SMT Santa Catarina Mita para obtener el factor de potencia horario del ramal y su factor de utilización. Ver anexo C.

El factor de potencia fue extraído del cociente entre la energía activa y la energía reactiva cuarto-horaria (Cuarto-horario significa medición de parámetros eléctricos cada cuarto de hora (15 minutos), obteniendo 4 mediciones en una hora, se expresa mediante las dimensionales KWhd y KVARhd para energía activa y reactiva, cuarto horaria respectivamente) .

### Tabla VIII. **Ejemplo de cálculo de factor de potencia en SMT Santa Catarina Mita**

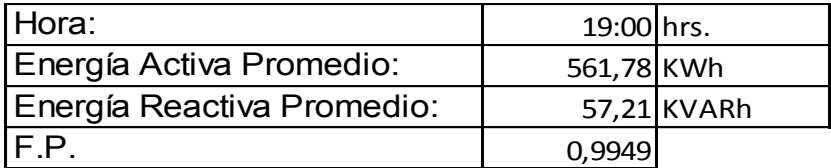

Fuente: elaboración propia.

El factor de utilización se obtiene de los valores de energía activa tomados cada 15 minutos y se multiplican por 4, para tener la energía activa proyectada en una hora, luego se procede en base al ejemplo realizado en la sección 1.4.

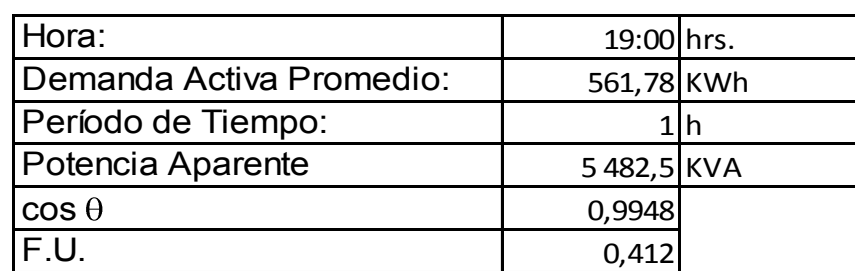

### Tabla IX. **Ejemplo de cálculo del factor de utilización en SMT Santa Catarina Mita**

Fuente: elaboración propia.

Como se puede observar en el anexo C, para el horario de 17:30 a 19:30 horas es cuando la SMT Santa Catarina Mita presenta los valores más altos de utilización del ramal, siendo las 19:00 horas cuando existe la mayor demanda y por consecuencia mayor factor de utilización respecto a la potencia instalada, mientras que el factor de potencia más bajo se define a las 18:15 hrs. (Ver anexo C). Para que los datos a utilizar sean correctos estadísticamente, definiremos si el menor factor de potencia y el mayor factor de utilización están dentro del rango definido en la desviación estándar, para cada parámetro (ver apartado 1.5).

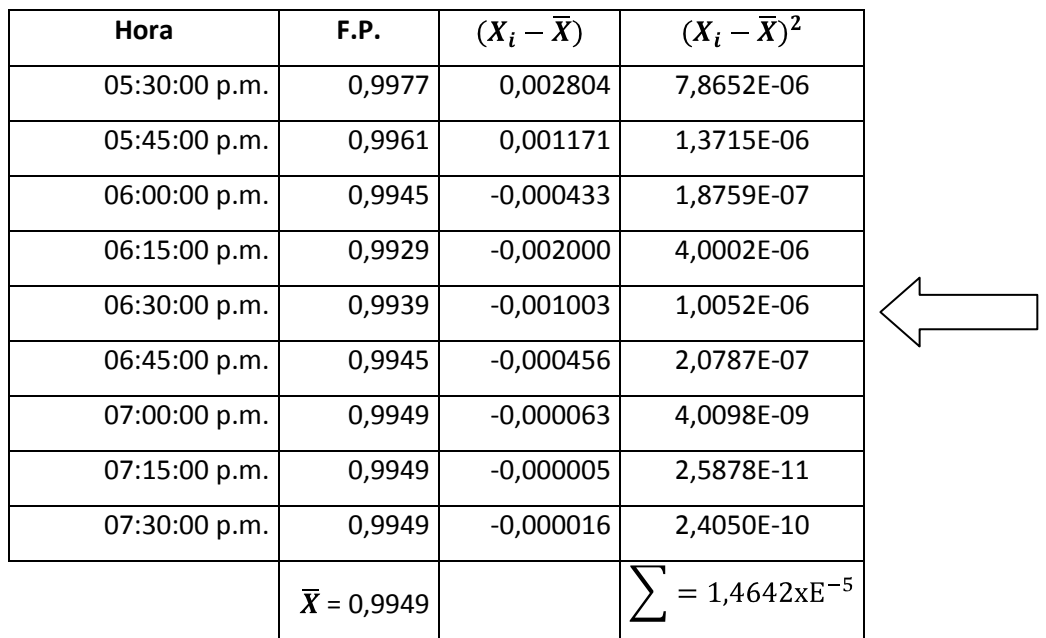

#### Tabla X. **Cálculo de la desviación estándar para el factor de potencia**

Fuente: elaboración propia.

$$
S = \sqrt{\frac{\sum_{i=0}^{n} (X_i - \overline{X})^2}{n}}
$$

$$
S = \sqrt{\frac{1,4642E^{-5}}{9}} = 0,00127
$$

 $S_1 = \overline{X} - S = 0.9949 - 0.00127 = 0.9936$ 

 $S_2 = \overline{X} + S = 0.9949 + 0.00127 = 0.9962$ 

Para definir el factor de potencia (FP) que se utilizará en el presente estudio, el valor tiene que encontrarse dentro de los límites de la desviación estándar  $S_1 = 0.9936$  y  $S_2 = 0.9962$  siendo a las 6:30 p.m. el factor de potencia de 0,9939, el valor más bajo, que encaja en la desviación estándar, dejando el valor de las 6:15 p.m. como un valor fuera de tolerancia.

Para definir si el factor de utilización máxima de las 7:00 p.m. está entre la dispersión de datos respecto al promedio, se calculará la desviación estándar de la siguiente forma (ver apartado 1.5).

| Hora          | F.U.               | $(X_i-\overline{X})$ | $(X_i-\overline{X})^2$ |  |
|---------------|--------------------|----------------------|------------------------|--|
| 05:30:00 p.m. | 0,2610             | $-0,103146$          | 0,01064                |  |
| 05:45:00 p.m. | 0,2863             | $-0,077835$          | 0,00606                |  |
| 06:00:00 p.m. | 0,3238             | $-0,040337$          | 0,00163                |  |
| 06:15:00 p.m. | 0,3677             | 0,003614             | 0,00001                |  |
| 06:30:00 p.m. | 0,3996             | 0,035455             | 0,00126                |  |
| 06:45:00 p.m. | 0,4104             | 0,046276             | 0,00214                |  |
| 07:00:00 p.m. | 0,4120             | 0,047884             | 0,00229                |  |
| 07:15:00 p.m. | 0,4102             | 0,046090             | 0,00212                |  |
| 07:30:00 p.m. | 0,4061             | 0,041997             | 0,00176                |  |
|               | $\bar{X} = 0.3641$ |                      | 0,02792                |  |

Tabla XI. **Cálculo de la desviación estándar para el factor de utilización**

Fuente: elaboración propia.

$$
S = \sqrt{\frac{\sum_{i=0}^{n} (X_i - \overline{X})^2}{n}}
$$

$$
S = \sqrt{\frac{0.02792}{9}} = 0.05569
$$

$$
S_1 = \overline{X} - S = 0,3641 - 0,05569 = 0,3084
$$
  

$$
S_2 = \overline{X} + S = 0,9949 + 0,05569 = 0,4198
$$

De los datos anteriores se concluye que el mayor factor de utilización de la SMT Santa Catarina Mita está dentro de los valores establecidos en los límites de la desviación estándar, a las 19:00 horas, definiendo este valor de 0,412, para los cálculos del presente estudio.

#### **3.1.1. Flujos de potencia**

El flujo de potencia es la denominación que se da a la solución de estado estacionario de un sistema de potencia bajo ciertas condiciones preestablecidas de generación, carga y topología de la red.

Los flujos de potencia son necesarios para el cálculo del despacho en un sistema eléctrico de potencia, evaluar las transferencias de energía en una línea de transmisión (L.T.) para no violar los límites térmicos, pérdidas ocasionadas en la transmisión de energía, así como compensación de la energía reactiva.

La ecuación que describe la transmisión de potencia eléctrica entre dos puntos, a través de una línea de transmisión sin pérdidas, puede ser aproximada de la siguiente forma:

44

#### Figura 20. **Diagrama unifilar de una línea de transmisión**

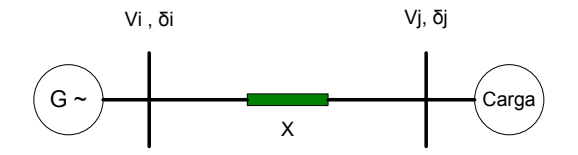

Fuente: elaboración propia.

Ecuación no. 8 Transmisión de potencia entre dos puntos

$$
P_{ij} = \frac{\cos \theta_{y}}{X_{ij}}
$$

Donde:

- *Pij* : es la potencia real o activa que se transmite a través del punto i al punto j por medio de la línea de distribución que los une.
- $V_i^j V_j$ : es el producto de las magnitudes de los voltajes en el punto i y el punto j.
- $\theta$ <sub>*j*</sub>. es la diferencia de ángulos que existe entre los puntos i y el punto j.
- *Xij* : es la reactancia que presenta la línea de distribución.

#### **3.1.1.1. Métodos iterativos**

Los análisis de flujos de potencia consisten en obtener las condiciones de operación en régimen permanente de un sistema de energía eléctrica.

Existen actualmente diversos métodos para resolver el problema de cálculo del flujo de potencias, los que reciben nombres según sea el procedimiento que se aplique para calcular las tensiones. Entre ellos se pueden

mencionar el de Gauss, el de Gauss-Seidel, los de Newton-Raphson (completo, desacoplado, desacoplado rápido), el flujo DC, etc. En el presente trabajo se utilizará el software Neplan 5.3.51, el cual realiza los flujos de potencia en base al Método Newton Raphson.

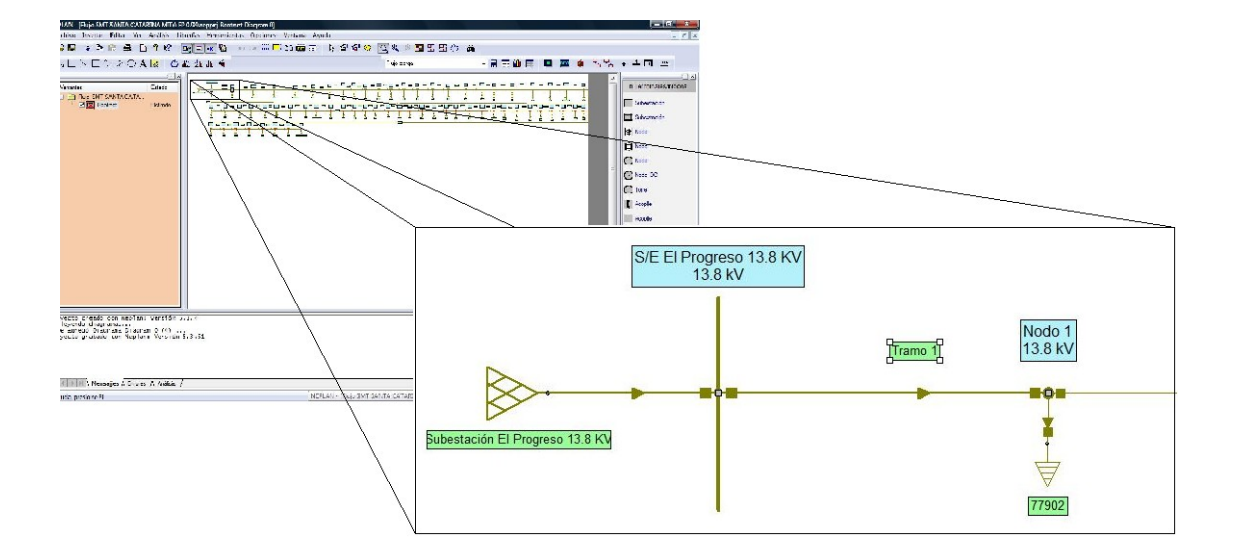

Figura 21. **Ejemplo flujo de potencia en Neplan**

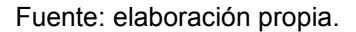

Al momento de definir el flujo de potencia en el programa Neplan, se estableció que la barra de la subestación El Progreso, se encuentra conectado a un bus infinito. El primer tramo se refiere a la distancia de 419 metros entre la subestación y el nodo 1 donde se encuentra conectado el primer centro de transformación en la línea troncal con una potencia de 10 KVA identificado con la matrícula (matrícula: identificación del centro de transformación mediante un número correlativo de todos los transformadores conectados a la red de distribución Energuate) 77902 (véase apéndice B con todos los tramos y potencias conectadas al final del tramo).

Luego el tramo 2 se encuentra conectado entre el nodo 1 y el nodo 2 con una distancia de 428 metros y tiene conectado al final del tramo, un transformador con potencia de 10 KVA, en la matrícula 85082, y así sucesivamente para todas las cargas conectadas en la trayectoria de la línea troncal.

En el caso de las derivaciones conectadas en la línea troncal, definidas en la tabla III, se definió un nodo donde se encuentra conectada toda la carga asociada a la derivación, por fines de homogeneidad de análisis es exclusivo a la línea troncal, para los diferentes estudios planteados en la presente investigación. Por ejemplo la derivación Laguna de Retana, se encuentra conectada al nodo 32 al final del tramo 32, ver siguiente figura.

Figura 22. **Esquema de conexión de las derivaciones en Neplan**

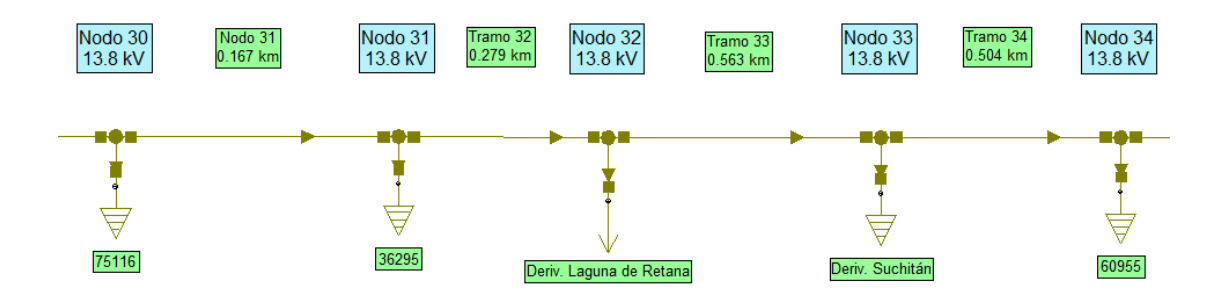

Fuente: elaboración propia.

#### **3.1.1.2. Resultado del flujo**

Se realizaron diferentes corridas de flujos modificando el conductor en cada tramo para las diferentes corridas, iniciando con el conductor 1/0 que es el existen en el ramal y proyectándolo a los conductores 4/0, 266 y 477 que son los más utilizados en las distribuidoras de energía eléctrica, obteniendo los siguientes resultados de flujos, en las perdidas del conductor.

| Conductor AWG ó<br><b>MCM</b> | Pérdida en Potencia<br>[KW] | Pérdida de Energía<br>Diaria [KWh] | Pérdida de<br><b>Energía Mes</b><br>[KWh] |
|-------------------------------|-----------------------------|------------------------------------|-------------------------------------------|
| 1/0                           | 149,8                       | 3 595,20                           | 107 856,00                                |
| 4/0                           | 68,93                       | 1654,32                            | 49 629,60                                 |
| 266                           | 53,85                       | 1 292,40                           | 38 772,00                                 |
| 477                           | 29,42                       | 706,08                             | 21 182,40                                 |

Tabla XII. **Pérdidas de conductores por flujos de potencia**

Fuente: elaboración propia.

Los datos de energía en la tabla XII están definidos para 24 horas, en 30 días, debido a que se ha utilizado el factor de utilización en el ramal, por ejemplo, el conductor 4/0 el cálculo se realizó: 68,93\*24\*30 = 49 629,6 KWh/Mes.

#### **3.1.2. Caída de voltaje**

La caída de voltaje se define como la diferencia de potencial que existe en la entrada del conductor y el voltaje que existe en la salida. Esta caída de tensión es originada por la corriente que circula por el conductor y la resistencia intrínseca del tipo de conductor. Para poder calcular la caída de tensión en un conductor es necesario definir la temperatura de operación, debido a que la temperatura ambiente más la temperatura propia del conductor producida por el efecto Joule, tienen un gran impacto en los cálculos, por ser la resistencia, un valor que varía respecto a la temperatura, definiendo la temperatura para los cálculos del presente estudio a 75 °C.

Ecuación no. 9 Resistencia en un tramo de conductor

$$
R = \frac{\rho * L}{A}
$$

Donde:

 $R =$  Resistencia del Conductor [Ω]

Resistividad del Aluminio [ $\Omega^*$ mm<sup>2</sup>/m)

 $L =$  Longitud [M]

Sección del conductor [mm<sup>2</sup>]

La resistividad específica del aluminio se define a 2,82 $*$  10<sup>-2</sup>  $\Omega$ <sup>\*</sup>m a 20  $\rm{^{\circ}C}$ , para fines prácticos trasladaremos la resistividad a 75  $\rm{^{\circ}C}$ .

Ecuación No. 10 Resistencia en función de la temperatura

$$
R_t = R_0(1 + \alpha(t - 20))
$$

Donde:

 $R_t$  = Resistencia a temperatura "t" en [Ω]

 $\alpha =$  Coeficiente de Temperatura [1/°C]

 $t =$  Temperatura de Operación  $[^{\circ}C]$ 

 $R_o$  = Resistencia a temperatura inicial [ $\Omega$ ]

El coeficiente de temperatura del aluminio está definido a  $3,9*10^{-3}$ . Si se sustituye la resistividad del aluminio a 20 oC, en la ecuación no. 10, se obtiene la resistividad a 75 $\mathrm{^{\circ}C}$ .

$$
R_{75} = R_{20} \left( 1 + \alpha (t - 20) \right) = 2,82 \times 10^{-8} \left( 1 + 3,9 \times 10^{-3} (75 - 20) \right)
$$

$$
R_{75} = 3,42 \times 10^{-8} \ \Omega^* \text{m}
$$

Para realizar la conversión de Ω\*m a Ω\*mm<sup>2</sup>/m, resulta de multiplicar la primer unidad por 1\*10<sup>6</sup>. Teniendo la resistividad del aluminio a 75 °C para ser utilizada en la ecuación no. 9.

$$
\rho_{75} = (3.42 \times 10^{-8}) \times (1 \times 10^{6}) = 3.42 \times 10^{-2} \text{ }\Omega^{\ast} \text{mm}^{2}/\text{m}
$$

### **3.1.2.1. Definición y delimitación del método por caídas de voltaje**

Para el cálculo de la caída de voltaje que se produce en una línea se obtiene considerando el circuito equivalente de una línea corta (inferior a unos 50 km), mostrado en la figura siguiente, junto con su diagrama vectorial.

Figura 23. **Circuito equivalente de una línea corta**

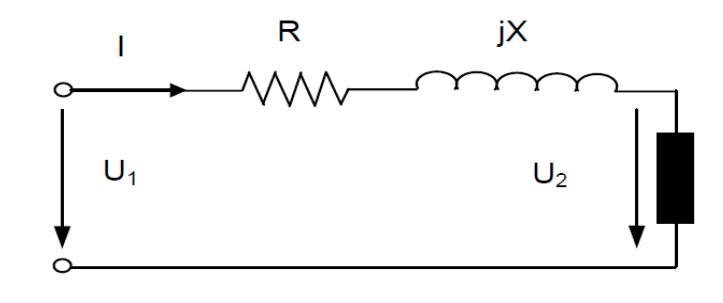

Fuente: elaboración propia.

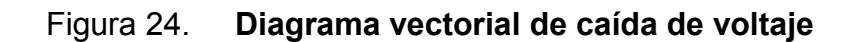

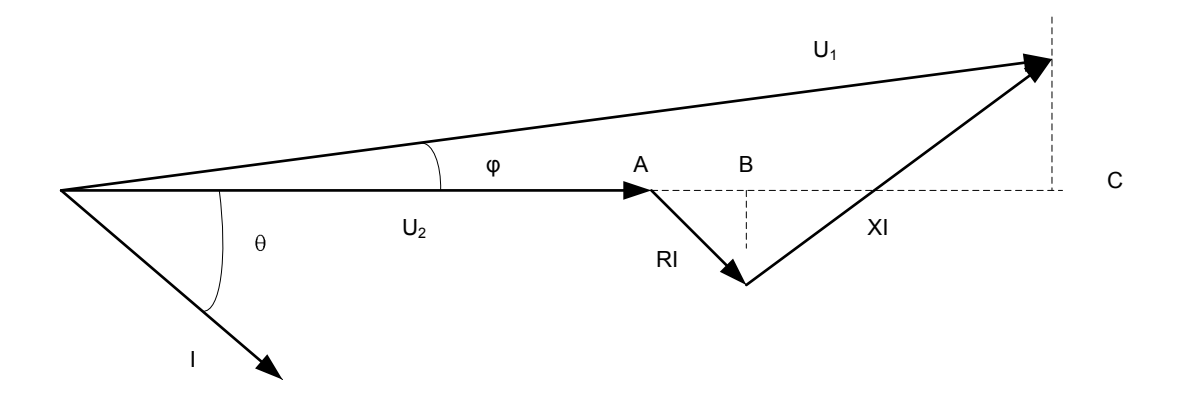

Fuente: elaboración propia.

Donde:

- $U_1$  = voltaje de la fuente
- $U_2$  = voltaje en la carga
- R = resistencia de la línea en Ω
- X = reactancia de la línea en Ω
- $\theta$  = ángulo del factor de potencia

Debido al pequeño valor del ángulo φ, entre las tensiones en el origen y extremo de la línea, se puede asumir sin cometer prácticamente ningún error, que el vector  $U_1$  es igual a su proyección horizontal, siendo por tanto, el valor de la caída de tensión.

Ecuación no. 11 Caída de voltaje vectorial

 $\Delta V = U_1 - U_2 \cong AB + BC = RI \cos \theta + XI \sin \theta$ 

La potencia transportada en una línea se define mediante las siguientes ecuaciones:

Ecuación no. 12 Potencia trifásica

$$
P_{3f} = \sqrt{3} * V_l * I_l * \cos \theta
$$

Donde:

 $P_{3f}$  = potencia trifásica

 $V_l =$  voltaje de línea

 $I_f$  = corriente de línea

 $\cos \theta = \frac{\pi}{6}$  factor de potencia, definido en la sección 3.1.

Ecuación no. 13 Potencia monofásica

$$
P_{1f} = V_f * I_f * \cos \theta
$$

Donde:

 $P_{1f}$  = potencia monofásica

 $V_f$  = voltaje de fase

 $I_f$  = corriente de fase

 $\cos \theta = \text{factor de potencia}$ 

Al despejar la corriente de la ecuación no. 11, para sustituirla en la ecuación no. 12 y ecuación no. 13, y haciendo uso de la igualdad trigonométrica  $\tan \theta = (\sin \theta) / (\cos \theta)$ , la caída de voltaje en función de la potencia es:

Ecuación no. 14 Caída de voltaje trifásica

 $\Delta V_{3f} = (R + X * \tan \theta) * (\sqrt{3} * I_1 * \cos \theta)$ 

Ecuación no. 15 Caída de voltaje monofásica

 $\Delta V_{1f} = (R + X * \tan \theta) * (I_1 * \cos \theta)$ 

Donde:

 $P =$  potencia del centro de carga y/o derivación [W]

 $\Delta V =$  caída de voltaje

En el presente estudio se realizarán los cálculos de caída de voltaje producidos por la carga activa, utilizando el factor de potencia y el factor de utilización, despreciando los efectos producidos por la reactancia de la línea como un estudio independiente.

La resistencia del tramo, se define, como la resistencia característica del conductor que alimenta las cargas, y la corriente se calcula como la carga efectiva (carga efectiva es la carga multiplicada por el factor de utilización) en cada centro de transformación y/o derivación, encontrando la caída de voltaje en base a las impedancias de línea y corrientes producidas por las cargas, calculando cual es la pérdida producida por el conductor mediante la ecuación

no. 12 o la ecuación no. 13, según sea el método en análisis (vectorial o unifilar).

Se define la pérdida del conductor por caída de voltaje, si en vez de utilizar el voltaje del sistema para encontrar la potencia, se sustituye ese valor, por la caída de voltaje producida en el conductor, por ejemplo, al sustituir en la ecuación no. 12 el voltaje por la caída de voltaje, se establece:

Ecuación no. 16 Pérdida de potencia por caída de tensión trifásica

$$
P_{3f} = \Delta V_R * I_l * \cos \theta + \Delta V_S * I_l * \cos \theta + \Delta V_T * I_l * \cos \theta
$$

$$
P_{3f} = 3 * \Delta V * I_l * \cos \theta
$$

#### **3.1.2.2. Cálculo de caída de voltaje en línea troncal**

Como se describió en la sección anterior para calcular la caída de tensión, se necesitan los parámetros de corriente y resistencia. Para ello se basará en las tablas del anexo E y F, donde se ha realizado los cálculos para el conductor actual instalado en la SMT Santa Catarina Mita, así también de los conductores 4/0, 266 y 477.

Los cálculos se realizaron en forma vectorial (anexo E) y unifilar (anexo F). En forma vectorial para identificar la fase a la que se encuentran conectadas las cargas, teniendo una mayor repercusión en las cargas monofásicas como transformadores y/o derivaciones monofásicas, las cuales causan una mayor caída de voltaje en fase. En forma unifilar para promediar esa caída en las tres fases, viendo todas la cargas como trifásicas, entiéndase, centros de transformación y/o derivaciones.

#### **3.1.2.2.1. Cálculo vectorial**

Para realizar los cálculos de caída de tensión vectorial, nos apoyaremos en el anexo E, explicando tres ejemplos de cómo fueron realizados los cálculos. Del anexo E, en la columna "Matrícula/Derivación" contiene la identificación de los centros de transformación o el nombre de la derivación. En la columna "Carga" contiene la potencia asociada a ésa matrícula o derivación multiplicada por el factor de utilización definido en la sección 1.4. En la columna "Fase" se identifica la fase a la que se encuentra conectada la carga. En la Columna "I" (corriente) se encuentra la corriente asociada al centro de transformación y/o derivación. En la columna "Distancia" se encuentra la longitud existente del centro de transformación y/o derivación a la Subestación en metros. En las columnas Fase R, Fase S y Fase T se encuentran los resultados del cálculo de caída de tensión. En la columna "Potencia" se encuentra la potencia que se pierde por la caída de tensión.

Ejemplo 1: cálculo de la caída de tensión en carga monofásica, para realizar este cálculo tomaremos la matrícula 54 644 debido a que es una carga con presencia solo en la fase S, ver Caída de Tensión Vectorial en Conductor 1/0 en el anexo E. La carga del centro de transformación se cálculo de la potencia total de 25 KVA (ver anexo B o anexo D, para las potencias de cada centro de transformación y de las derivaciones) multiplicada por el factor de utilización de 0,412 (definido en la sección 1.4).

$$
P = 25\,000 * 0.412 = 10\,300\, VA.
$$

La corriente la se obtiene al despejar la variante de la ecuación no. 13, dándonos el resultado de la corriente aparente.

$$
I_f = \frac{P}{V_f * \cos \theta}
$$

$$
I = \frac{10\,300}{\left(\frac{13\,800}{\sqrt{3}}\right) * 0,9939} = 1,3 \, Amp.
$$

La distancia o tramo de línea desde la subestación hasta la carga, se denota en la columna "Distancia", este dato servirá para el cálculo de la resistencia del conductor instalado. Al sustituir la resistencia de la ecuación no. 15, por los parámetros de la ecuación no. 9, se obtiene:

$$
\Delta V_S = R * (I_l * \cos \theta) = \frac{\rho * L}{A} * I_l * \cos \theta
$$

$$
\Delta V_S = \frac{0.0342 \times 1.686}{53.5} \times 1.3 \times 0.9939 = 1.39 \text{ Volts}
$$

La potencia la se calcula mediante la ecuación no. 13:

$$
P_{1f} = V_f * I_f * \cos \theta = 1.39 * 1.3 * 0.9939 = 1.39 W,
$$

Ejemplo 2: cálculo de la caída de tensión en carga bifásica, para realizar este cálculo tomaremos la matrícula 36 267 debido a que es una carga con presencia solo en la fase S y T, ver Caída de Tensión Vectorial en Conductor 1/0 en en el anexo E, La carga del centro de transformación se cálculo de la potencia total de 20 KVA (ver anexo B o anexo D, para las potencias de cada centro de transformación y de las derivaciones) multiplicada por el factor de utilización de 0,412 (definido en la sección 1.4),

$$
P = 35\,000 * 0.412 = 14\,420\,VA
$$

La corriente la se obtiene de la ecuación no. 13, dividiéndola en cada fase, dando el resultado de la corriente aparente,

$$
I_f = \frac{\frac{P_{2f}}{2}}{V_f * \cos \theta}
$$

$$
I = \frac{\frac{14\,420}{2}}{\left(\frac{13\,800}{\sqrt{3}}\right) * 0,9939} = 0,91\,Amp,
$$

La distancia o tramo de línea desde la subestación hasta la carga, se denota en la columna "Distancia", este dato servirá para el cálculo de la resistencia del conductor instalado, al sustituir la resistencia de la ecuación no. 15, por los parámetros de la ecuación no. 9, se obtiene:

$$
\Delta V_S = R * (I_l * \cos \theta) = \frac{\rho * L}{A} * I_l * \cos \theta
$$

$$
\Delta V_{S\,y\,T} = \frac{0.0342 \times 1.307}{53.5} \times 0.91 \times 0.9939 = 0.76 \, Volts.
$$

La potencia de pérdida la se calcula mediante la ecuación no. 13:

$$
P_{1f} = V_f * I_f * \cos \theta = 0.76 * 0.91 * 0.9939 = 0.69
$$
 Watts.

Como la potencia perdida es en una fase, se debe multiplicarla por 2 para obtener la potencia perdida en el conjunto de la derivación, obteniendo.

$$
P_{2f} = 2 \cdot P_{2f} = 2 \cdot 0.69 = 1.37 \text{ Watts.}
$$

Ejemplo 3: cálculo de la caída de tensión en carga trifásica, para realizar este cálculo se toma la carga en la población de Santa Catarina Mita la cual se ubica al final de la línea troncal, debido a que es una carga con presencia en las tres fases. La columna "Carga", ver el anexo E, se cálculo en base a la potencia total de 1 860 KVA (ver anexo B o anexo D, para las potencias de cada centro de transformación y de las derivaciones) multiplicada por el factor de utilización de 0,412 (definido en la sección 1.4), da como resultado.

$$
P_{3f} = 1860\,000 * 0.412 = 766\,320\,VA.
$$

La corriente la se obtiene de la ecuación no. 12, dando el resultado de la corriente aparente.

$$
I_l = \frac{P_{3f}}{\sqrt{3} * V_l * \cos \theta}
$$

$$
I_l = \frac{766\,320}{\sqrt{3} * 13\,800 * 0,9939} = 32,26\,Amp
$$

La distancia o tramo de línea desde la subestación hasta la entrada a la población, se denota en la columna "Distancia", el cual es de 16 581 mts. Al sustituir la resistencia de la ecuación no. 14, por los parámetros de la ecuación no. 9, se obtiene:

$$
\Delta V_{3f} = R * (\sqrt{3} * I_l * \cos \theta) = \frac{\rho * L}{A} * \sqrt{3} * I_l * \cos \theta
$$

$$
\Delta V_S = \frac{0.0342 \times 16581}{53.5} \times \sqrt{3} \times 32.26 \times 0.9939 = 588.59 \text{ Volts.}
$$

La potencia la se calcula mediante la ecuación no. 16.

$$
P_{3f} = 3 * \Delta V * I_l * \cos \theta = 3 * 588.59 * 32.26 = 56611.65 W
$$

#### **3.1.2.2.2. Cálculo unifilar**

Los cálculos realizados mediante este método, fueron realizados considerando que todas las cargas son trifásicas, teniendo el mismo procedimiento en cargas monofásicas, bifásicas y trifásicas. Para realizar los cálculos de caída de tensión unifilar, se apoyará en el anexo F, explicando las diferentes columnas, tomando como referencia la derivación "Laguna de Retana" con una potencia instalada de 355 kva (ver tabla III).

En la columna "Matrícula/Derivación" contiene la identificación de los centros de transformación o el nombre de la derivación. En la columna "Carga" contiene la potencia asociada a esa matrícula o derivación multiplicada por el factor de utilización definido en la sección 171.4.

$$
P_{3f} = 355\,000 * 0.412 = 146\,260\,VA.
$$

En la columna "Fase" se identifica la fase a la que se encuentra conectada la carga. En la columna "I" (corriente) se encuentra la corriente asociada al centro de transformación y/o derivación, basándonos en la ecuación no. 12, despejando la corriente.

$$
I_l = \frac{P_{3f}}{\sqrt{3} * V_l * \cos \theta}
$$

$$
I_l = \frac{146\,260}{\sqrt{3} * 13\,800 * 0,9939} = 6,16\,Amp.
$$

En la columna "Distancia" se encuentra la longitud existente del centro de transformación y/o derivación a la subestación en metros. En la columna "Caída de Voltaje" se encuentran los resultados del cálculo de caída de tensión, en base a la ecuación no. 14.

$$
\Delta V_{3f} = R * (\sqrt{3} * I_l * \cos \theta) = \frac{\rho * L}{A} * \sqrt{3} * I_l * \cos \theta
$$

$$
\Delta V_{3f} = \frac{0.0342 \times 7486}{53.5} \times \sqrt{3} \times 6.16 \times 0.9939 = 50.72 \text{ Volts.}
$$

En la columna "Potencia" se encuentra la potencia que se pierde por la caída de tensión, en base a la ecuación no. 16.

$$
P_{3f} = 3 * \Delta V * I_l * \cos \theta = 3 * 50{,}72 * 6{,}16 = 936{,}77 W
$$

#### **3.1.2.3. Resultados por caída de voltaje**

De los cálculos obtenidos en el apartado anterior para el conductor 1/0 existente, se proyecta la pérdida para los conductores 4/0, 266 y 477 variando el área del conductor en los métodos Vectorial y Unifilar, teniendo los siguientes resultados.

## Tabla XIII. **Pérdidas en los conductores por el Método de Caída de Voltaje (vectorial)**

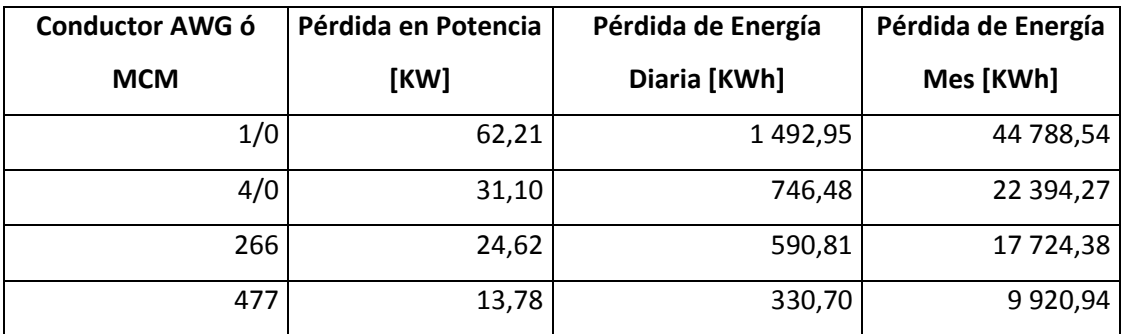

Fuente: elaboración propia.

## Tabla XIV. **Pérdida en los conductores por el Método de Caída de Voltaje (unifilar)**

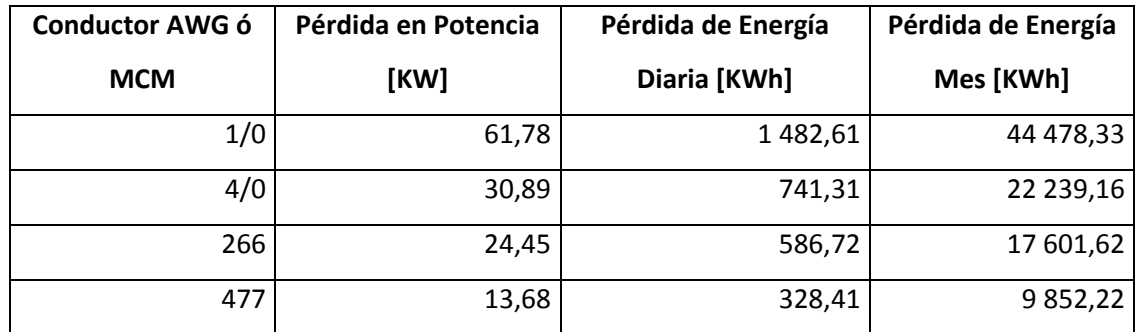

Fuente: elaboración propia.

Los datos de energía de la tabla XIII y tabla XIV, están definidos para 24 horas, en 30 días, debido a que se ha utilizado el factor de utilización en el ramal. Para ver todos los cálculos de potencia perdida por caída de voltaje en los conductores 4/0, 266 y 477; mediante el Método Vectorial, ver en el anexo E; y la potencia perdida por caída de voltaje unifilar para los mismos conductores, ver anexo F.

#### **3.1.3. Momentos de carga**

El momento de carga se refiere a la localización geográfica de un punto de carga equivalente en un área determinada, este punto de carga se obtiene de la sumatoria aritmética de las cargas respecto a sus localizaciones.

#### **3.1.3.1. Definición**

En el presente trabajo se utilizan las coordenadas GPS de la ubicación de los transformadores con sus respectivas potencias, para definir la coordenada equivalente donde se concentran todas las cargas de la SMT Santa Catarina Mita, para ello es necesario realizar los cálculos de los momentos de carga eléctrica mediante las ecuaciones siguientes:

Ecuación no. 17 Cálculo de momentos de carga

$$
M_x = \sum (KVA * D_x) \qquad M_y = \sum (KVA * D_y)
$$

Donde:

 $D_x$  = distancia del eje **X***.* 

 $D_v$  = distancia del eje **Y**.

 $KVA =$  potencia del transformador o banco trifásico de distribución

 $\sum (KVA * D_x)$  = suma aritmética del producto de la potencia por la distancia de la carga en el eje *X*.

 $\sum (KVA * D_v)$  = suma aritmética del producto de la potencia por la distancia de la carga en el eje Y.

Momento de Carga en el eje *X*.  $M_{x}$ 

Momento de Carga en el eje *Y*. $M_{\rm v}$ 

Una vez obtenido el momento en el eje "X" y "Y" por cada carga, se procede a obtener las coordenadas equivalentes del centro de carga.

Ecuación No. 18 Coordenadas del centro de carga equivalente.

$$
X_{cc} = \frac{M_x}{\sum KVA} \qquad Y_{cc} = \frac{M_y}{\sum KVA}
$$

Donde:

 $X_{cc}$ = coordenada X del centro de carga  $Y_{cc}$ = coordenada Y del centro de carga *KVA* = sumatoria aritmética de la potencia

Conociendo las coordenadas "X" y "Y" de la ubicación del centro de carga equivalente, se estima la longitud a la cual se encuentran la subestación y el centro de carga por el trazado actual que tiene la línea, para poder evaluar la caída de voltaje en base al conductor existente y realizar el cálculo del conductor propuesto por este método.

#### **3.1.3.2. Cálculo de los momentos**

Como se describió en el apartado anterior para el cálculo del centro de carga equivalente, se necesita *M <sup>x</sup>* y *M <sup>y</sup>* de la ecuación no. 17 para calcular las coordenadas  $X_{cc}$  y  $Y_{cc}$  de la ecuación no. 18. Para obtener estas variables nos apoyaremos en la tabla del anexo D, donde se encuentran identificados mediante un correlativo, todos los puntos a considerar en el cálculo de los momentos de carga, identificada la columna como "Punto", iniciando con el

punto 0 como la ubicación de la SE El Progreso y todos los centros de transformación que tiene conectados SMT Santa Catarina Mita. En las columnas "Coordenada X" y "Coordenada Y" se encuentran las coordenadas GPS de los centros de transformación. En la columna "Matrícula del Transformador" se encuentra la identificación del centro de transformación. En la columna "Potencia KVA" se encuentra la potencia de cada centro de transformación. Las columnas "Distancia X" y "Distancia Y" son las distancias del centro de transformación a la SE El Progreso, en cada eje respectivamente, las cuales se calcularon mediante una resta, por ejemplo, el punto 52 se calcularon las distancias en el eje "X" y "Y" de la siguiente manera:

Coordenada X del punto 52: 843 800,075 Coordenada Y del punto 52: 1 593 792,964 Coordenada X del punto 0: 839 444,931 Coordenada Y del punto 0: 1 588 602,774

 $D_x = (843800,075 - 839444,931) = 4355,144$ 

 $D_y = (1\,593\,792,964 - 1\,588\,602,774) = 5\,190,19$ 

El valor de las columnas "Momento X" y "Momento Y" se calcularon al multiplicar la distancia en cada eje por la potencia del centro de transformación, continuando con el ejemplo anterior, el valor de las columnas Momento X y Momento Y se calculan de la siguiente manera:

$$
(D_x * KVA) = 4\,355.14 * 10 = 43\,551.44
$$

$$
(D_y * KVA) = 5\,190,19 * 10 = 51\,901,9
$$

Para obtener el  $M_x$  y  $M_y$  se suman todos los valores de las columnas "Momento X" y "Momento Y" para aplicar la ecuación no. 18.

$$
M_x = \sum (KVA * D_x) = 37\,898\,419,32
$$
\n
$$
M_y = \sum (KVA * D_y) = 39\,784\,433,96
$$
\n
$$
X_{cc} = \frac{M_x}{\sum KVA} = \frac{37\,898\,419,32}{5\,482,5} = 6\,912,616
$$
\n
$$
Y_{cc} = \frac{M_y}{\sum KVA} = \frac{39\,784\,433,96}{5482,5} = 7\,256,623
$$

Para obtener el punto GPS real de la carga equivalente de toda la SMT Santa Catarina Mita se necesitan, los resultados obtenidos en las ecuaciones anteriores, sumarle la coordenada inicial de SE El Progreso.

Ecuación No. 19 Coordenadas del centro de carga real

$$
X_{real} = X_{cc} + P_{ox}
$$

$$
Y_{real} = Y_{cc} + P_{oy}
$$

Donde:

 $P_{ox}$  = punto inicial en el eje X.  $P_{oy}$  = punto inicial en el eje Y.

Al sustituir los cálculos realizados en la ecuación no. 19, se obtiene que la coordenada real es:

$$
X_{real} = 6\,912,616 + 839\,444,931 = 846\,357,547
$$
\n
$$
Y_{real} = 7\,256,623 + 1\,588\,602,774 = 1\,595\,859,397
$$

#### **3.1.3.3. Resultados por momentos de carga**

De los cálculos obtenidos en el apartado anterior, se obtendrá la longitud del conductor que alimenta al centro de carga equivalente, calculando la distancia entre la coordenada inicial donde se ubica la SE El Progreso y la coordenada real donde se ubica la carga equivalente.

Ecuación no. 20 Distancia del momento de carga

$$
D_{MC} = \sqrt{(X_{real} - P_{ox})^2 + (Y_{real} - P_{oy})^2}
$$

De la ecuación no. 20 al sustituir los datos obtenemos la distancia lineal de la subestación al punto de concentración de la carga:

$$
D_{MC} = \sqrt{(846\,357.547 - 839\,444.931)^2 + (1\,595\,859.397 - 1\,588\,602.774)^2}
$$

$$
D_{MC} = \sqrt{(6.912.616)^2 + (7.256.623)^2} = 10.022.11 \, \text{mfs}.
$$

Utilizando el software Autocad Land desktop (AutoCAD Land Desktop es un programa de diseño asistido por computadora para dibujo en dos y tres dimensiones), se fijan de los puntos GPS tratados en la ecuación no. 20, ver en la figura 25, la trayectoria de color rojo.

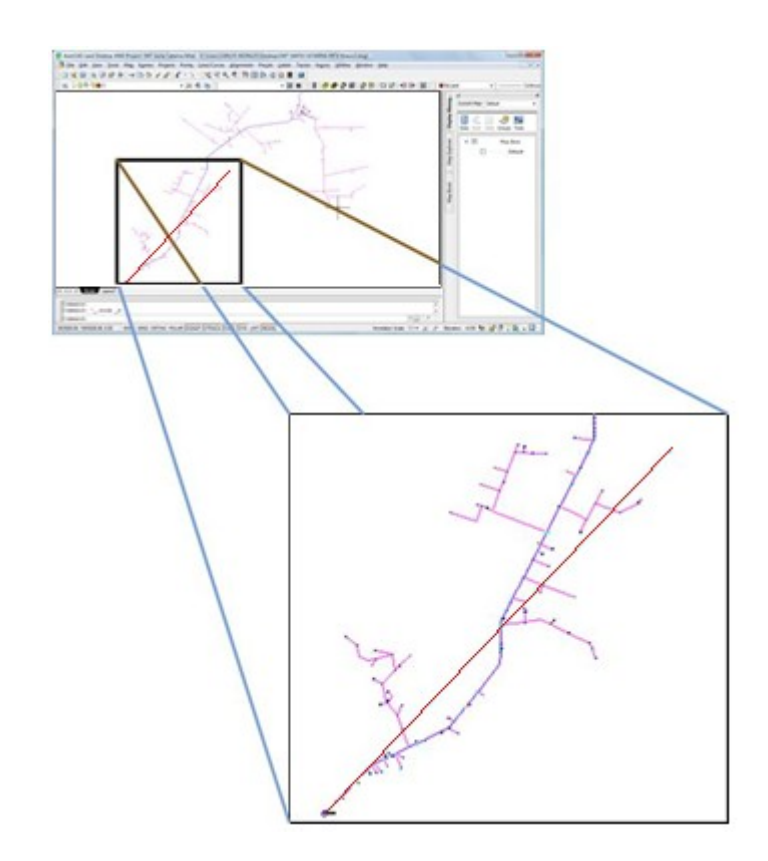

### Figura 25. **Diagrama de red de la SMT Santa Catarina Mita**

Fuente: elaboración propia.

Basándose en la distancia de la carga equivalente se calcula la pérdida en los conductores como se definió en el apartado 3.1.2.

### Tabla XV. **Pérdidas en los conductores por el Método de Momentos de Carga**

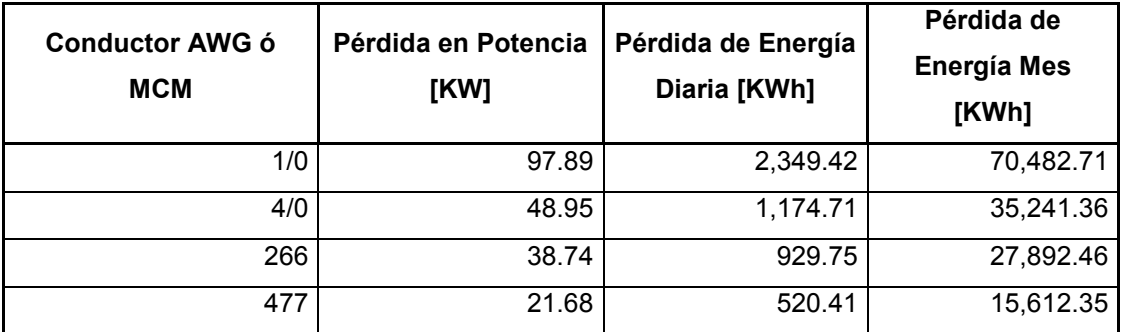

Fuente: elaboración propia.

Los datos de energía de la tabla XV están definidos para 24 horas, en 30 días, debido a que se ha utilizado el factor de utilización en el ramal, por ejemplo, el conductor 266, el cálculo se realizó así:

Potencia total instalada: 5 482,5 KVA. Factor de potencia: 0,9939 Factor de utilización: 0,412 Voltaje del sistema: 13 800 voltios.

$$
I = \frac{P * F. U * F. P * 1000}{\sqrt{3} * V} = \frac{5\ 482.5 * 0.412 * 0.9939 * 1\ 000}{\sqrt{3} * 13\ 800} = 93.92 \text{ Amp.}
$$
\n
$$
\Delta V = \frac{\sqrt{3} * \rho * L * I}{S} = \frac{\sqrt{3} * 0.0342 * 10\ 022.11 * 93.92}{135.19}
$$
\n
$$
\Delta V = 412.43 \text{ Voltios.}
$$

$$
P = \Delta V * I = 412.43 * 93.92 = 38.74 \, KW
$$

# **4. PRESUPUESTACIÓN DE MEJORA DE RED, RECUPERO Y RENTABILIDAD DE LA INVERSIÓN**

#### **4.1. Presupuestación**

De los resultados obtenidos de pérdidas por los tres métodos en análisis (flujos de potencia, caída de tensión y momentos de carga) en los diferentes conductores analizados (4/0 AWG, 266 MCM y 477 MCM), es necesario cuantificar la reducción en energía por cada método para evaluar mediante un estudio económico el costo de reconductorar la línea, definiendo los métodos que tengan similitud en los resultados como métodos fiables a utilizar para estos estudios.

De los resultados obtenidos en las secciones 3.1.1.2, y 3.1.3.3, se puede concluir la reducción de energía por pérdidas técnicas en la siguiente tabla.

| <b>Conductor AWG</b><br>o MCM | Flujos de<br><b>Potencia</b> | <b>Momentos de</b><br>Carga | Caída de Tensión |           |
|-------------------------------|------------------------------|-----------------------------|------------------|-----------|
|                               |                              |                             | <b>Vectorial</b> | Unifilar  |
| 1/0                           | 0,00                         | 0,00                        | 0,00             | 0,00      |
| 4/0                           | 58 226,40                    | 35 241,36                   | 22 394,27        | 22 239,16 |
| 266                           | 69 084,00                    | 42 590,25                   | 27 064,15        | 26 876,71 |
| 477                           | 86 673,60                    | 54 870,36                   | 34 867,60        | 34 626,11 |

Tabla XVI. **Reducción de pérdidas en KWh**

Fuente: elaboración propia.

"Estableciendo el Precio de Oportunidad de la Energía (POE) en 102,86 \$/MWh<sup>"1</sup> en promedio y a una tasa de cambio de 7,87 Q/\$ para el día 12 de septiembre del 2011, el recupero en dinero mensual estimado resulta de dividir los KWh que se reducen por cada conductor por 1 000 y multiplicarlo por 102,86\*7,87, obteniendo los siguientes resultados.

|                                      | <b>Flujos de</b> | <b>Momentos</b> | Caída de Tensión |           |
|--------------------------------------|------------------|-----------------|------------------|-----------|
| <b>Conductor</b><br><b>AWG o MCM</b> | <b>Potencia</b>  | de Carga        | <b>Vectorial</b> | Unifilar  |
| 1/0                                  | 0,00             | 0,00            | 0,00             | 0,00      |
| 4/0                                  | 47 139,33        | 28 530,94       | 18 130,11        | 18 004,54 |
| 266                                  | 55 929,50        | 34 480,51       | 21 910,78        | 21 759,03 |
| 477                                  | 70 169,81        | 44 422,32       | 28 228,35        | 28 032,84 |

Tabla XVII. **Reducción de pérdidas en quetzales**

Fuente: elaboración propia.

El costo de reconductorar la línea troncal de SMT Santa Catarina Mita en base a su estructura física citada en el apartado 1.1.1.1 y en la tabla no. 1 para cada tipo de conductor es de:

 $\overline{a}$ 

<sup>&</sup>lt;sup>1</sup> web: [http://www.amm.org.gt/pdfs/2011/posdespacho/sep/INFP20110912\\_03.pdf.](http://www.amm.org.gt/pdfs/2011/posdespacho/sep/INFP20110912_03.pdf) Consulta: 12 de septiembre de 2011.

## Tabla XVIII. **Costo de reconductorado por calibre de conductor para SMT Santa Catarina Mita**

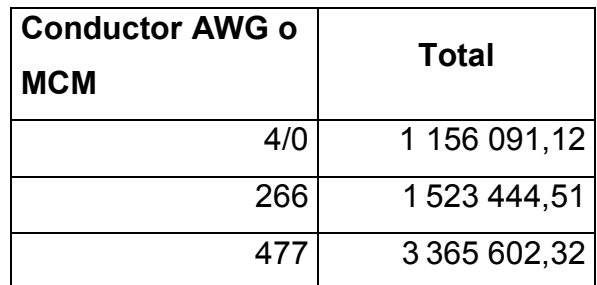

Fuente: presupuesto en unidades constructivas para una línea estándar en base a las estructuras y kilómetros de línea troncal definidas en la tabla I

.

#### **4.2. Propuestas de conductor por los diferentes métodos**

Para definir el conductor más rentable económicamente se necesita el Valor Presente Neto y la Tasa Interna de Retorno por cada propuesta para analizar en períodos de 1, 3, 5, 10 y 30 años, el que mayor ingresos y/o tasa de recupero de la inversión tiene y por ende menor tiempo de recupero de la inversión.

#### **4.2.1. Propuesta de conductor por flujos de potencia**

Para la propuesta por el método de los flujos de potencias, se basará en la tabla XIX, concluyendo que la mejor opción es el conductor 4/0 AWG por recuperarse la inversión 27,24 meses.
# Tabla XIX. **VPN, TIR y recuperación de la inversión por flujos de potencia**

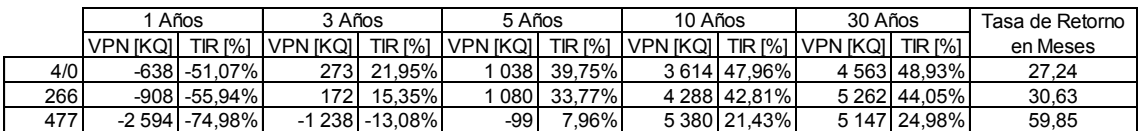

Fuente: elaboración propia.

#### **4.2.2. Propuesta de conductor por caída de voltajes**

Para analizar éste método analizaremos separadamente el método Vectorial y el Unifilar. Debido a que ambos cálculos fueron elaboradas separadamente con el fin de analizar la diferencia y/o error entre ambas propuestas.

#### **4.2.2.1. Vectorial**

Mediante este método se puede apreciar en la tabla XX, concluyendo que el conductor 4/0 AWG, es la mejor opción por recuperarse la inversión en 87,47 meses.

### Tabla XX. **VPN, TIR y recuperación de la inversión por caída de voltaje vectorial**

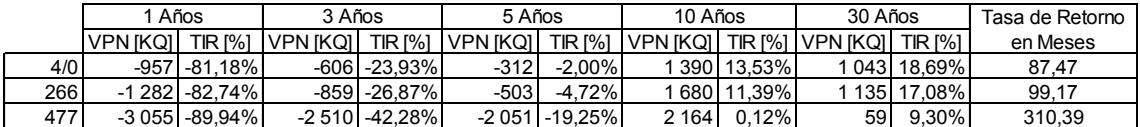

#### **4.2.2.2. Unifilar**

Mediante este método se puede apreciar en la tabla XXI, concluyendo que el conductor 4/0 AWG, es la mejor opción, recuperando la inversión en 88,34 meses.

### Tabla XXI. **VPN, TIR y recuperación de la inversión por caída de voltaje unifilar**

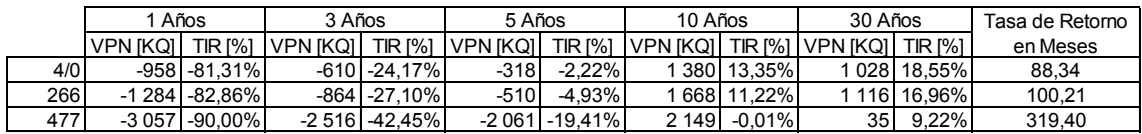

Fuente: elaboración propia.

#### **4.2.3. Propuesta de conductor por momentos de carga**

Para la propuesta por el método Momentos de Carga se basará en la tabla XXII, concluyendo que la mejor opción es el conductor 4/0 AWG por pagarse en 48,60 meses.

### Tabla XXII. **VPN, TIR y recuperación de la inversión por momentos de carga**

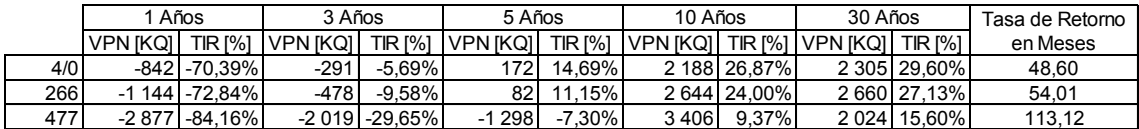

#### **4.3. Resumen**

Para realizar la evaluación de los métodos, se tabularán los datos de TIR VPN, de la tabla XIX, tabla XX, tabla XXI y tabla XXII, para un mismo conductor, tomando como criterio de comparación los resultados económicos obtenidos a 3 años, para evaluar cual método es el que da el mayor interés y capital, en el menor tiempo, ver tabla XXIII, tabla XXIV y tabla XXV.

# Tabla XXIII. **Evaluación de métodos y análisis de rentabilidad para el conductor 4/0**

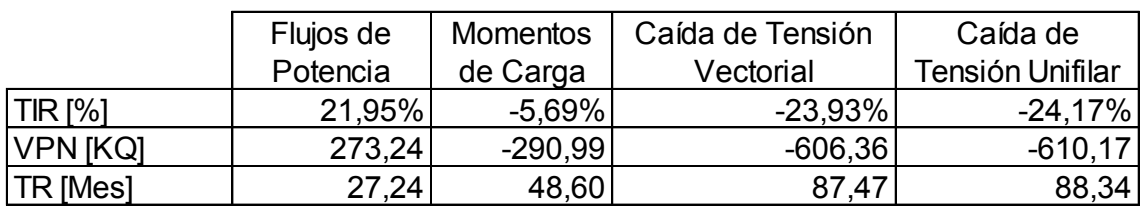

Fuente: elaboración propia.

# Tabla XXIV. **Evaluación de métodos y análisis de rentabilidad para el conductor 266**

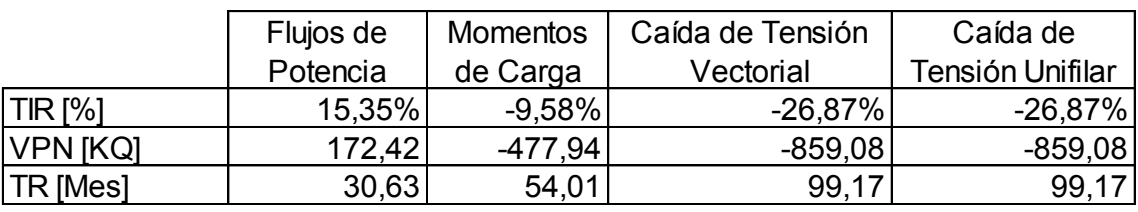

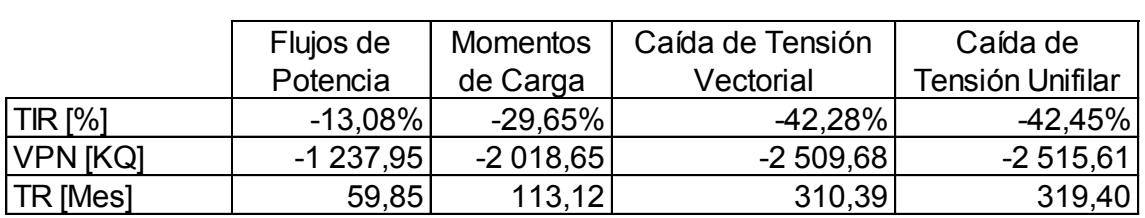

# Tabla XXV. **Evaluación de métodos y análisis de rentabilidad para el conductor 477**

Fuente: elaboración propia.

De la tabla XXIII, tabla XXIV y tabla XXV; el método que más Tasa Interna de Retorno, mayor Valor Presente Neto y la menor Tasa de Retorno presenta, es el Método de Flujos de Potencia, siendo el conductor 4/0 el más rentable para realizar el cambio de conductor.

Los métodos utilizados en el presente estudio representan una diferencia considerable de energía entre cada uno de ellos por lo que se evaluará la exactitud de cada uno de ellos comparándolos con el método de flujos de potencia para el conductor de calibre 4/0, que es el que presenta los mejores resultados de recuperación de la inversión y es el más empleado para realizar cambios de conductor en líneas de media tensión. En la tabla XXVI se aprecia la sensibilidad de los resultados en VPN y energía por cada método respecto a los resultados de flujos de potencia como un factor de seguridad en los resultados obtenidos.

#### Tabla XXVI. **Análisis de sensibilidad del conductor 4/0 a 3 años**

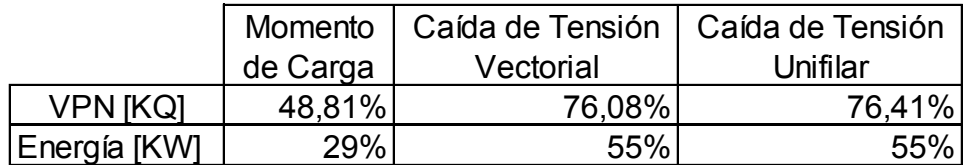

Fuente: elaboración propia.

Los resultados de VPN se obtuvieron de los datos obtenidos en la tabla XIX, tabla XX, tabla XXI, tabla XXII y tabla XVIII; tomando como ejemplo la caída de tensión vectorial respecto a los flujos de potencia:

 $\frac{(273\ 000 - (-606\ 000))}{115\ 6091.12} \approx 76,08\ \%$ 

 Los resultados de energía se obtuvieron de los datos obtenidos en las tabla XII, tabla XIII, tabla XIV y tabla XV; tomando como ejemplo el resultado obtenido en el análisis de momento de carga:

 $\frac{(68,93-48,95)}{68,93} \cong 29\,\%$ 

# **CONCLUSIONES**

- 1. Se comprueba que los Métodos de Flujos de Potencia, Momentos de Carga y Caída de Tensión, proporcionan el mismo criterio de selección del calibre de conductor; cuando se toma como indicador la TIR y el tiempo de recuperación de la inversión, en el estudio económico.
- 2. Los resultados puntuales en energía difieren entre cada método provocando que en cada uno existan tiempos diferentes de recupero en la inversión.
- 3. Se calculó la reducción de pérdida de energía al cambiar a un calibre de conductor más grueso, siendo el que reduce más los costos de instalación y aumenta ingresos por reducción de pérdidas, el conductor 4/0 AWG aplicado a la salida de media tensión Santa Catarina Mita.
- 4. Se evaluaron los costos de los conductores estudiados presupuestando la mano de obra y materiales, al retirar el conductor actual de un 1/0 AWG e instalando los calibres propuestos.
- 5. El conductor 4/0 AWG tiene el menor tiempo de recupero y la mayor tasa de retorno del capital.

### **RECOMENDACIONES**

- 1. Cuando no se cuenta con el presupuesto para la compra de licencias de software comercial para la realización de flujos de potencia, se pueden utilizar los métodos de caída de tensión y momentos de carga, como herramientas de análisis para estudios de reconductorados en líneas de media tensión, tomando en cuenta que estos métodos tienen una diferencia respecto al Método de Flujos de Potencia dando un indicativo del conductor a elegir.
- 2. Según los estudios realizados en los tres conductores propuestos se advierte reconductorar la línea de media tensión de Santa Catarina Mita a un calibre 4/0 AWG, por ser el conductor que tiene mayor Tasa Interna de Retorno.
- 3. Se aconseja tomar en cuenta el estado mecánico de las estructuras al momento de realizar el cambio de conductor para que estas puedan soportar el peso adicional del nuevo conductor.
- 4. Se sugiere utilizar el método de Flujos de Potencia cuando el retorno de la inversión es el punto determinante para la ejecución del proyecto.
- 5. Es aconsejable utilizar los Métodos de Caída de Voltaje y Momentos de Carga como estudios de respaldo para el Método de Flujos de Potencia.

### **BIBLIOGRAFÍA**

- 1. BLANK, Leland; TARQUÍN, Anthony. *Ingeniería económica*. 6a ed. México: McGraw-Hill, 2005. 700 p.
- 2. ENRÍQUEZ, Harper. *Fundamentos de instalaciones eléctricas de mediana y alta tensión*. México: Limusa, 2000. 509 p.
- 3. GRAINGER, John J.; STEVENSON JR, William D. *Análisis de sistemas de potencia*. México: McGraw-Hill, 1996. 740 p.
- 4. PRABHA, Kundur. *Power system stability and control.* E.E.U.U.: McGraw-Hill, 1994. 1174 p.

### **ANEXOS**

### **ANEXO A:** TABLA CARACTERÍSTICAS DE LOS CONDUCTORES ACSR

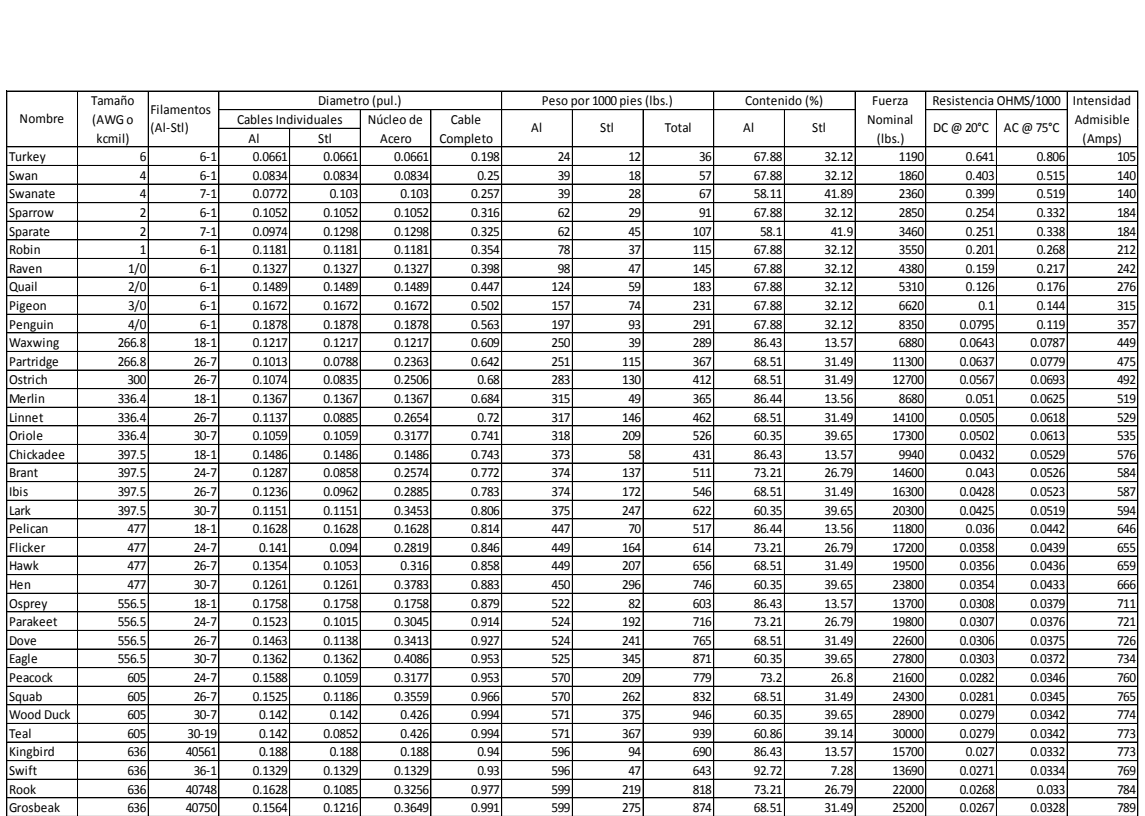

Fuente: norma NEC, artículo 310.

### **ANEXO B:** TABLA DE TRAMOS Y CENTROS DE TRANSFORMACIÓN.

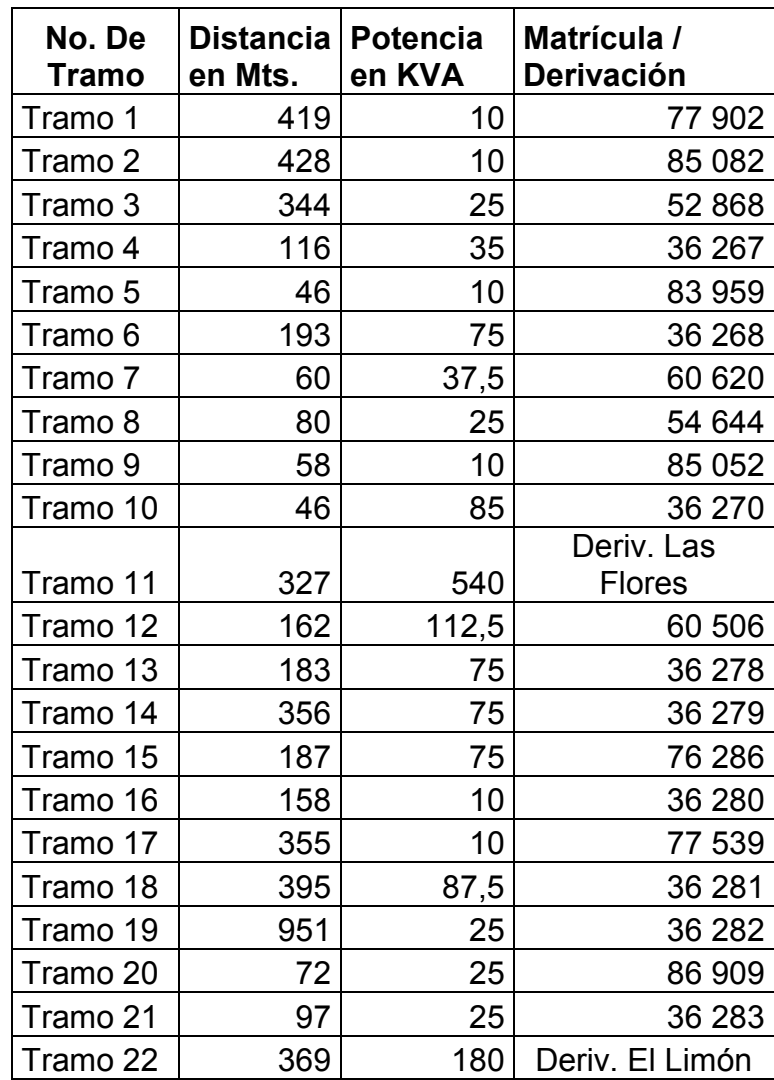

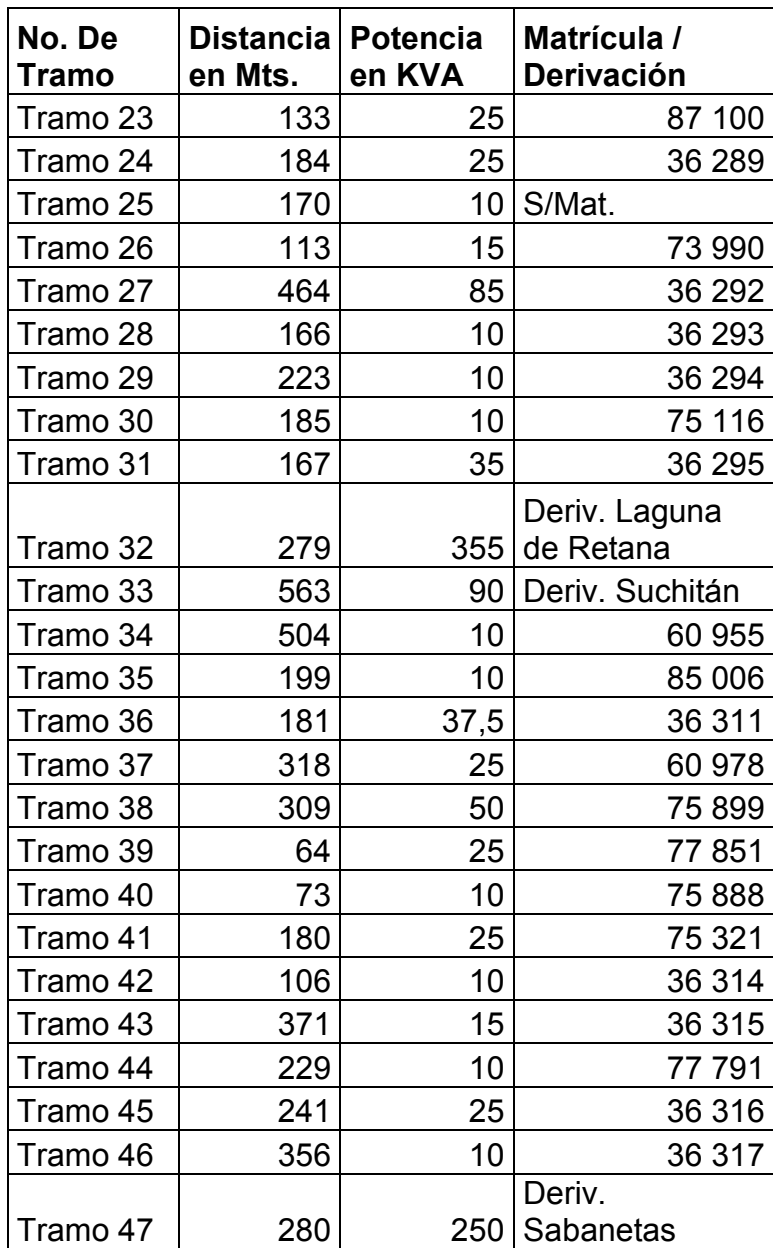

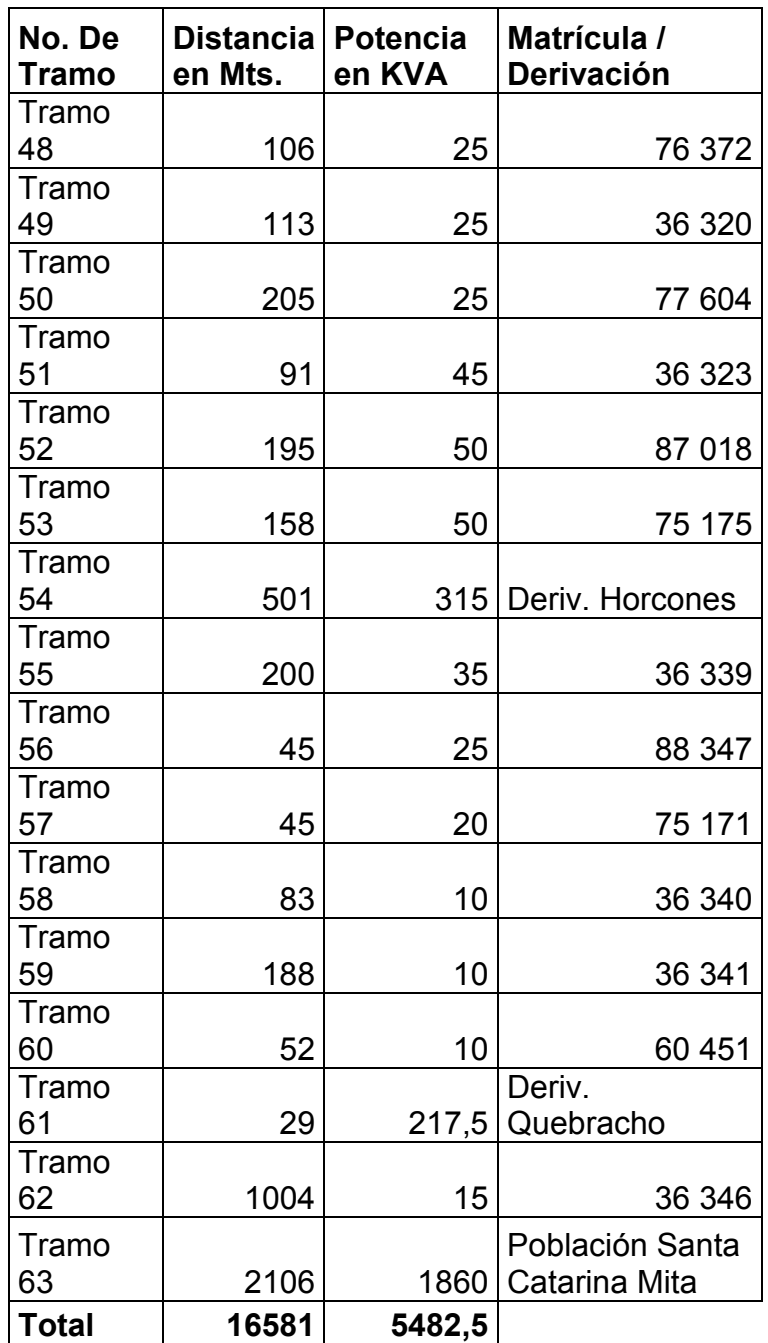

# **ANEXO C:** ENERGÍA ACTIVA, REACTIVA Y FACTOR DE POTENCIA HORARIOS PROMEDIO

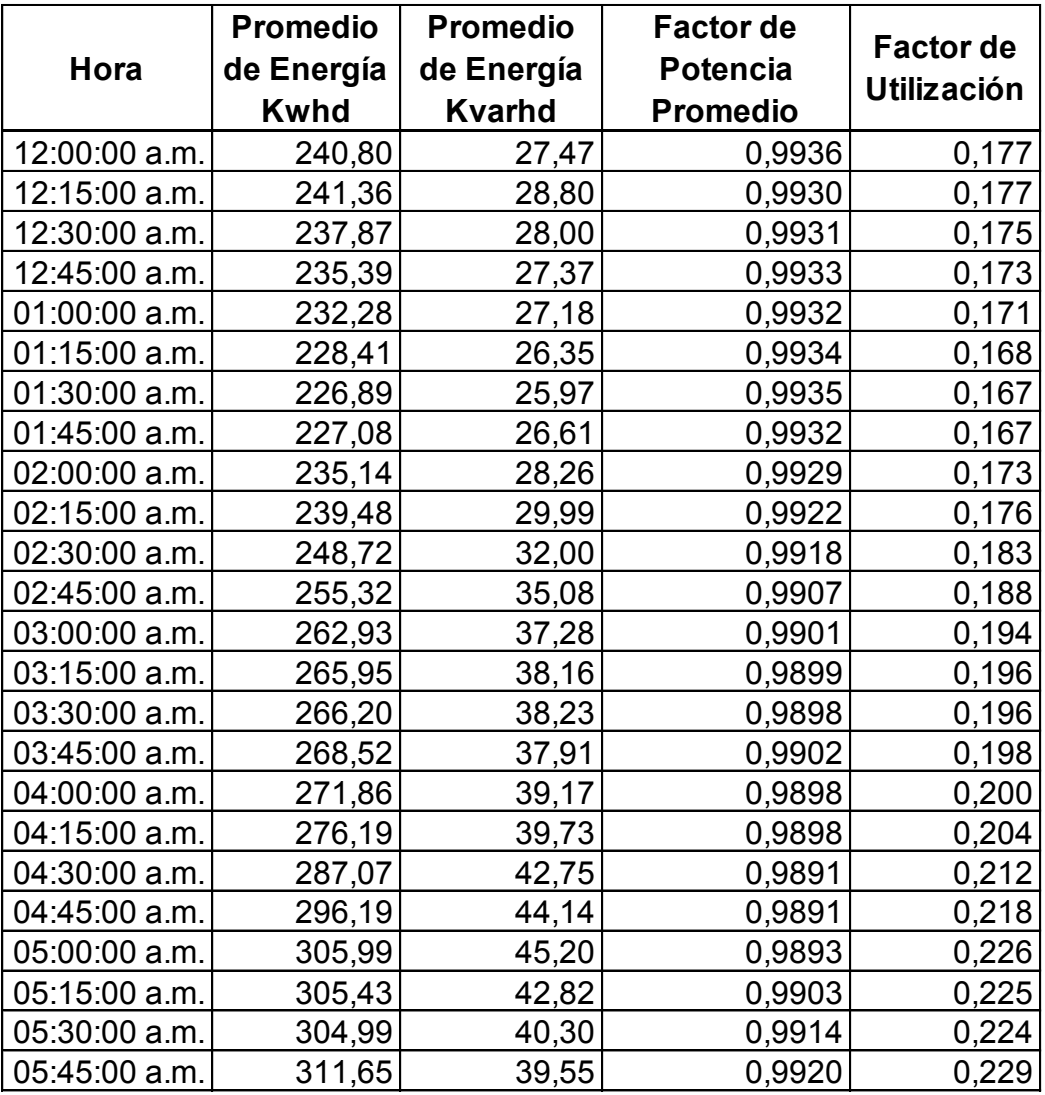

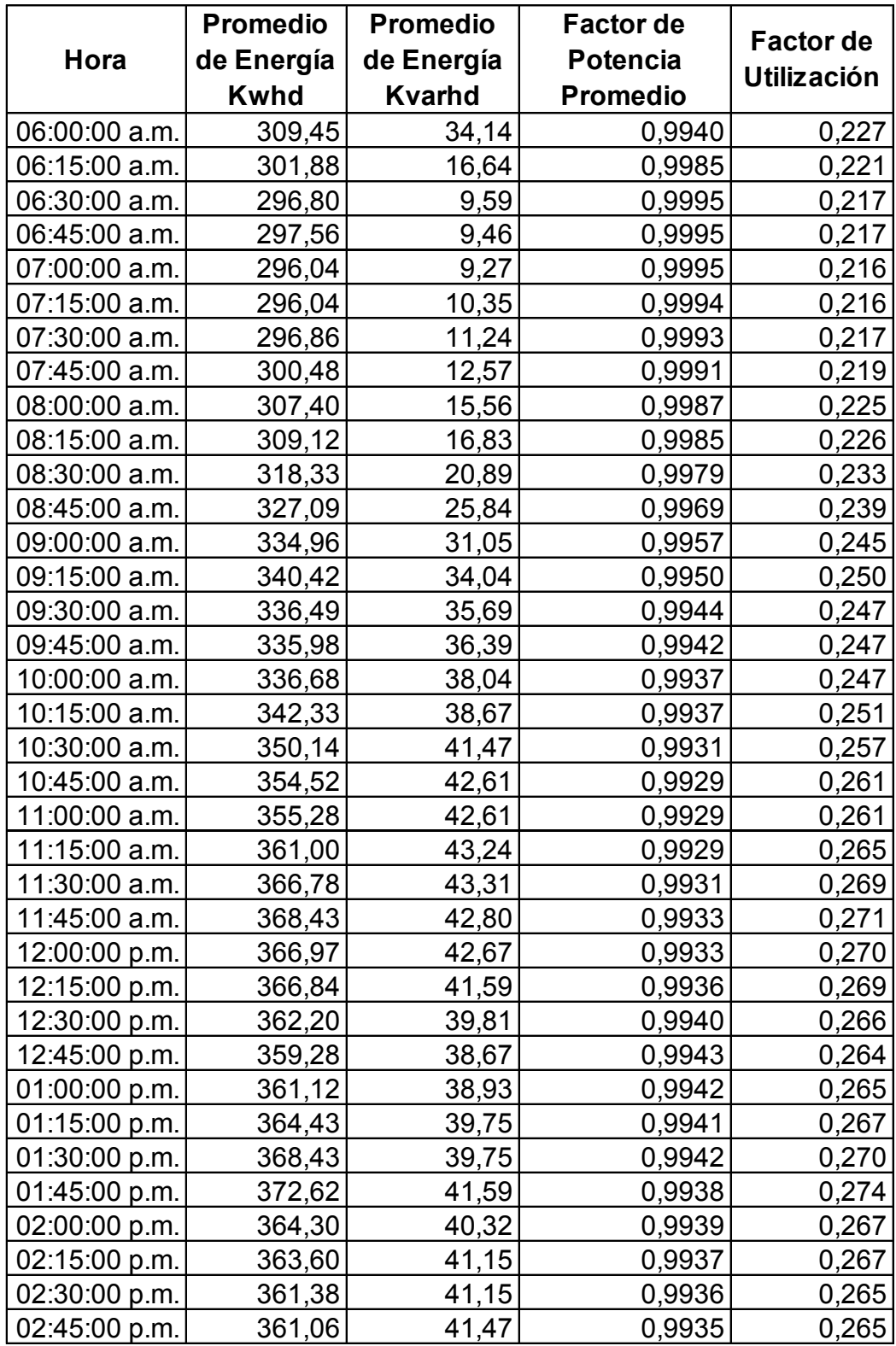

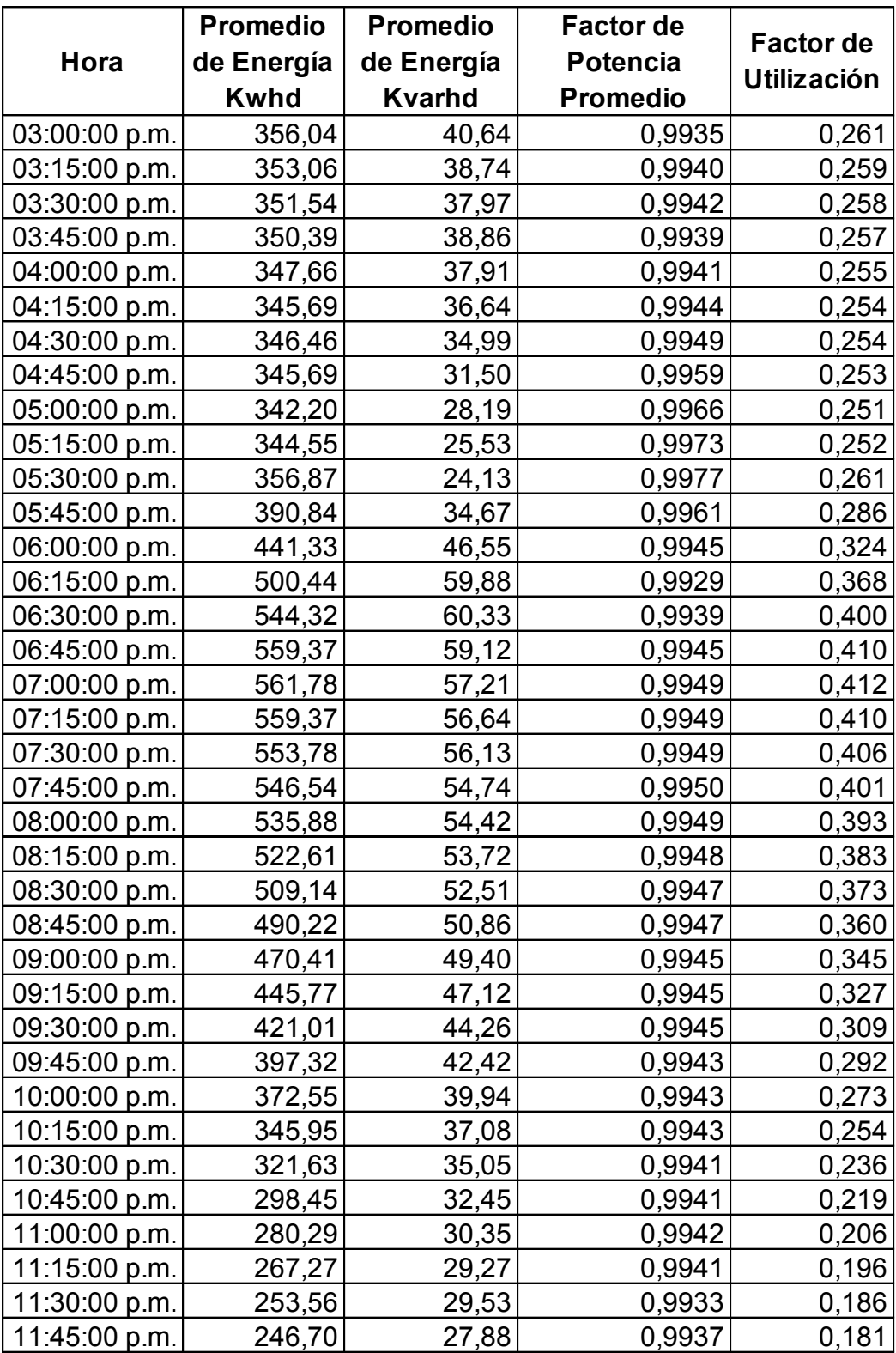

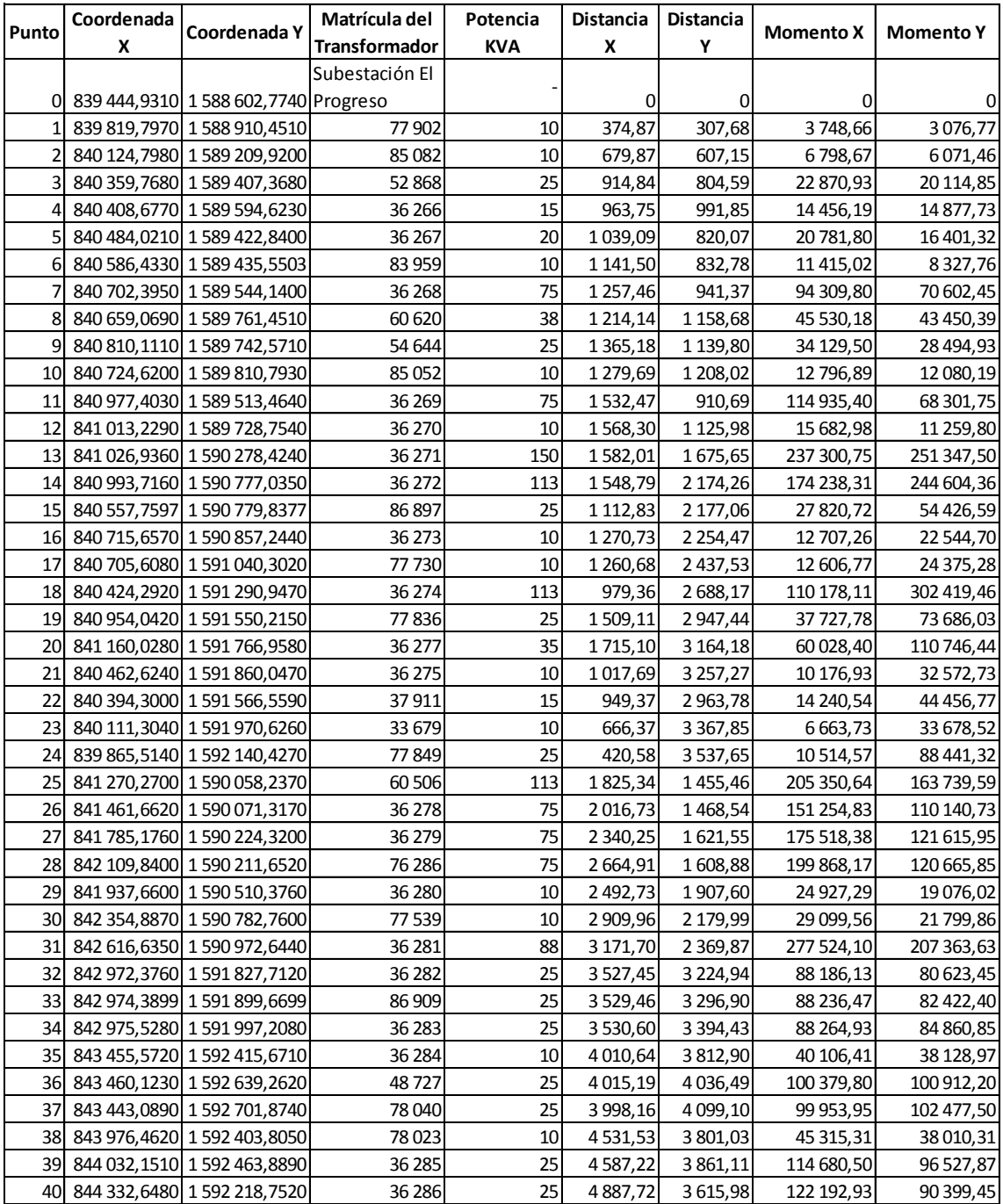

### **ANEXO D:** UBICACIÓN GPS DE CENTROS DE TRANSFORMACIÓN.

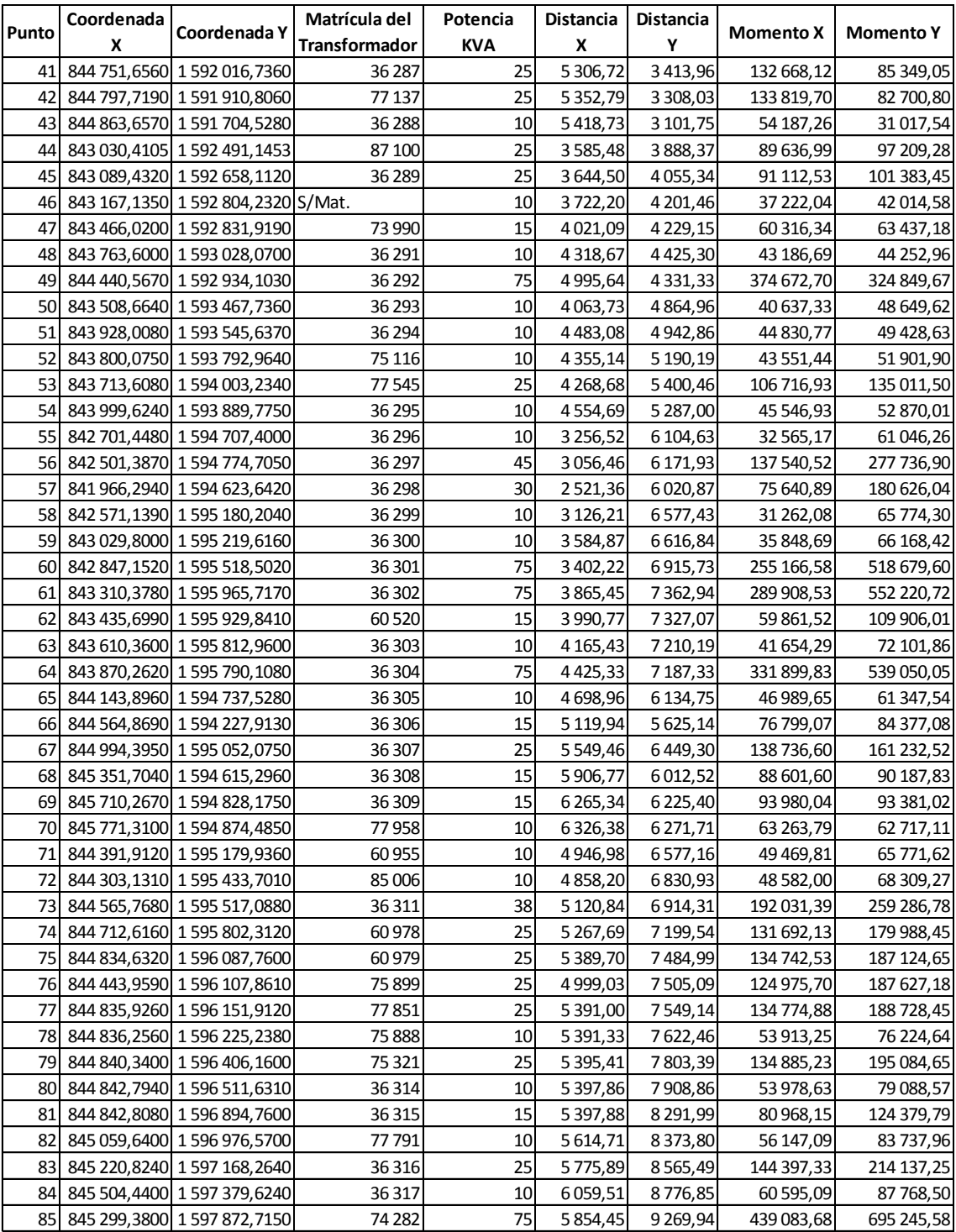

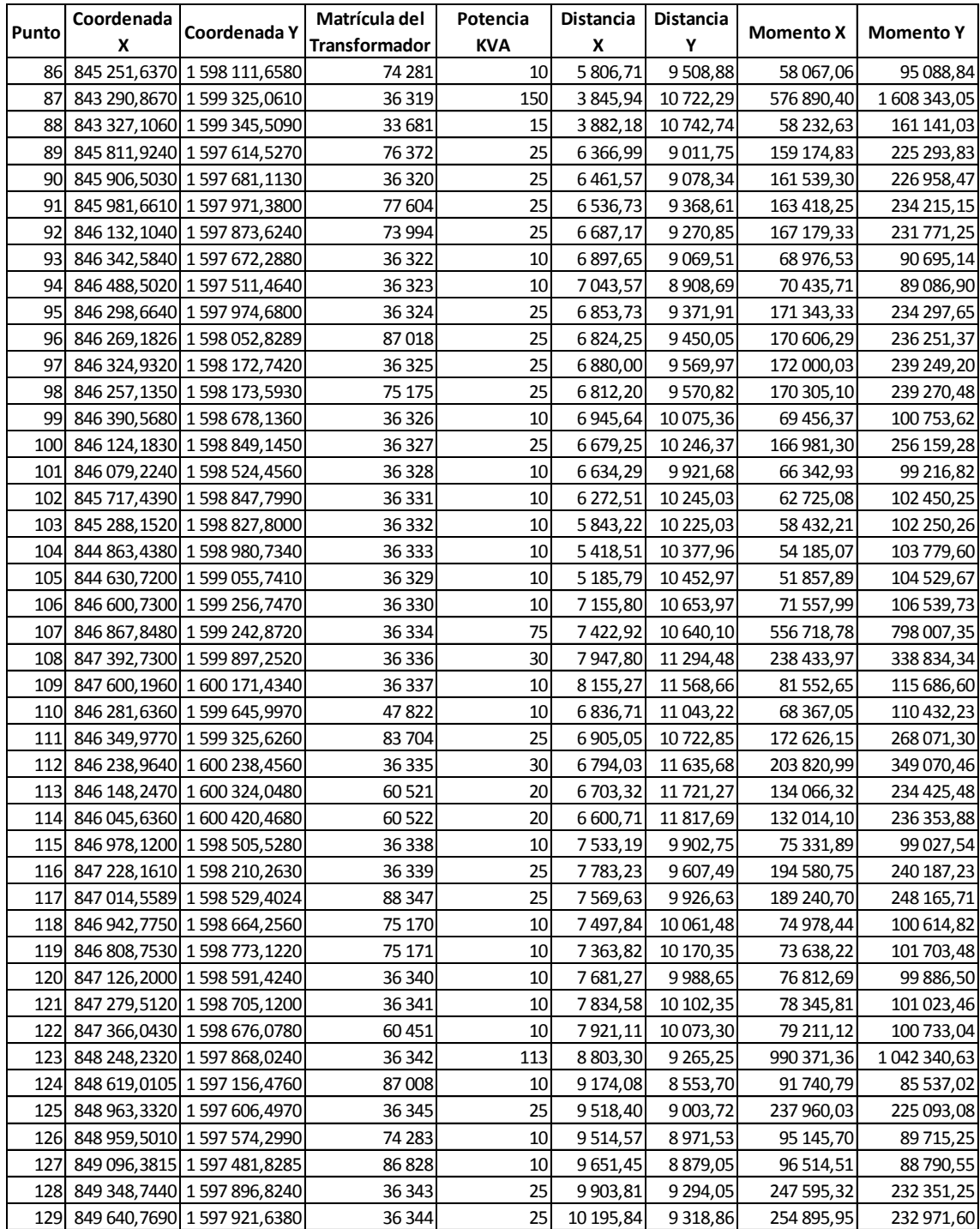

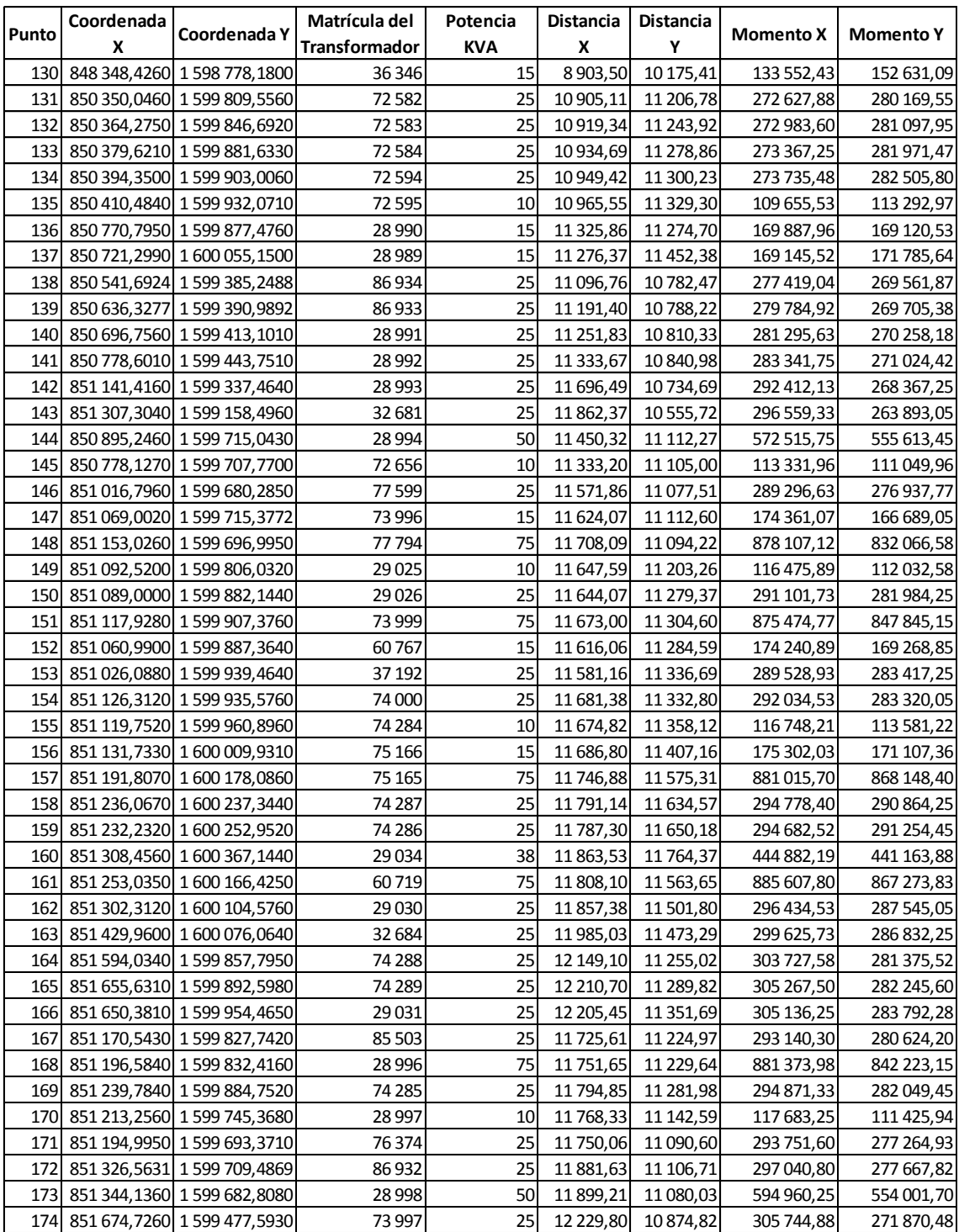

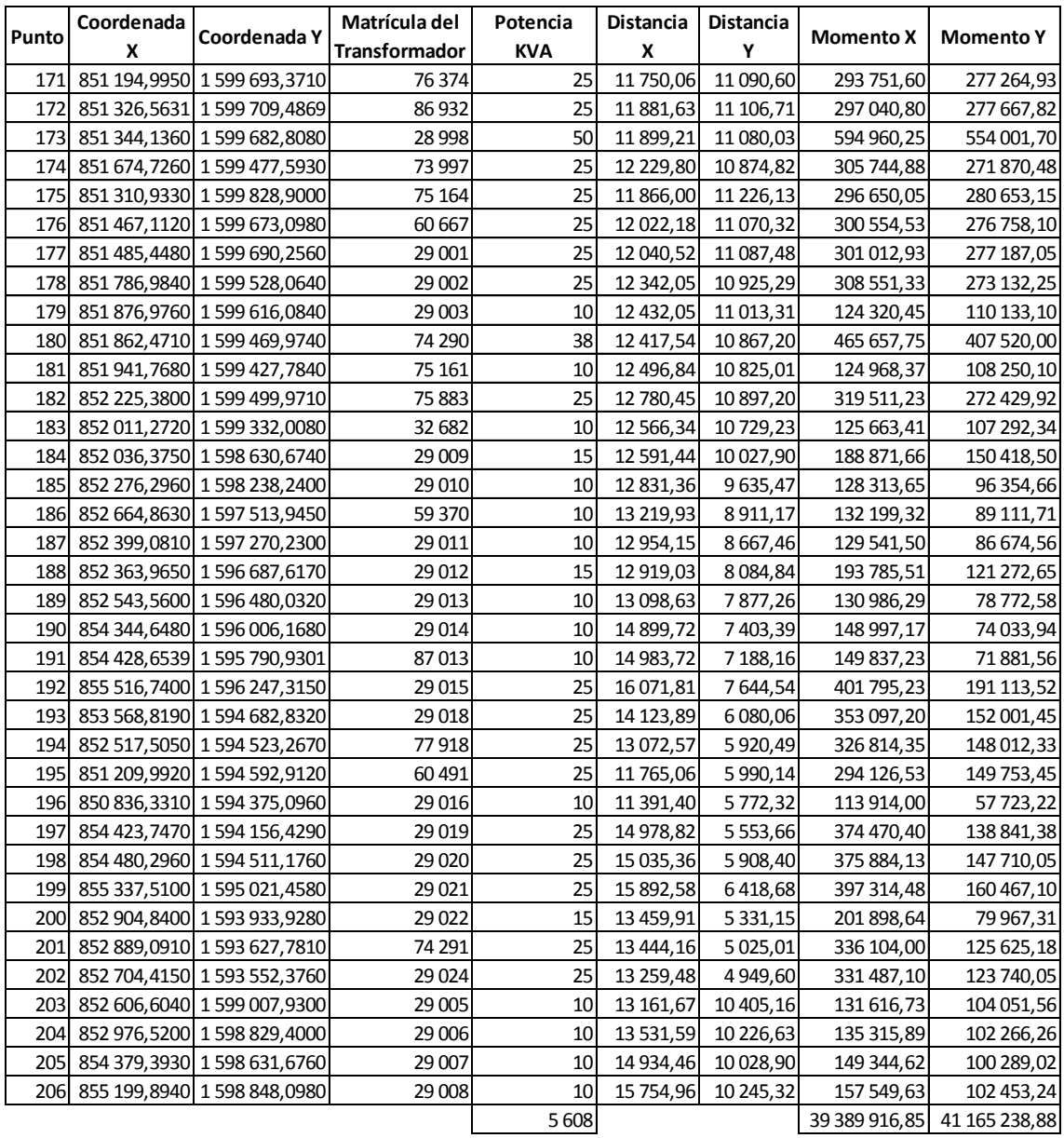

# **ANEXO E:** CAÍDA DE VOLTAJE VECTORIAL

| Matrícula /<br>Derivación | Carga      | Fase | $\mathbf{I}$ | <b>Distancia</b> | Fase R                       | Fase S                   | Fase T                   | Potencia |
|---------------------------|------------|------|--------------|------------------|------------------------------|--------------------------|--------------------------|----------|
| 77 902                    | 4 120 R    |      | 0,52         | 419              | 0,14                         |                          |                          | 0,07     |
| 85082                     | 4 120 T    |      | 0,52         | 847              |                              |                          | 0,28                     | 0,14     |
| 52 868                    | 10 300 T   |      | 1,30         | 1 1 9 1          | $\overline{\phantom{0}}$     |                          | 0,98                     | 1,27     |
| 36 267                    | 14420 ST   |      | 0,91         | 1 307            |                              | 0,76                     | 0,76                     | 1,37     |
| 83 959                    | 4 120 R    |      | 0,52         | 1 3 5 3          | 0,45                         |                          | $\blacksquare$           | 0,23     |
| 36 268                    | 30 900 RST |      | 1,30         | 1546             | 2,21                         | 2,21                     | 2,21                     | 8,58     |
| 60 620                    | 15450T     |      | 1,95         | 1606             |                              |                          | 1,99                     | 3,86     |
| 54 644                    | $10300$ S  |      | 1,30         | 1686             | $\overline{a}$               | 1,39                     | $\overline{a}$           | 1,80     |
| 85 052                    | 4 120 $T$  |      | 0,52         | 1744             | $\overline{\phantom{0}}$     |                          | 0,58                     | 0,30     |
| 36 270                    | $35020$ S  |      | 4,42         | 1790             | $\overline{\phantom{0}}$     | 5,03                     | $\overline{\phantom{0}}$ | 22,11    |
| Deriv. Las                |            |      |              |                  |                              |                          |                          |          |
| Flores                    | 222 480 S  |      | 28,10        | 2 1 1 7          | $\overline{\phantom{m}}$     | 37,79                    | $\overline{\phantom{a}}$ | 1 055,21 |
| 60 506                    | 46 350 RST |      | 1,95         | 2 2 7 9          | 4,89                         | 4,89                     | 4,89                     | 28,47    |
| 36 278                    | 30 900 RST |      | 1,30         | 2462             | 3,52                         | 3,52                     | 3,52                     | 13,67    |
| 36 279                    | 30 900 RST |      | 1,30         | 2818             | 4,03                         | 4,03                     | 4,03                     | 15,64    |
| 76 286                    | 30 900 RST |      | 1,30         | 3 0 0 5          | 4,30                         | 4,30                     | 4,30                     | 16,68    |
| 36 280                    | 4 120 $T$  |      | 0,52         | 3 1 6 3          | $\blacksquare$               | $\overline{\phantom{a}}$ | 1,05                     | 0,54     |
| 77 539                    | 4 120 R    |      | 0,52         | 3518             | 1,16                         | $\overline{\phantom{a}}$ |                          | 0,60     |
| 36 281                    | 36 050 TSR |      | 1,52         | 3913             | 6,53                         | 6,53                     | 6,53                     | 29,57    |
| 36 28 2                   | $10300$ S  |      | 1,30         | 4 8 6 4          | $\blacksquare$               | 4,02                     |                          | 5,20     |
| 86 909                    | 10 300 R   |      | 1,30         | 4936             | 4,08                         | $\overline{\phantom{a}}$ | $\overline{\phantom{0}}$ | 5,27     |
| 36 283                    | $10300$ S  |      | 1,30         | 5033             | $\qquad \qquad \blacksquare$ | 4,16                     | $\overline{\phantom{0}}$ | 5,38     |
| Deriv. El                 |            |      |              |                  |                              |                          |                          |          |
| Limón                     | 74 160 T   |      | 9,37         | 5402             |                              | $\overline{\phantom{a}}$ | 32,14                    | 299,18   |
| 87 100                    | 10300 R    |      | 1,30         | 5 5 3 5          | 4,57                         | $\overline{\phantom{a}}$ |                          | 5,91     |
| 36 289                    | $10300$ T  |      | 1,30         | 5719             |                              |                          | 4,73                     | 6,11     |
| S/Mat.                    | 4 120 S    |      | 0,52         | 5889             |                              | 1,95                     |                          | 1,01     |
| 73 990                    | 6 180 T    |      | 0,78         | 6 0 0 2          |                              |                          | 2,98                     | 2,31     |
| 36 29 2                   | 35 020 RST |      | 1,47         | 6466             | 10,49                        | 10,49                    | 10,49                    | 46,10    |
| 36 293                    | 4 120 T    |      | 0,52         | 6632             | $\overline{\phantom{0}}$     | $\blacksquare$           | 2,19                     | 1,13     |
| 36 294                    | 4 120 S    |      | 0,52         | 6855             | $\overline{\phantom{a}}$     | 2,27                     | $\frac{1}{2}$            | 1,17     |
| 75 116                    | 4 120 R    |      | 0,52         | 7 0 4 0          | 2,33                         |                          |                          | 1,20     |
| 36 295                    | 14420 S    |      | 1,82         | 7 207            | $\frac{1}{2}$                | 8,34                     | $\overline{a}$           | 15,09    |

Caída de Tensión Vectorial en Conductor 1/0.

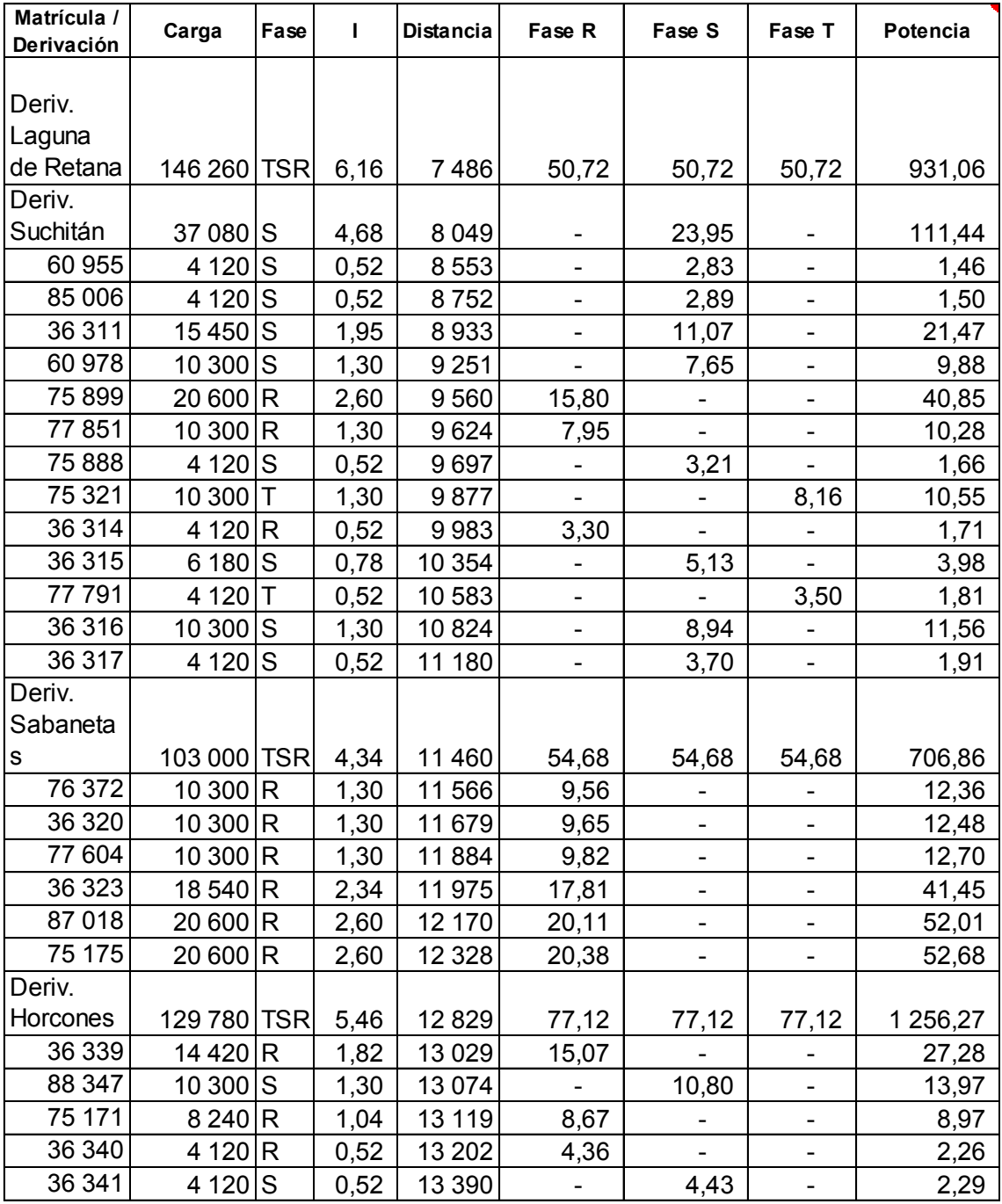

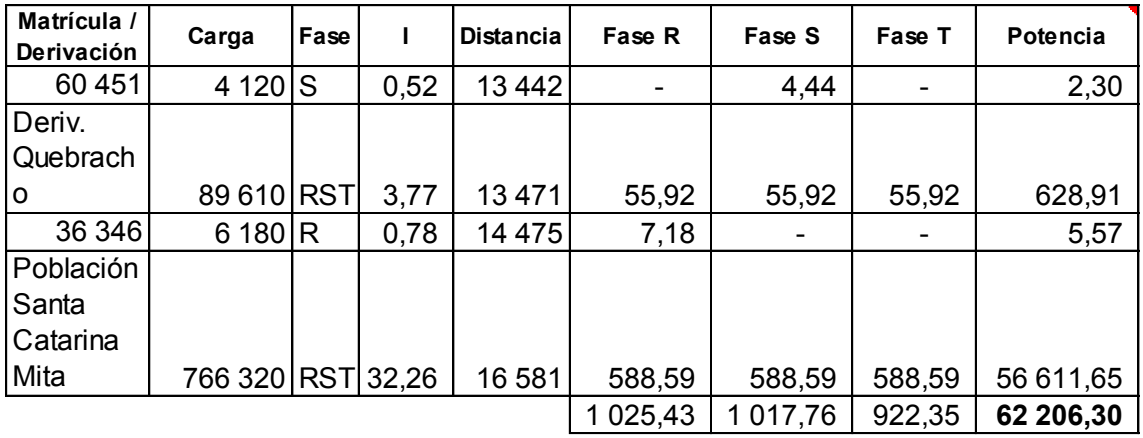

| Matrícula /<br>Derivación | Carga                | Fase         | L     | <b>Distancia</b> | Fase R                   | Fase S                       | Fase T                   | Potencia |
|---------------------------|----------------------|--------------|-------|------------------|--------------------------|------------------------------|--------------------------|----------|
| 77 902                    | 4 120 R              |              | 0,52  | 419              | 0,07                     | $\blacksquare$               | $\frac{1}{2}$            | 0,04     |
| 85 082                    | 4 120 T              |              | 0,52  | 847              | $\overline{a}$           | $\overline{a}$               | 0,14                     | 0,07     |
| 52 868                    | 10 300 $T$           |              | 1,30  | 1 1 9 1          | $\overline{a}$           | $\overline{a}$               | 0,49                     | 0,64     |
| 36 267                    | 14420 ST             |              | 0,91  | 1 3 0 7          | $\overline{\phantom{0}}$ | 0,38                         | 0,38                     | 0,68     |
| 83 959                    | 4 120 R              |              | 0,52  | 1 3 5 3          | 0,22                     |                              | $\overline{\phantom{0}}$ | 0,12     |
| 36 268                    | 30 900 RST           |              | 1,30  | 1546             | 1,11                     | 1,11                         | 1,11                     | 4,29     |
| 60 620                    | 15450T               |              | 1,95  | 1606             |                          |                              | 1,00                     | 1,93     |
| 54 644                    | 10 300 S             |              | 1,30  | 1686             |                          | 0,70                         |                          | 0,90     |
| 85 052                    | 4 120 $\overline{T}$ |              | 0,52  | 1744             | $\overline{a}$           |                              | 0,29                     | 0,15     |
| 36 270                    | $35020$ S            |              | 4,42  | 1790             | $\overline{a}$           | 2,51                         |                          | 11,05    |
| Deriv. Las                |                      |              |       |                  |                          |                              |                          |          |
| <b>Flores</b>             | 222 480 S            |              | 28,10 | 2 1 1 7          |                          | 18,89                        |                          | 527,60   |
| 60 506                    | 46 350 RST           |              | 1,95  | 2 2 7 9          | 2,45                     | 2,45                         | 2,45                     | 14,23    |
| 36 278                    | 30 900 RST           |              | 1,30  | 2462             | 1,76                     | 1,76                         | 1,76                     | 6,83     |
| 36 279                    | 30 900 RST           |              | 1,30  | 2818             | 2,02                     | 2,02                         | 2,02                     | 7,82     |
| 76 286                    | 30 900 RST           |              | 1,30  | 3 0 0 5          | 2,15                     | 2,15                         | 2,15                     | 8,34     |
| 36 280                    | 4 120 T              |              | 0,52  | 3 1 6 3          | ÷,                       | $\overline{\phantom{0}}$     | 0,52                     | 0,27     |
| 77 539                    | 4 120 R              |              | 0,52  | 3518             | 0,58                     | $\overline{\phantom{a}}$     | $\overline{\phantom{a}}$ | 0,30     |
| 36 281                    | 36 050 TSR           |              | 1,52  | 3913             | 3,27                     | 3,27                         | 3,27                     | 14,78    |
| 36 28 2                   | $10300$ S            |              | 1,30  | 4 8 6 4          | $\overline{\phantom{a}}$ | 2,01                         | $\overline{\phantom{a}}$ | 2,60     |
| 86 909                    | 10300 R              |              | 1,30  | 4936             | 2,04                     | $\blacksquare$               | $\overline{\phantom{0}}$ | 2,64     |
| 36 283                    | $10300$ S            |              | 1,30  | 5033             | ÷,                       | 2,08                         |                          | 2,69     |
| Deriv. El Limón           | 74 160 T             |              | 9,37  | 5402             | $\overline{\phantom{0}}$ | $\qquad \qquad \blacksquare$ | 16,07                    | 149,59   |
| 87 100                    | 10 300 R             |              | 1,30  | 5 5 3 5          | 2,29                     | $\qquad \qquad \blacksquare$ |                          | 2,96     |
| 36 289                    | 10 300 $T$           |              | 1,30  | 5719             | $\overline{\phantom{0}}$ | $\overline{\phantom{a}}$     | 2,36                     | 3,05     |
| S/Mat.                    | 4 120 S              |              | 0,52  | 5889             | $\overline{\phantom{0}}$ | 0,97                         | $\blacksquare$           | 0,50     |
| 73 990                    | 6 180 $T$            |              | 0,78  | 6 0 0 2          | $\overline{a}$           | $\blacksquare$               | 1,49                     | 1,15     |
| 36 29 2                   | 35 020 RST           |              | 1,47  | 6466             | 5,24                     | 5,24                         | 5,24                     | 23,05    |
| 36 293                    | 4 120 T              |              | 0,52  | 6632             | $\overline{\phantom{0}}$ | $\overline{\phantom{a}}$     | 1,10                     | 0,57     |
| 36 294                    | 4 120 S              |              | 0,52  | 6855             | $\overline{a}$           | 1,13                         | $\overline{\phantom{a}}$ | 0,59     |
| 75 116                    | 4 120 R              |              | 0,52  | 7 0 4 0          | 1,16                     | $\overline{\phantom{a}}$     |                          | 0,60     |
| 36295                     | 14 4 20              | <sub>S</sub> | 1,82  | 7 207            | $\overline{a}$           | 4,17                         | $\overline{\phantom{0}}$ | 7,55     |
| Deriv. Laguna             |                      |              |       |                  |                          |                              |                          |          |
| de Retana                 | 146 260 TSR          |              | 6,16  | 7486             | 25,36                    | 25,36                        | 25,36                    | 465,53   |
| Deriv. Suchitán           | 37 080 S             |              | 4,68  | 8 0 4 9          |                          | 11,97                        |                          | 55,72    |

Caída de Tensión Vectorial en Conductor 4/0.

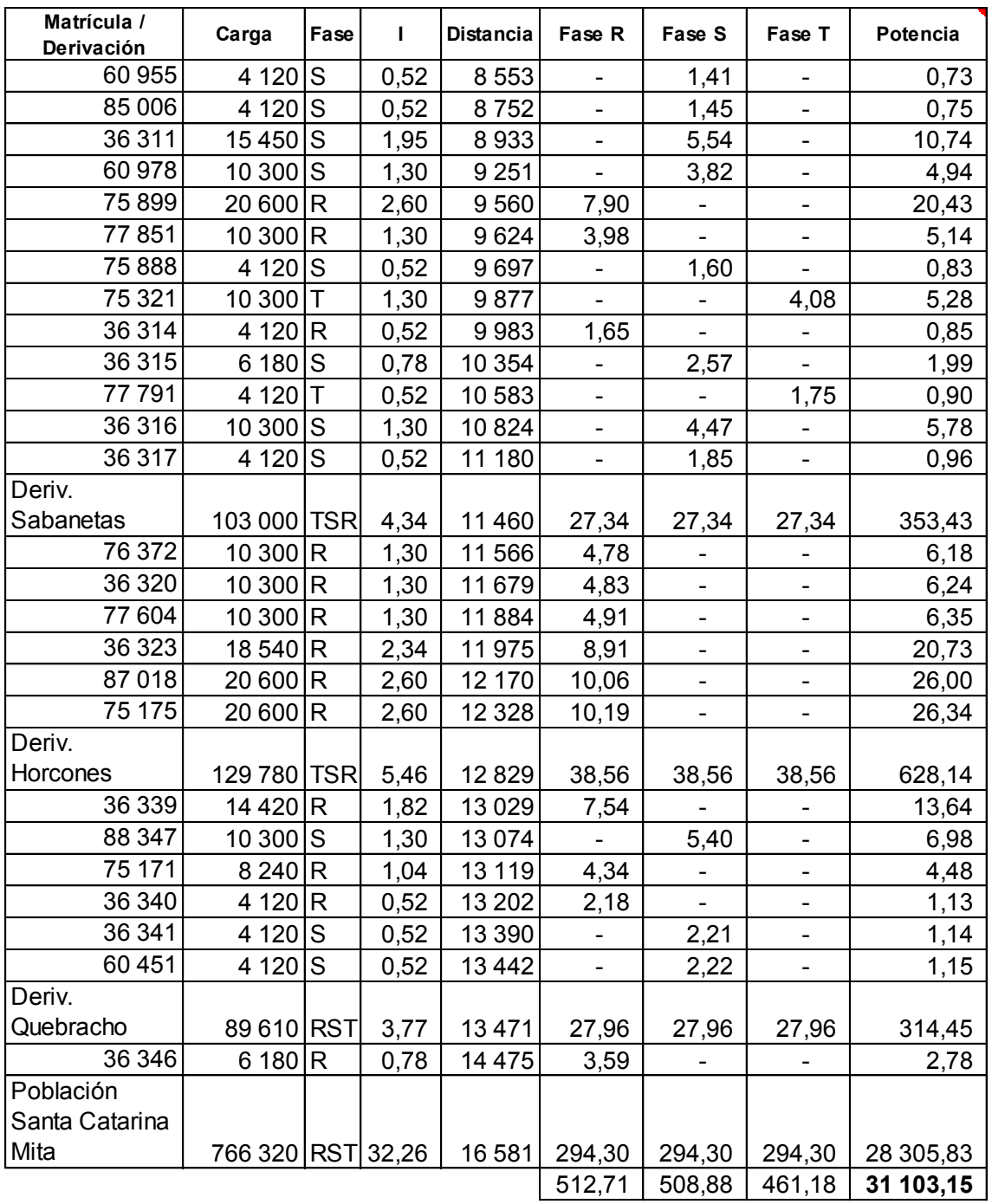

| Matrícula /<br>Derivación | Carga       | Fase | $\mathbf I$ | <b>Distancia</b> | Fase R                   | Fase S                       | Fase T                       | Potencia |
|---------------------------|-------------|------|-------------|------------------|--------------------------|------------------------------|------------------------------|----------|
| 77 902                    | 4 120 R     |      | 0,52        | 419              | 0,05                     | $\overline{\phantom{0}}$     |                              | 0,03     |
| 85 082                    | 4 120 T     |      | 0,52        | 847              | $\overline{\phantom{0}}$ | $\frac{1}{2}$                | 0,11                         | 0,06     |
| 52 868                    | 10 300 T    |      | 1,30        | 1 1 9 1          | $\overline{a}$           | $\overline{a}$               | 0,39                         | 0,50     |
| 36 267                    | 14420 ST    |      | 0,91        | 1 3 0 7          | $\overline{a}$           | 0,30                         | 0,30                         | 0,54     |
| 83 959                    | 4 120 R     |      | 0,52        | 1 3 5 3          | 0,18                     | $\overline{a}$               | $\frac{1}{2}$                | 0,09     |
| 36 268                    | 30 900 RST  |      | 1,30        | 1546             | 0,88                     | 0,88                         | 0,88                         | 3,40     |
| 60 620                    | 15450T      |      | 1,95        | 1606             | -                        |                              | 0,79                         | 1,53     |
| 54 644                    | 10 300 S    |      | 1,30        | 1686             |                          | 0,55                         |                              | 0,71     |
| 85 052                    | 4 120 T     |      | 0,52        | 1744             |                          |                              | 0,23                         | 0,12     |
| 36 270                    | $35020$ S   |      | 4,42        | 1790             |                          | 1,99                         |                              | 8,75     |
| Deriv. Las                |             |      |             |                  |                          |                              |                              |          |
| <b>Flores</b>             | 222 480 S   |      | 28,10       | 2 1 1 7          |                          | 14,95                        |                              | 417,58   |
| 60 506                    | 46 350 RST  |      | 1,95        | 2 2 7 9          | 1,94                     | 1,94                         | 1,94                         | 11,26    |
| 36 278                    | 30 900 RST  |      | 1,30        | 2462             | 1,39                     | 1,39                         | 1,39                         | 5,41     |
| 36 279                    | 30 900 RST  |      | 1,30        | 2818             | 1,60                     | 1,60                         | 1,60                         | 6,19     |
| 76 286                    | 30 900 RST  |      | 1,30        | 3 0 0 5          | 1,70                     | 1,70                         | 1,70                         | 6,60     |
| 36 280                    | 4 120 T     |      | 0,52        | 3 1 6 3          | $\overline{\phantom{0}}$ | $\overline{\phantom{0}}$     | 0,41                         | 0,21     |
| 77 539                    | 4 120 R     |      | 0,52        | 3518             | 0,46                     | $\overline{a}$               | $\overline{a}$               | 0,24     |
| 36 281                    | 36 050 TSR  |      | 1,52        | 3913             | 2,59                     | 2,59                         | 2,59                         | 11,70    |
| 36 28 2                   | $10300$ S   |      | 1,30        | 4 8 6 4          | ÷,                       | 1,59                         | $\qquad \qquad \blacksquare$ | 2,06     |
| 86 909                    | 10 300 R    |      | 1,30        | 4936             | 1,61                     | $\overline{\phantom{m}}$     | $\overline{\phantom{a}}$     | 2,09     |
| 36 283                    | $10300$ S   |      | 1,30        | 5033             | $\overline{\phantom{a}}$ | 1,65                         |                              | 2,13     |
| Deriv. El Limón           | 74 160 T    |      | 9,37        | 5402             | $\overline{\phantom{0}}$ | $\qquad \qquad \blacksquare$ | 12,72                        | 118,40   |
| 87 100                    | 10300 R     |      | 1,30        | 5 5 3 5          | 1,81                     | $\overline{\phantom{m}}$     |                              | 2,34     |
| 36 289                    | $10300$ T   |      | 1,30        | 5719             | $\overline{\phantom{0}}$ | $\overline{\phantom{a}}$     | 1,87                         | 2,42     |
| S/Mat.                    | 4 120 S     |      | 0,52        | 5889             | $\overline{\phantom{0}}$ | 0,77                         |                              | 0,40     |
| 73 990                    | 6 180 $T$   |      | 0,78        | 6 0 0 2          | $\overline{a}$           | $\blacksquare$               | 1,18                         | 0,91     |
| 36 29 2                   | 35 020 RST  |      | 1,47        | 6466             | 4,15                     | 4,15                         | 4,15                         | 18,25    |
| 36 293                    | 4 120 T     |      | 0,52        | 6632             | $\overline{\phantom{0}}$ | $\blacksquare$               | 0,87                         | 0,45     |
| 36 294                    | 4 120 S     |      | 0,52        | 6855             | $\overline{a}$           | 0,90                         | $\overline{\phantom{a}}$     | 0,46     |
| 75 116                    | 4 120 R     |      | 0,52        | 7040             | 0,92                     |                              |                              | 0,48     |
| 36295                     | 14 4 20     | ls   | 1,82        | 7 207            | $\overline{a}$           | 3,30                         | $\overline{a}$               | 5,97     |
| Deriv. Laguna             |             |      |             |                  |                          |                              |                              |          |
| de Retana                 | 146 260 TSR |      | 6,16        | 7486             | 20,07                    | 20,07                        | 20,07                        | 368,45   |
| Deriv. Suchitán           | 37 080 S    |      | 4,68        | 8 0 4 9          |                          | 9,48                         |                              | 44,10    |

Caída de Tensión Vectorial en Conductor 266.

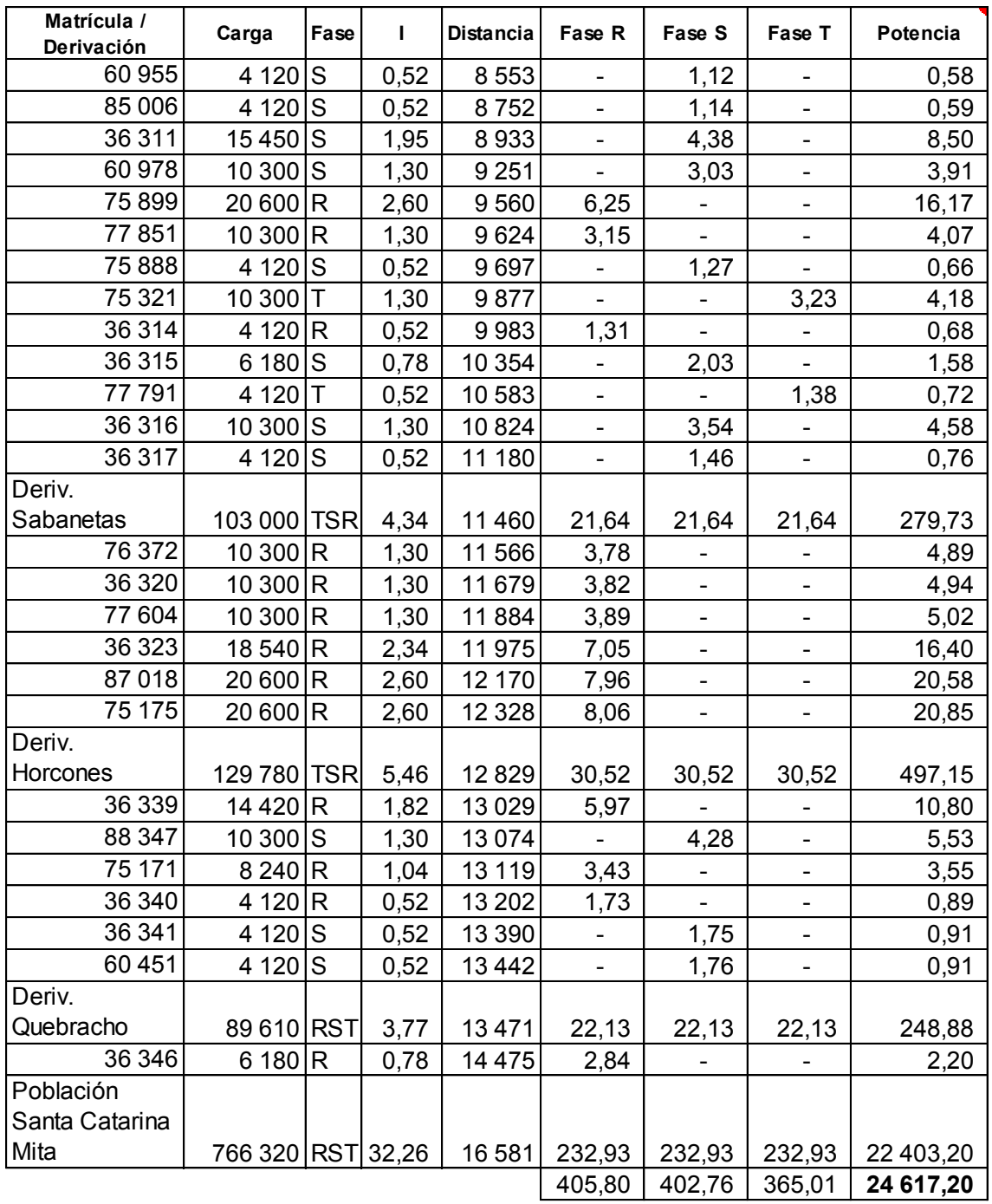

| Matrícula /<br>Derivación | Carga       | Fase      | $\mathbf{I}$ | Distancia | Fase R                   | Fase S                   | Fase T                   | Potencia |
|---------------------------|-------------|-----------|--------------|-----------|--------------------------|--------------------------|--------------------------|----------|
| 77 902                    | 4 120 R     |           | 0,52         | 419       | 0,03                     | $\overline{\phantom{a}}$ |                          | 0,02     |
| 85 082                    | 4 120 $T$   |           | 0,52         | 847       | $\overline{\phantom{a}}$ | $\overline{\phantom{a}}$ | 0,06                     | 0,03     |
| 52 868                    | 10 300 T    |           | 1,30         | 1 1 9 1   | $\blacksquare$           | $\blacksquare$           | 0,22                     | 0,28     |
| 36 267                    | 14420 ST    |           | 0,91         | 1 3 0 7   | $\blacksquare$           | 0,17                     | 0,17                     | 0,30     |
| 83 959                    | 4 120 R     |           | 0,52         | 1 3 5 3   | 0,10                     | $\overline{\phantom{a}}$ | $\blacksquare$           | 0,05     |
| 36 268                    | 30 900 RST  |           | 1,30         | 1546      | 0,49                     | 0,49                     | 0,49                     | 1,90     |
| 60 620                    | 15450T      |           | 1,95         | 1606      | $\blacksquare$           | $\frac{1}{2}$            | 0,44                     | 0,86     |
| 54 644                    | $10300$ S   |           | 1,30         | 1686      | $\qquad \qquad -$        | 0,31                     | $\overline{a}$           | 0,40     |
| 85 052                    | 4 120 $T$   |           | 0,52         | 1744      | $\blacksquare$           |                          | 0,13                     | 0,07     |
| 36 270                    | 35 0 20     | ls        | 4,42         | 1790      |                          | 1,11                     |                          | 4,90     |
| Deriv. Las                |             |           |              |           |                          |                          |                          |          |
| <b>Flores</b>             | 222 480 S   |           | 28,10        | 2 1 1 7   |                          | 8,37                     |                          | 233,74   |
| 60 506                    | 46 350 RST  |           | 1,95         | 2 2 7 9   | 1,08                     | 1,08                     | 1,08                     | 6,31     |
| 36 278                    | 30 900 RST  |           | 1,30         | 2462      | 0,78                     | 0,78                     | 0,78                     | 3,03     |
| 36 279                    | 30 900 RST  |           | 1,30         | 2818      | 0,89                     | 0,89                     | 0,89                     | 3,47     |
| 76 286                    | 30 900 RST  |           | 1,30         | 3 0 0 5   | 0,95                     | 0,95                     | 0,95                     | 3,70     |
| 36 280                    | 4 120 T     |           | 0,52         | 3 1 6 3   | $\qquad \qquad -$        | ۳                        | 0,23                     | 0,12     |
| 77 539                    | 4 120 R     |           | 0,52         | 3518      | 0,26                     | $\overline{\phantom{a}}$ | $\overline{\phantom{a}}$ | 0,13     |
| 36 281                    | 36 050 TSR  |           | 1,52         | 3913      | 1,45                     | 1,45                     | 1,45                     | 6,55     |
| 36 28 2                   | $10300$ S   |           | 1,30         | 4 8 6 4   | $\qquad \qquad -$        | 0,89                     | $\overline{\phantom{a}}$ | 1,15     |
| 86 909                    | 10300 R     |           | 1,30         | 4936      | 0,90                     | $\overline{\phantom{a}}$ | $\overline{\phantom{a}}$ | 1,17     |
| 36 283                    | $10300$ S   |           | 1,30         | 5 0 3 3   | $\overline{\phantom{a}}$ | 0,92                     | $\overline{\phantom{a}}$ | 1,19     |
| Deriv. El Limón           | 74 160 T    |           | 9,37         | 5402      | $\blacksquare$           | $\Box$                   | 7,12                     | 66,27    |
| 87 100                    | 10300 R     |           | 1,30         | 5 5 3 5   | 1,01                     | $\overline{\phantom{a}}$ | $\blacksquare$           | 1,31     |
| 36 289                    | 10 300 T    |           | 1,30         | 5719      | $\overline{\phantom{a}}$ | $\blacksquare$           | 1,05                     | 1,35     |
| S/Mat.                    | 4 120 $S$   |           | 0,52         | 5889      | $\overline{\phantom{a}}$ | 0,43                     | $\overline{\phantom{a}}$ | 0,22     |
| 73 990                    | 6 180 T     |           | 0,78         | 6 0 0 2   | $\overline{\phantom{a}}$ | $\overline{\phantom{a}}$ | 0,66                     | 0,51     |
| 36 29 2                   | 35 020 RST  |           | 1,47         | 6466      | 2,32                     | 2,32                     | 2,32                     | 10,21    |
| 36 293                    | 4 1 2 0     | ΙT        | 0,52         | 6632      | $\blacksquare$           | $\frac{1}{2}$            | 0,49                     | 0,25     |
| 36 294                    | 4 120 $S$   |           | 0,52         | 6855      | $\overline{a}$           | 0,50                     | $\overline{\phantom{a}}$ | 0,26     |
| 75 116                    | 4 120 R     |           | 0,52         | 7 0 4 0   | 0,52                     |                          |                          | 0,27     |
| 36295                     | 14 4 20     | $\vert$ S | 1,82         | 7 207     | $\frac{1}{\sqrt{2}}$     | 1,85                     | $\overline{a}$           | 3,34     |
| Deriv. Laguna             |             |           |              |           |                          |                          |                          |          |
| de Retana                 | 146 260 TSR |           | 6,16         | 7486      | 11,23                    | 11,23                    | 11,23                    | 206,23   |
| Deriv. Suchitán           | 37 080 S    |           | 4,68         | 8 0 4 9   |                          | 5,30                     |                          | 24,69    |

Caída de Tensión Vectorial en Conductor 477.

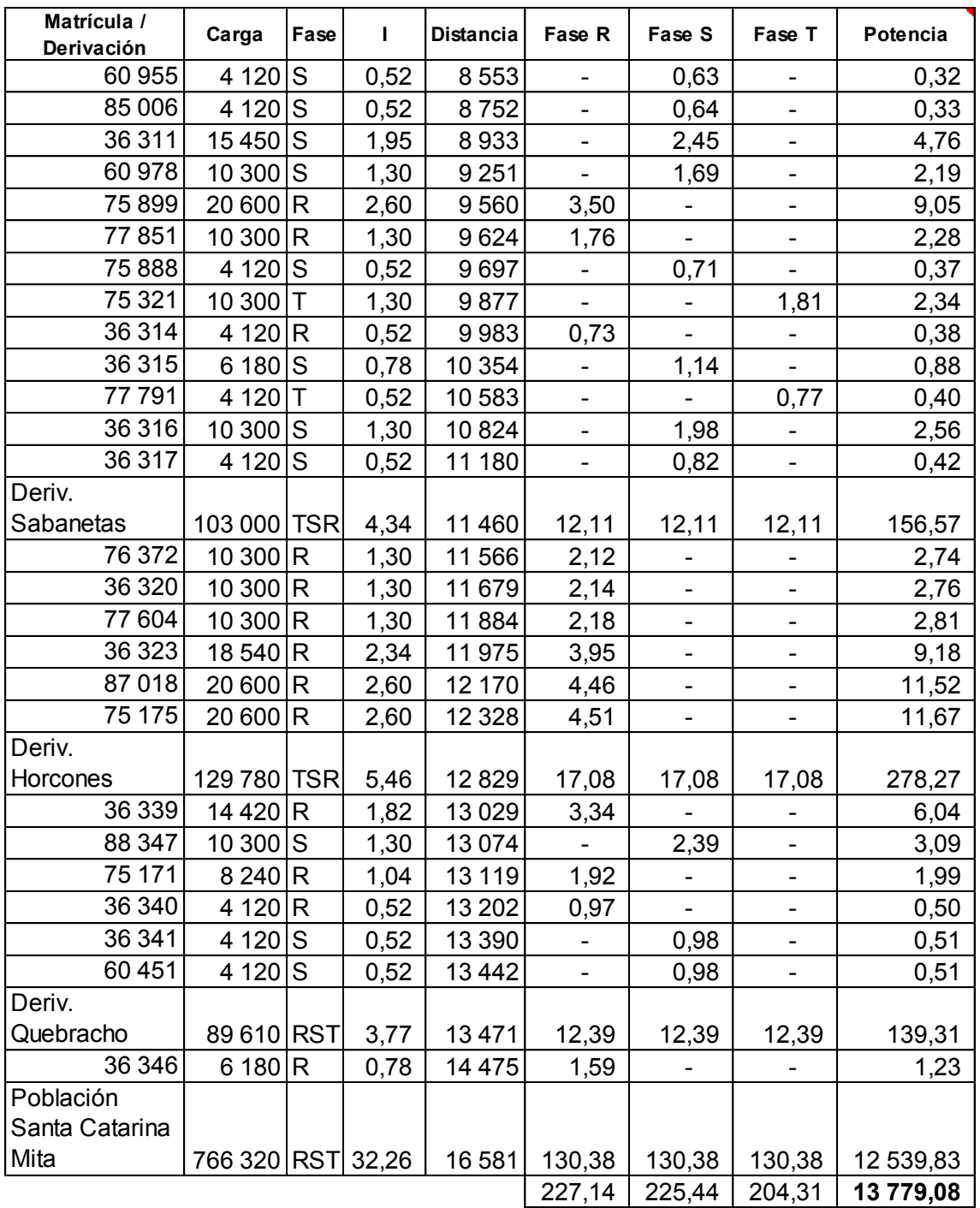
## **ANEXO F:** CAÍDA DE VOLTAJE UNIFILAR

| Matrícula /       |            | Fase         | I    | <b>Distancia</b> | Caída de | Potencia |
|-------------------|------------|--------------|------|------------------|----------|----------|
| <b>Derivación</b> | Carga      |              |      |                  | Voltaje  |          |
| 77 902            | 4 120 R    |              | 0,17 | 419              | 0,08     | 0,04     |
| 85082             | 4 1 2 0    | $\mathsf{T}$ | 0,17 | 847              | 0,16     | 0,08     |
| 52 868            | 10 300     | T            | 0,43 | 1 1 9 1          | 0,57     | 0,74     |
| 36 267            | 14420 ST   |              | 0,61 | 1 307            | 0,87     | 1,59     |
| 83 959            | 4 120 R    |              | 0,17 | 1 3 5 3          | 0,26     | 0,13     |
| 36 268            | 30 900 RST |              | 1,30 | 1546             | 2,21     | 8,63     |
| 60 620            | 15450      | Τ            | 0,65 | 1606             | 1,15     | 2,24     |
| 54 644            | 10 300     | S            | 0,43 | 1686             | 0,80     | 1,05     |
| 85 052            | 4 1 2 0    | $\mathsf T$  | 0,17 | 1744             | 0,33     | 0,17     |
| 36 270            | 35 0 20    | S            | 1,47 | 1790             | 2,90     | 12,84    |
| Deriv. Las        |            |              |      |                  |          |          |
| <b>Flores</b>     | 222 480 S  |              | 9,37 | 2 1 1 7          | 21,82    | 612,96   |
| 60 506            | 46 350 RST |              | 1,95 | 2 2 7 9          | 4,89     | 28,64    |
| 36 278            | 30 900 RST |              | 1,30 | 2462             | 3,52     | 13,75    |
| 36 279            | 30 900 RST |              | 1,30 | 2818             | 4,03     | 15,74    |
| 76 286            | 30 900 RST |              | 1,30 | 3 0 0 5          | 4,30     | 16,78    |
| 36 280            | 4 1 2 0    | Τ            | 0,17 | 3 1 6 3          | 0,60     | 0,31     |
| 77 539            | 4 120 R    |              | 0,17 | 3518             | 0,67     | 0,35     |
| 36 281            | 36 050 TSR |              | 1,52 | 3913             | 6,53     | 29,75    |
| 36 282            | $10300$ S  |              | 0,43 | 4864             | 2,32     | 3,02     |
| 86 909            | 10300 R    |              | 0,43 | 4936             | 2,36     | 3,06     |
| 36 283            | $10300$ S  |              | 0,43 | 5033             | 2,40     | 3,12     |
| Deriv. El Limón   | 74 160     | $\mathsf T$  | 3,12 | 5402             | 18,56    | 173,79   |
| 87 100            | 10300 R    |              | 0,43 | 5 5 3 5          | 2,64     | 3,43     |
| 36 289            | 10 300     | T            | 0,43 | 5719             | 2,73     | 3,55     |
| S/Mat.            | 4 120 S    |              | 0,17 | 5889             | 1,12     | 0,58     |
| 73 990            | 6 180 T    |              | 0,26 | 6002             | 1,72     | 1,34     |
| 36 29 2           | 35 020 RST |              | 1,47 | 6466             | 10,49    | 46,39    |

Caída de Tensión Unifilar en Conductor 1/0.

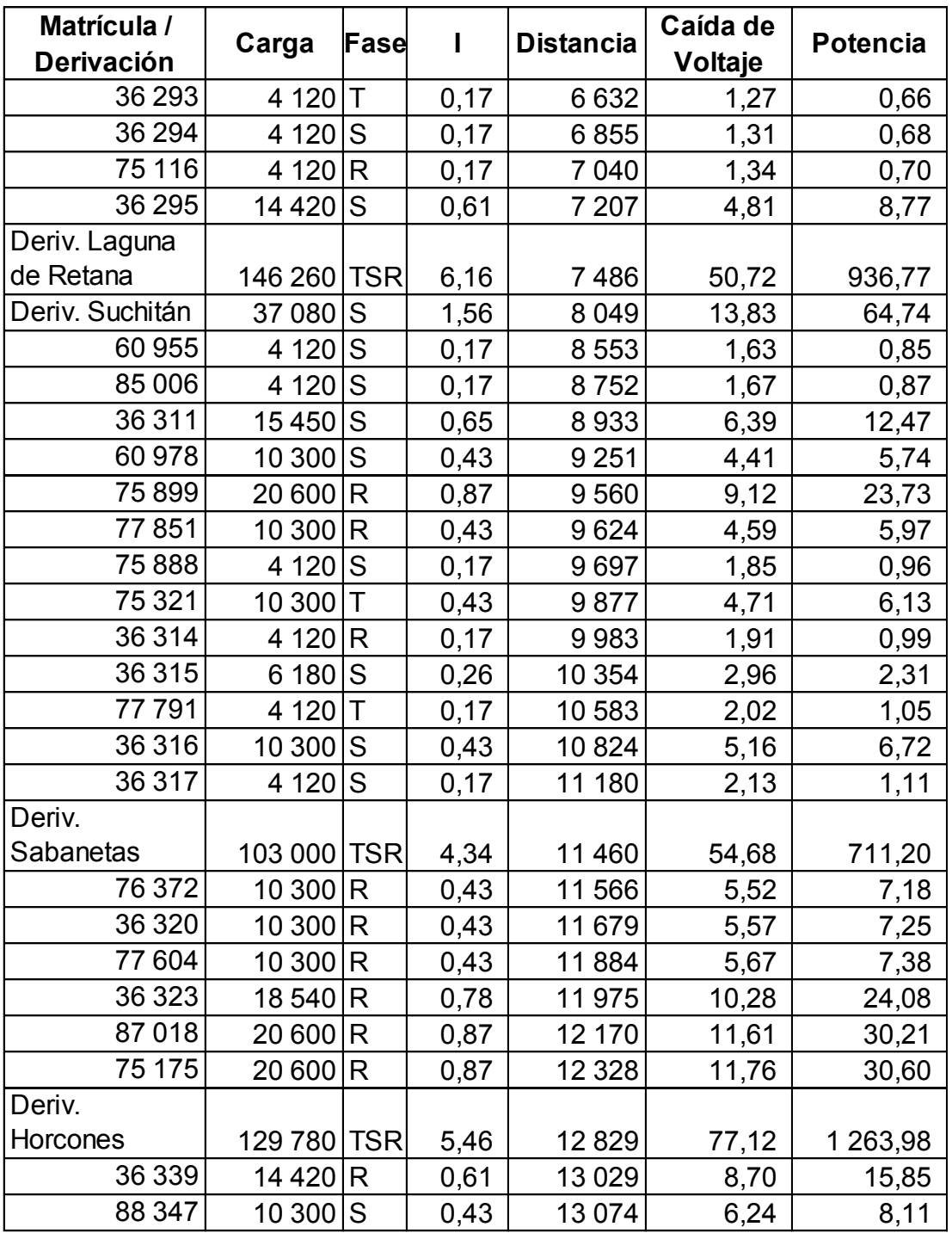

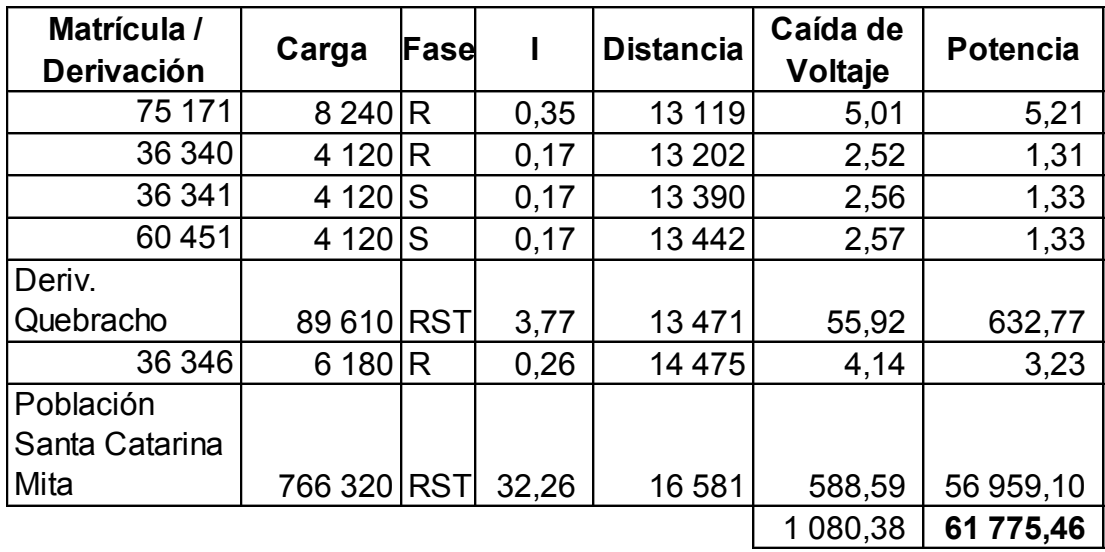

| Matrícula /     |            | <b>Fase</b>    | $\mathbf{I}$ | <b>Distancia</b>  | Caída de | Potencia |
|-----------------|------------|----------------|--------------|-------------------|----------|----------|
| Derivación      | Carga      |                |              |                   | Voltaje  |          |
| 77 902          | 4 120 R    |                | 0,17         | 419               | 0,04     | 0,02     |
| 85 082          | 4 120 T    |                | 0,17         | 847               | 0,08     | 0,04     |
| 52 868          | $10300$ T  |                | 0,43         | 1 1 9 1           | 0,28     | 0,37     |
| 36 267          | 14420 ST   |                | 0,61         | 1 3 0 7           | 0,44     | 0,79     |
| 83 959          | 4 120 R    |                | 0,17         | 1 3 5 3           | 0,13     | 0,07     |
| 36 268          | 30 900 RST |                | 1,30         | 1546              | 1,11     | 4,32     |
| 60 620          | 15 450     | l T            | 0,65         | 1606              | 0,57     | 1,12     |
| 54 644          | 10 300 S   |                | 0,43         | 1686              | 0,40     | 0,52     |
| 85 052          | 4 120 T    |                | 0,17         | 1744              | 0,17     | 0,09     |
| 36 270          | 35 0 20    | lS.            | 1,47         | $\frac{1}{1}$ 790 | 1,45     | 6,42     |
| Deriv. Las      |            |                |              |                   |          |          |
| <b>Flores</b>   | 222 480 S  |                | 9,37         | 2 1 1 7           | 10,91    | 306,48   |
| 60 506          | 46 350 RST |                | 1,95         | 2 2 7 9           | 2,45     | 14,32    |
| 36 278          | 30 900 RST |                | 1,30         | 2462              | 1,76     | 6,88     |
| 36 279          | 30 900 RST |                | 1,30         | 2818              | 2,02     | 7,87     |
| 76 286          | 30 900 RST |                | 1,30         | 3 0 0 5           | 2,15     | 8,39     |
| 36 280          | 4 120 T    |                | 0,17         | 3 1 6 3           | 0,30     | 0,16     |
| 77 539          | 4 120 R    |                | 0,17         | 3518              | 0,34     | 0,17     |
| 36 281          | 36 050 TSR |                | 1,52         | 3913              | 3,27     | 14,87    |
| 36 28 2         | 10 300     | l <sub>S</sub> | 0,43         | 4864              | 1,16     | 1,51     |
| 86 909          | 10300 R    |                | 0,43         | 4936              | 1,18     | 1,53     |
| 36 283          | $10300$ S  |                | 0,43         | 5033              | 1,20     | 1,56     |
| Deriv. El Limón | 74 160 T   |                | 3,12         | 5402              | 9,28     | 86,90    |
| 87 100          | 10300 R    |                | 0,43         | 5535              | 1,32     | 1,72     |
| 36 289          | 10 300 T   |                | 0,43         | 5719              | 1,36     | 1,77     |
| S/Mat.          | 4 120 S    |                | 0,17         | 5889              | 0,56     | 0,29     |
| 73 990          | $6180$ T   |                | 0,26         | 6002              | 0,86     | 0,67     |
| 36 29 2         | 35 020 RST |                | 1,47         | 6466              | 5,24     | 23,19    |
| 36 293          | 4 120 T    |                | 0,17         | 6632              | 0,63     | 0,33     |
| 36 294          | 4 120 S    |                | 0,17         | 6855              | 0,65     | 0,34     |
| 75 116          | 4 120 R    |                | 0,17         | 7040              | 0,67     | 0,35     |

Caída de Tensión Unifilar en Conductor 4/0.

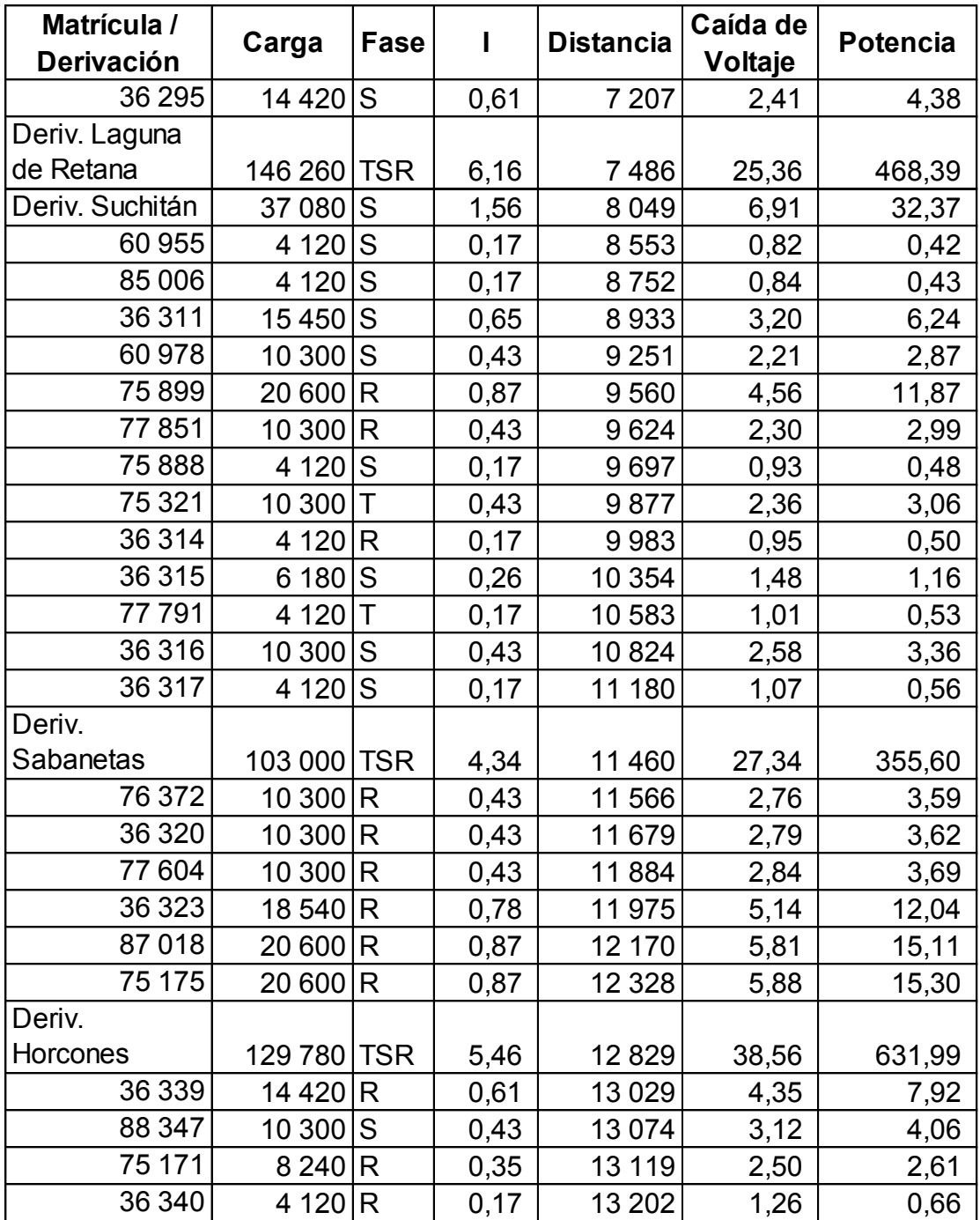

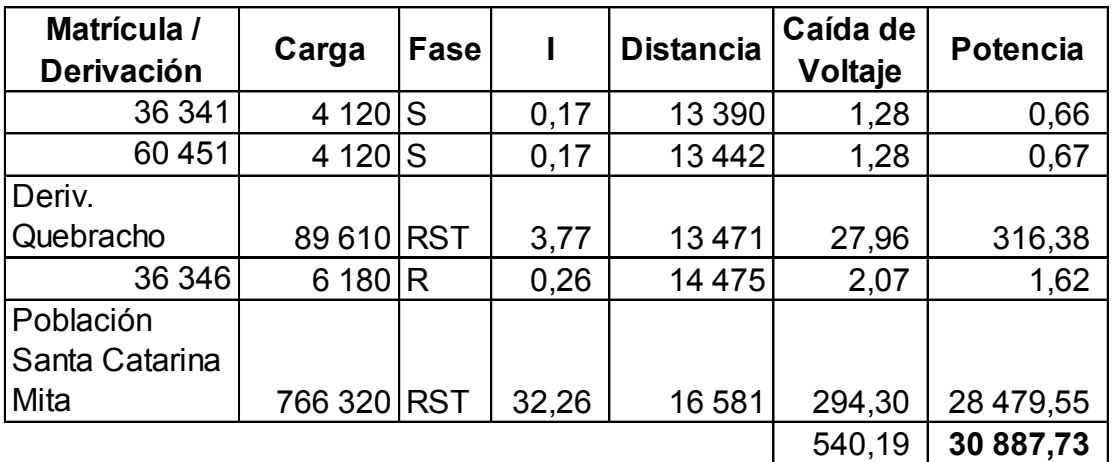

| Matrícula /<br>Derivación | Carga      | <b>Fase</b>             | I    | <b>Distancia</b> | Caída de<br>Voltaje | Potencia |
|---------------------------|------------|-------------------------|------|------------------|---------------------|----------|
| 77902                     | 4 1 2 0    | $\mathsf{R}$            | 0,17 | 419              | 0,03                | 0,02     |
| 85 082                    | 4 1 2 0    | $\mathsf T$             | 0,17 | 847              | 0,06                | 0,03     |
| 52 868                    | 10 300     | $\mathsf T$             | 0,43 | 1 1 9 1          | 0,22                | 0,29     |
| 36 267                    | 14420 ST   |                         | 0,61 | 1 307            | 0,35                | 0,63     |
| 83 959                    | 4 120 R    |                         | 0,17 | 1 3 5 3          | 0,10                | 0,05     |
| 36 268                    | 30 900 RST |                         | 1,30 | 1546             | 0,88                | 3,42     |
| 60 620                    | 15450      | Τ                       | 0,65 | 1606             | 0,45                | 0,89     |
| 54 644                    | $10300$ S  |                         | 0,43 | 1686             | 0,32                | 0,41     |
| 85 052                    | 4 1 2 0    | $\top$                  | 0,17 | 1744             | 0,13                | 0,07     |
| 36 270                    | 35 0 20    | S                       | 1,47 | 1790             | 1,15                | 5,08     |
| Deriv. Las                |            |                         |      |                  |                     |          |
| <b>Flores</b>             | 222 480 S  |                         | 9,37 | 2 1 1 7          | 8,63                | 242,57   |
| 60 506                    | 46 350 RST |                         | 1,95 | 2 2 7 9          | 1,94                | 11,33    |
| 36 278                    | 30 900 RST |                         | 1,30 | 2462             | 1,39                | 5,44     |
| 36 279                    | 30 900 RST |                         | 1,30 | 2818             | 1,60                | 6,23     |
| 76 286                    | 30 900 RST |                         | 1,30 | 3 0 0 5          | 1,70                | 6,64     |
| 36 280                    | 4 1 2 0    | $\top$                  | 0,17 | 3 1 6 3          | 0,24                | 0,12     |
| 77 539                    | 4 120 R    |                         | 0,17 | 3518             | 0,27                | 0,14     |
| 36 281                    | 36 050 TSR |                         | 1,52 | 3913             | 2,59                | 11,77    |
| 36 28 2                   | 10 300     | S                       | 0,43 | 4 8 6 4          | 0,92                | 1,19     |
| 86 909                    | 10 300 R   |                         | 0,43 | 4936             | 0,93                | 1,21     |
| 36 283                    | $10300$ S  |                         | 0,43 | 5 0 3 3          | 0,95                | 1,24     |
| Deriv. El Limón           | 74 160 T   |                         | 3,12 | 5402             | 7,34                | 68,77    |
| 87 100                    | 10 300     | $\overline{\mathsf{R}}$ | 0,43 | 5 5 3 5          | 1,05                | 1,36     |
| 36 289                    | 10 300     | Τ                       | 0,43 | 5719             | 1,08                | 1,40     |
| S/Mat.                    | 4 120      | S                       | 0,17 | 5889             | 0,44                | 0,23     |
| 73 990                    | 6 180      | $\mathsf{T}$            | 0,26 | 6 0 0 2          | 0,68                | 0,53     |
| 36 29 2                   | 35 020 RST |                         | 1,47 | 6466             | 4,15                | 18,36    |
| 36 293                    | 4 1 2 0    | T                       | 0,17 | 6632             | 0,50                | 0,26     |
| 36 294                    | 4 120 S    |                         | 0,17 | 6855             | 0,52                | 0,27     |
| 75 116                    | 4 120 R    |                         | 0,17 | 7 0 4 0          | 0,53                | 0,28     |

Caída de Tensión Unifilar en Conductor 266.

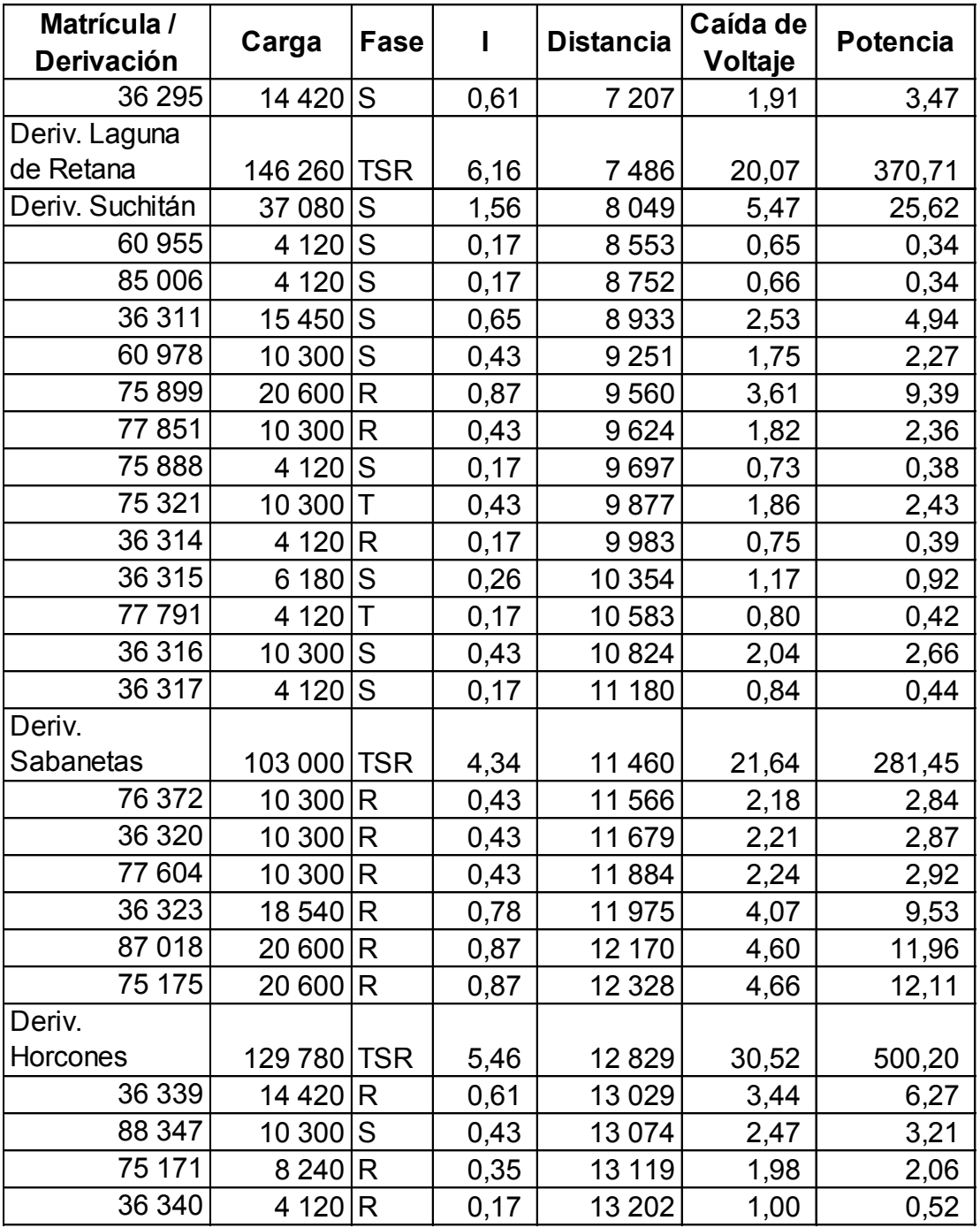

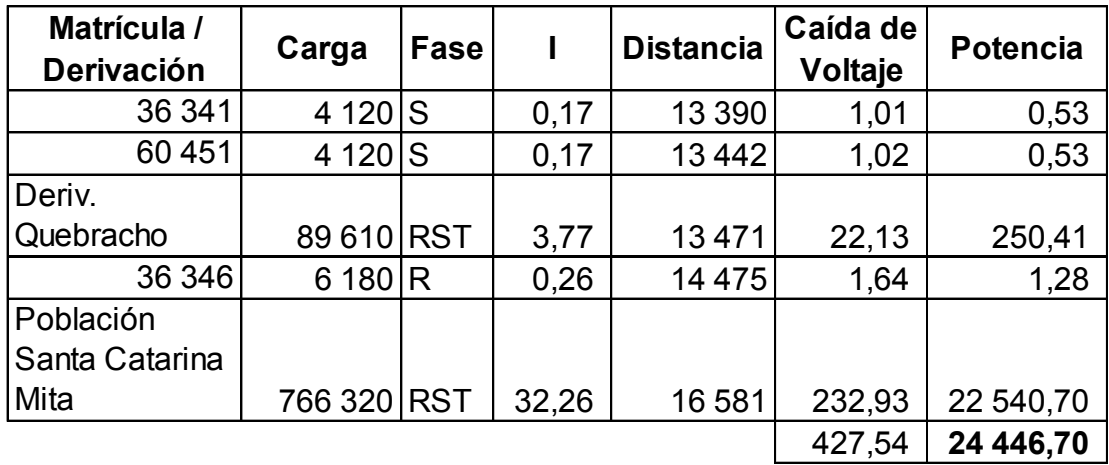

| Matrícula /     |            |             | I    | <b>Distancia</b> | Caída de | Potencia |
|-----------------|------------|-------------|------|------------------|----------|----------|
| Derivación      | Carga      | <b>Fase</b> |      |                  | Voltaje  |          |
| 77 902          | 4 120 R    |             | 0,17 | 419              | 0,02     | 0,01     |
| 85 082          | 4 120 T    |             | 0,17 | 847              | 0,04     | 0,02     |
| 52 868          | 10 300 T   |             | 0,43 | 1 1 9 1          | 0,13     | 0,16     |
| 36 267          | 14420 ST   |             | 0,61 | 1 3 0 7          | 0,19     | 0,35     |
| 83 959          | 4 120 R    |             | 0,17 | 1 3 5 3          | 0,06     | 0,03     |
| 36 268          | 30 900 RST |             | 1,30 | 1546             | 0,49     | 1,91     |
| 60 620          | $15450$ T  |             | 0,65 | 1606             | 0,25     | 0,50     |
| 54 644          | $10300$ S  |             | 0,43 | 1686             | 0,18     | 0,23     |
| 85 052          | 4 120 T    |             | 0,17 | 1744             | 0,07     | 0,04     |
| 36 270          | 35 0 20    | S           | 1,47 | 1790             | 0,64     | 2,84     |
| Deriv. Las      |            |             |      |                  |          |          |
| <b>Flores</b>   | 222 480 S  |             | 9,37 | 2 1 1 7          | 4,83     | 135,78   |
| 60 506          | 46 350 RST |             | 1,95 | 2 2 7 9          | 1,08     | 6,34     |
| 36 278          | 30 900 RST |             | 1,30 | 2462             | 0,78     | 3,05     |
| 36 279          | 30 900 RST |             | 1,30 | 2818             | 0,89     | 3,49     |
| 76 286          | 30 900 RST |             | 1,30 | 3 0 0 5          | 0,95     | 3,72     |
| 36 280          | 4 120 T    |             | 0,17 | 3 1 6 3          | 0,13     | 0,07     |
| 77 539          | 4 120 R    |             | 0,17 | 3518             | 0,15     | 0,08     |
| 36 281          | 36 050 TSR |             | 1,52 | 3913             | 1,45     | 6,59     |
| 36 28 2         | $10300$ S  |             | 0,43 | 4864             | 0,51     | 0,67     |
| 86 909          | 10300 R    |             | 0,43 | 4936             | 0,52     | 0,68     |
| 36 283          | $10300$ S  |             | 0,43 | 5033             | 0,53     | 0,69     |
| Deriv. El Limón | 74 160 T   |             | 3,12 | 5402             | 4,11     | 38,50    |
| 87 100          | 10300 R    |             | 0,43 | 5 5 3 5          | 0,58     | 0,76     |
| 36 289          | 10 300 T   |             | 0,43 | 5719             | 0,60     | 0,79     |
| S/Mat.          | 4 120 S    |             | 0,17 | 5889             | 0,25     | 0,13     |
| 73 990          | 6 180 T    |             | 0,26 | 6 0 0 2          | 0,38     | 0,30     |
| 36 29 2         | 35 020 RST |             | 1,47 | 6466             | 2,32     | 10,28    |
| 36 293          | 4 120 T    |             | 0,17 | 6632             | 0,28     | 0,15     |
| 36 294          | 4 120 S    |             | 0,17 | 6855             | 0,29     | 0,15     |
| 75 116          | 4 120 R    |             | 0,17 | 7040             | 0,30     | 0,15     |

Caída de Tensión Unifilar en Conductor 477.

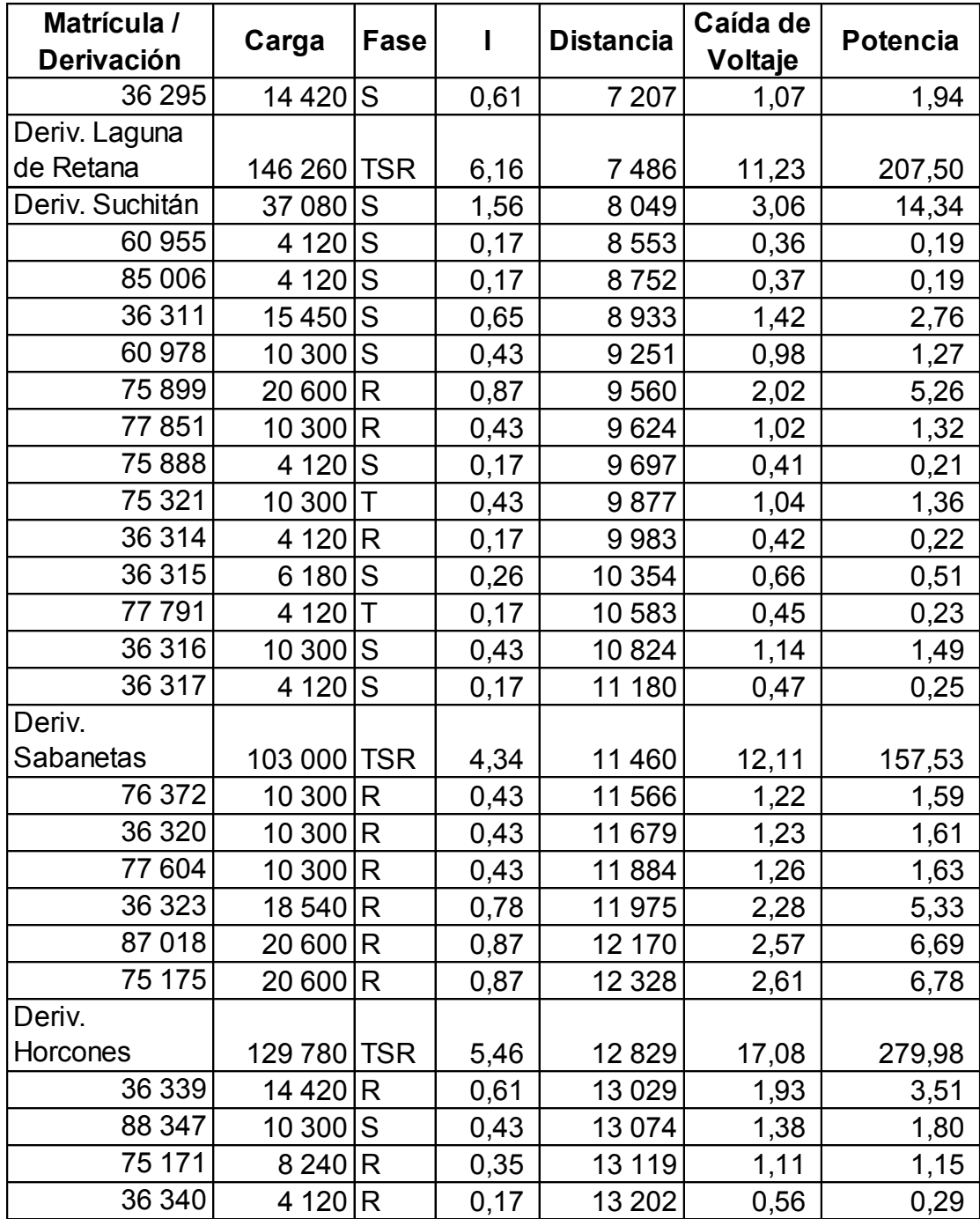

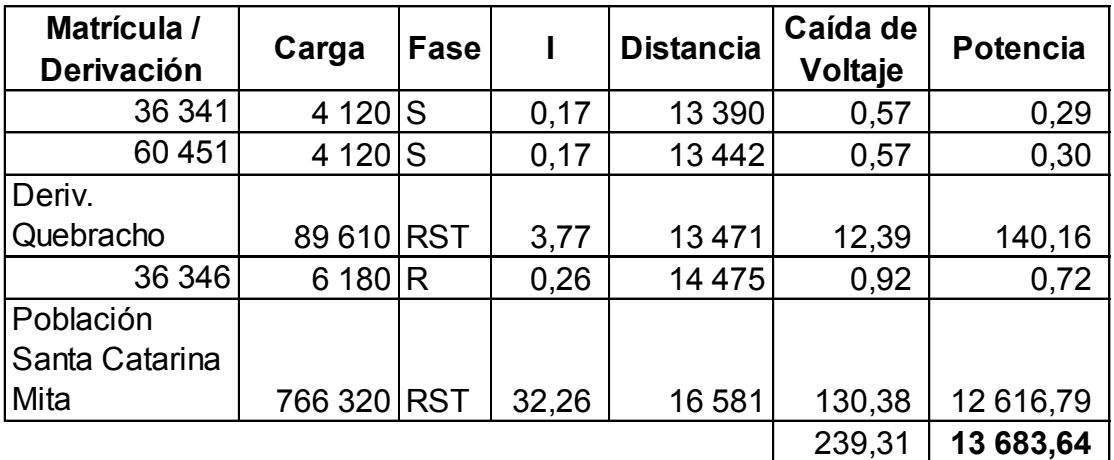